MINIMIZAÇÃO DO CONFLITO ENTRE A GERAÇÃO DE ENERGIA ELÉTRICA E O CONTROLE DE CHEIAS NO PLANEJAMENTO DA OPERAÇÃO DE RESERVATÓRIOS

Igor Pinheiro Raupp

DISSERTAÇÃO SUBMETIDA AO CORPO DOCENTE DA COORDENAÇÃO DOS PROGRAMAS DE PÓS-GRADUAÇÃO DE ENGENHARIA DA UNIVERSIDADE FEDERAL DO RIO DE JANEIRO COMO PARTE DOS REQUISITOS NECESSÁRIOS PARA A OBTENÇÃO DO GRAU DE MESTRE EM CIÊNCIAS EM ENGENHARIA CIVIL.

Aprovada por:

\_\_\_\_\_\_\_\_\_\_\_\_\_\_\_\_\_\_\_\_\_\_\_\_\_\_\_\_\_\_\_\_\_\_\_\_\_\_\_\_\_\_\_\_\_\_\_\_ Prof. José Paulo Soares de Azevedo, Ph.D.

\_\_\_\_\_\_\_\_\_\_\_\_\_\_\_\_\_\_\_\_\_\_\_\_\_\_\_\_\_\_\_\_\_\_\_\_\_\_\_\_\_\_\_\_\_\_\_\_ Profª. Fernanda da Serra Costa, D. Sc.

\_\_\_\_\_\_\_\_\_\_\_\_\_\_\_\_\_\_\_\_\_\_\_\_\_\_\_\_\_\_\_\_\_\_\_\_\_\_\_\_\_\_\_\_\_\_\_\_ Prof. Jorge Machado Damázio, D.Sc.

\_\_\_\_\_\_\_\_\_\_\_\_\_\_\_\_\_\_\_\_\_\_\_\_\_\_\_\_\_\_\_\_\_\_\_\_\_\_\_\_\_\_\_\_\_\_\_\_ Prof. Paulo Roberto de Holanda Sales, D.Sc.

RIO DE JANEIRO, RJ - BRASIL JUNHO DE 2008

# **Livros Grátis**

http://www.livrosgratis.com.br

Milhares de livros grátis para download.

#### RAUPP, IGOR PINHEIRO

Minimização do conflito entre a geração de energia elétrica e o controle de cheias no planejamento da operação de reservatórios [Rio de Janeiro] 2008

VII, 118 p. 29,7 cm (COPPE/UFRJ, M.Sc., Engenharia Civil, 2008)

Dissertação - Universidade Federal do Rio de Janeiro, COPPE

- 1. Planejamento da Operação de Reservatórios
- 2. Usos múltiplos
- 3. Geração de energia hidrelétrica
- 4. Controle de cheias
	- I. COPPE/UFRJ II. Título ( série )

*Dedico esta dissertação a todos aqueles que diretamente ou indiretamente participaram e contribuíram para que este momento se concretizasse.* 

#### **AGRADECIMENTOS**

Primeiramente, a Deus por tornar este momento possível.

Aos meus pais, João Carlos Vianna Raupp e Wilma T. P. Pinheiro Raupp, por tudo o que fizeram por mim até hoje, me permitindo chegar até aqui e continuar sempre lutando.

À minha querida irmã, Tathyana Pinheiro Raupp, por estar sempre ao meu lado.

Aos meus familiares pelo apoio e incentivo sempre.

À minha orientadora, Fernanda da Serra Costa, por toda a ajuda, ensinamentos e dedicada orientação ao longo de todo o desenvolvimento desta dissertação.

A Jorge Machado Damázio, pelo fundamental auxílio, idéias e acompanhamento.

À colega do controle de cheias do CEPEL, Daniela de Souza Kyrillos, por toda a ajuda.

Ao CEPEL que permitiu o desenvolvimento do mestrado como parte das minhas funções.

Aos demais amigos do CEPEL que trazem bom humor e estímulo ao meu dia-a-dia.

Ao meu orientador, José Paulo Soares de Azevedo, que me acompanha desde o início da graduação, por toda a atenção e confiança.

Aos professores da COPEE/UFRJ por todo o conhecimento transmitido.

À equipe de controle de cheias do ONS, pela disponibilização dos dados e por terem solicitado ao CEPEL aprimoramentos na atual metodologia do controle de cheias, resultando nesta dissertação.

Por último, mas não menos importantes, aos meus queridos amigos de dentro e de fora da Ilha do Fundão, por entenderem minhas ausências e por todo o estímulo, principalmente por aqueles já mestres.

Resumo da Dissertação apresentada à COPPE/UFRJ como parte dos requisitos necessários para a obtenção do grau de Mestre em Ciências (M.Sc.)

## MINIMIZAÇÃO DO CONFLITO ENTRE A GERAÇÃO DE ENERGIA ELÉTRICA E O CONTROLE DE CHEIAS NO PLANEJAMENTO DA OPERAÇÃO DE RESERVATÓRIOS

Igor Pinheiro Raupp Junho/2008

Orientadores: Fernanda da Serra Costa José Paulo Soares de Azevedo

Programa: Engenharia Civil

Uma das particularidades do planejamento da operação do Sistema Hidrotérmico Interligado Brasileiro é a necessidade do uso de parte dos volumes úteis dos reservatórios das usinas hidrelétricas como volume de espera para amortecimento de possíveis cheias. Estes volumes são calculados no âmbito dos Estudos de Prevenção de Cheias, tendo como base o cálculo das Trajetórias Críticas para cenários sintéticos de afluências. O uso dos volumes dos reservatórios para a geração de energia elétrica e para o controle de cheias é conflitante, uma vez que o primeiro tenta manter os reservatórios o mais cheio possível e o segundo parcialmente vazio, no mesmo período. Sendo assim, é necessário que o cálculo dos volumes de espera seja feito de forma criteriosa e otimizada. Frente a isto, esta dissertação apresenta três propostas: i) Desconsideração dos volumes alocados na recessão das trajetórias críticas; ii) Consideração da previsão de vazão no cálculo das trajetórias crítica; e iii) Alteração dos volumes de espera no final da estação chuvosa de acordo com a vazão média mensal observada no início da estação. Estas propostas foram testadas na bacia do rio Paraná, para verificar sua aplicabilidade e eficácia. Por simplificação, considerou-se a bacia do Paraná até a usina hidroelétrica de Jupiá como um reservatório equivalente, e com um único ponto de controle a jusante desta usina. As propostas (i) e (iii) apresentaram os melhores resultados. A combinação destas duas metodologias apresentou resultados mais eficientes. O sucesso da utilização da previsão de vazões é limitada pela relação entre o horizonte da previsão e a duração das cheias.

Abstract of Dissertation presented to COPPE/UFRJ as a partial fulfillment of the requirements for the degree of Master of Science (M.Sc.)

## MINIMISATION OF THE CONFLICT BETWEEN ELECTRIC POWER GENERATION AND FLOOD CONTROL ON THE RESERVOIRS' OPERATION PLANNING

Igor Pinheiro Raupp June/2008

Advisors: Fernanda da Serra Costa José Paulo Soares de Azevedo

Department: Civil Engineering

 One of the particularities of the Interconnected Brazilian Hydrothermal System operation planning is the need of using part of the volumes of the hydroelectric plants reservoirs as waiting volumes for attenuation of possible floods. These volumes are calculated through the Flood Prevention Studies, based on the Critical Paths of the synthetic flow scenarios. The use of the reservoirs' volumes for electricity generation and flood control is conflicting, since the first attempts to keep the reservoirs as full as possible and, the second one, part of it empty, for the same period. Thus, this dissertation presents three methodological proposals: i) Disregard the waiting volumes allocated for critical paths recession, ii) Use of forecast flows in the calculation of the critical path and iii) Change the waiting volumes at the end of the rainy season according to the average monthly flow observed in the initial months of the season. All methodologies proposed were tested in the basin of the River Parana, to check their applicability and effectiveness. For simplification, River Parana's basin was considered as an equivalent reservoir until the reservoir of Jupiá, considering just one flood control point downstream of this plant. The methodologies (i) and (iii) showed the best results. The combination of these two methodologies presented more efficient results. The success of the use of flows forecast is limited by the relation between the horizon of the forecast and the duration of the floods.

# **ÍNDICE**

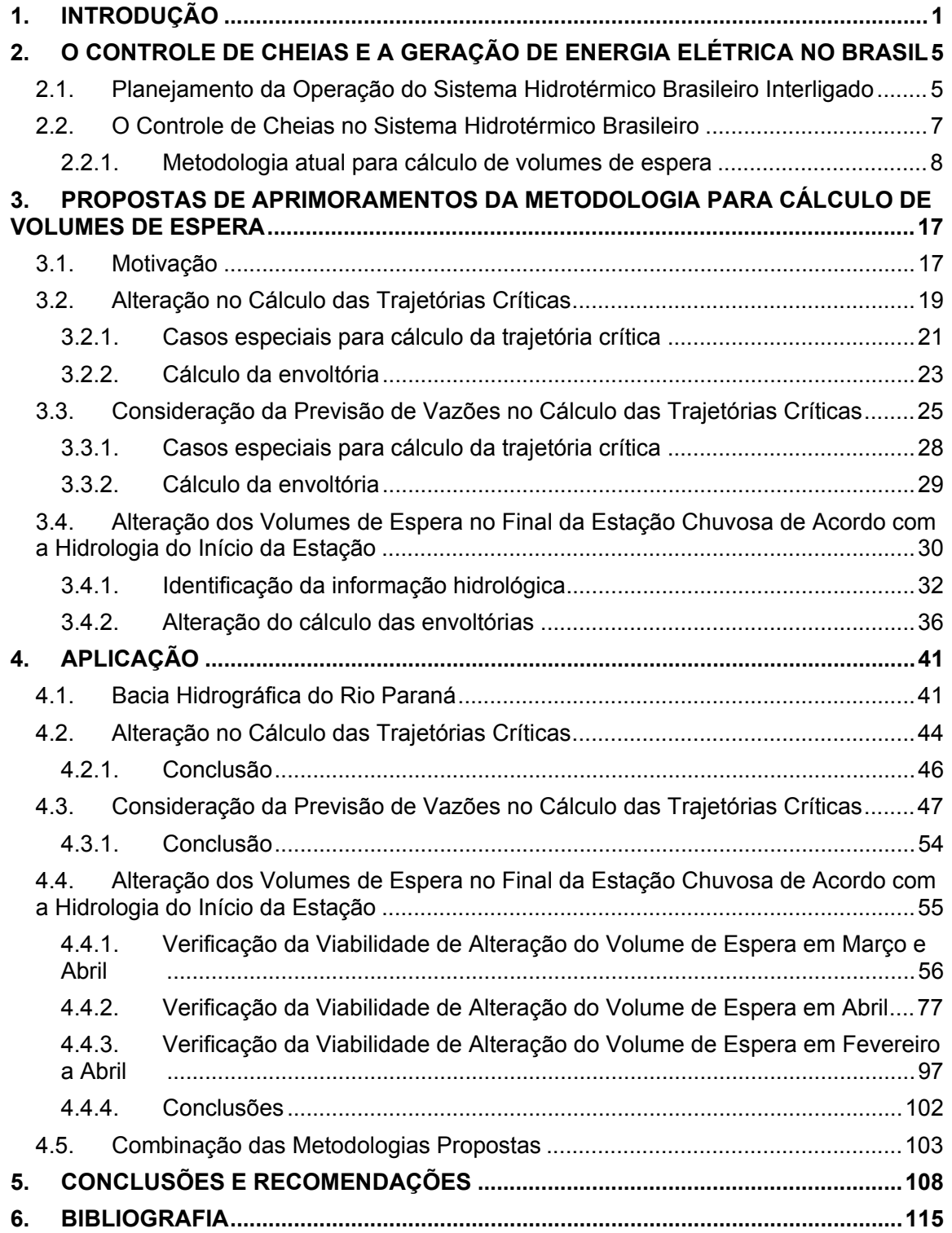

# **1. INTRODUÇÃO**

Devido ao grande potencial hídrico do Brasil, a matriz de energia elétrica brasileira é basicamente hidroelétrica, sendo 3/4 da capacidade instalada brasileira de origem hidráulica (MME, 2007), o que possibilita gerar energia elétrica utilizando uma fonte abundante, limpa e renovável.

 Com a promulgação da Lei nº 9.433/97, conhecida como "lei das águas", instituiuse a Política Nacional de Recursos Hídricos e definiu-se a água como um bem de domínio público, dotado de valor econômico, tendo como usos prioritários o abastecimento humano e a dessedentação de animais. Esta política determina que a gestão dos recursos hídricos deve proporcionar o uso múltiplo das águas, com igual direito de acesso ao uso dos recursos hídricos por todos os setores usuários.

Um ponto importante na gestão de recursos hídricos é a operação dos reservatórios de forma a permitir o uso racional do mesmo, considerando os diversos usos da água. No Brasil existem aproximadamente 600 reservatórios. Principalmente os reservatórios mais antigos, das décadas de 1960 e 1970, foram construídos considerando a geração de energia hidroelétrica como uso prioritário e em alguns casos como o único uso (VILAS BOAS, 2005).

 Com a crescente utilização dos recursos hídricos brasileiros para outros fins, que não a geração de energia elétrica, foram impostas diversas restrições sobre a operação das usinas hidrelétricas e seus reservatórios que integram o Sistema Interligado Nacional - SIN. Tais limitações, que podem ser de defluências máximas e mínimas, de níveis máximos e mínimos dos reservatórios e de taxas de deplecionamento e enchimento, visam a manutenção da navegabilidade em trechos de rio, o controle de cheias para evitar inundações em locais suscetíveis e manutenção de ecossistemas através da definição de vazões mínimas, entre outros.

 Dentre os diversos usos citados, esta dissertação se concentra na geração de energia hidroelétrica e no controle de cheias. A consideração do controle de cheias no planejamento da operação dos aproveitamentos hidroelétricos teve início, no Brasil, na década de 70, quando ainda pouco avanço havia nas questões de recursos hídricos, o que levou o setor elétrico brasileiro a investir em metodologias e capacitação de suas equipes técnicas de forma a atender esta nova atividade. Esta dissertação pretende ser mais uma contribuição para aprimorar a consideração conjunta do controle de cheias e da geração hidroelétrica.

O uso dos reservatórios das usinas hidroelétricas para controle de cheias impõe restrições à operação dos reservatórios para geração de energia elétrica, tais como:

- Defluências máximas: para impedir inundações em cidades, rodovias e pontes a jusante do reservatório;
- Níveis máximos: para impedir alagamentos a montante do reservatório; e

 A proteção destas restrições acarreta a necessidade de utilização de parte do volume úteis dos reservatórios para "amortecimento" das cheias, podendo criar um conflito entre estes dois usos, tendo em vista que a maioria dos aproveitamentos hidroelétricos não foi projetada para contemplar o controle de cheias.

 Uma vez que, na visão da geração de energia, a função do reservatório é o de armazenar água (energia) nos períodos de abundância para poder utilizá-la nos períodos de escassez, a operação dos reservatórios das usinas hidroelétricas deve ser feita tal que, ao final da estação chuvosa, os volumes úteis destes estejam cheios para poder enfrentar a estação seca seguinte e utilizar esta água para a geração de energia. Desta maneira, procura-se minimizar o risco de déficit e os custos com a operação (como, por exemplo, o uso de usinas térmicas).

 Por outro lado, na visão do controle de cheias, a função do reservatório é a de armazenar o volume de água das cheias que ocorrem na bacia, para manter a vazão defluente abaixo de um limite que não cause danos a jusante (vazão de restrição). Desta maneira, o reservatório deverá reservar um volume vazio (volume de espera), que será ocupado quando a cheia ocorrer. Assim, a operação dos reservatórios procura manter volumes vazios durante a estação chuvosa, para alocar o volume de água das possíveis cheias.

 A partir do que foi exposto, verifica-se um conflito entre os dois usos, uma vez que, o primeiro procura manter os reservatórios cheios e o segundo precisa manter parte deles vazia, no mesmo período. Isto justifica a necessidade de uma alocação de volume de espera criteriosa e otimizada, de maneira que o conflito entre os dois usos seja minimizado.

O planejamento da operação dos aproveitamentos do SIN procura minimizar este conflito através do Plano Anual de Cheias (ONS, 2007). Neste plano, executado pelo Operador Nacional do Sistema Elétrico - ONS todos os anos, antes do início da estação chuvosa, são definidos os volumes de espera para os reservatórios localizados em bacias onde existem restrições operativas de controle de cheias. A definição destes volumes está associada a um determinado risco (proteção) de proteção do vale a jusante do reservatório, traduzido em termos do tempo de recorrência ou da probabilidade de ocorrência de cheias.

Visando diminuir o conflito entre estes dois usos e buscando uma alocação de volume de espera ótima, o setor elétrico vem desenvolvendo e aprimorando metodologias para definição e uso dos volumes de espera. A metodologia hoje em uso foi desenvolvida pelo CEPEL - Centro de Pesquisa de Energia Elétrica (COSTA et al, 1999) e encontra-se descrita no capítulo 2 desta dissertação. Esta metodologia adota uma série de recursos para melhor definir os volumes de espera, tais como:

- Alocação sazonal dos volumes de espera durante a estação chuvosa. Desta maneira, a necessidade de volume de espera será menor no início e no final do período úmido, ou seja, o volume de espera será maior no instante em que necessitar de mais volume (KELMAN, 1987);
- Abordagem estocástica no cálculo dos volumes de espera. Uma vez que, o estudo de cheias é feito antes do início da estação chuvosa, não é possível saber que seqüência de afluências irá ocorrer, sendo assim, são utilizados cenários de possíveis cheias que poderiam ocorrer na bacia. Os cenários mais severos poderão ser descartados de acordo com o risco (proteção) que se admitirá correr;
- Na proteção de um ponto de controle de cheia, não se considera apenas o reservatório imediatamente a montante, mas todos a montante do ponto de controle (local onde há restrição). (DAMÁZIO, 1988)
- Consideração de informações macro-climáticas para a geração dos cenários de possíveis cheias. O controle de cheias utiliza como informação climática as fases do ENSO (El niño, La niña). Para cada fase da ENSO são gerados diferentes cenários e calculados os respectivos volumes de espera. A curva de volume de espera a ser utilizada será escolhida de acordo com a classificação do ano em estudo e as demais curvas serão desconsideradas. Para a classificação da fase ENSO é utilizado o parâmetro SOI (Southern Oscillation Index). (COSTA et al, 1996)

Mesmo assim, em alguns anos, os reservatórios podem não conseguir chegar ao final da estação chuvosa plenamente cheios, devido a não afluência de vazões capazes de preencher os volumes de espera alocados neste período.

O objetivo desta dissertação é, portanto, apresentar propostas para alteração do cálculo dos volumes de espera, visando aumentar a garantia de atingir o início da estação seca com os reservatórios plenamente cheios.

Esta dissertação é composta de cinco capítulos. No segundo capítulo é abordado o controle de cheias e a geração de energia elétrica no Brasil, apresentando a metodologia utilizada atualmente no controle de cheias para os reservatórios do SIN. No terceiro capítulo, são descritas três metodologias, propostas nesta dissertação, para minimizar a probabilidade de iniciar a estação seca sem que os reservatórios estejam cheios. No quarto capítulo são apresentados os resultados do estudo de caso onde as metodologias propostas foram aplicadas. No quinto capítulo apresentam-se as conclusões da dissertação.

## **2. O CONTROLE DE CHEIAS E A GERAÇÃO DE ENERGIA ELÉTRICA NO BRASIL**

## **2.1. Planejamento da Operação do Sistema Hidrotérmico Brasileiro Interligado**

Com tamanho e características que permitem considerá-lo único em âmbito mundial, o sistema interligado de produção e transmissão de energia elétrica do Brasil é um sistema hidrotérmico de grande porte, com forte predominância de usinas hidroelétricas e com múltiplos proprietários (ANEEL, 2005). O Sistema Interligado Nacional - SIN é formado pelas empresas das regiões Sul, Sudeste, Centro-Oeste, Nordeste e parte da região Norte. Em julho de 2008, a capacidade instalada no SIN alcançou a potência total de 101.255 MW, dos quais 77.265 MW em usinas hidroelétricas (incluindo 6.300 correspondentes a 50% da capacidade instalada de Itaipu destinada ao mercado brasileiro) e 23.743 MW em usinas térmicas (incluindo 2.007 MW de origem nuclear) (ANEEL). Apenas 3,4% da capacidade de produção de eletricidade do país encontra-se fora do SIN, em pequenos sistemas isolados localizados principalmente na região amazônica (ANEEL, 2005).

Devido à grande magnitude do sistema, com reservatórios de grande porte distribuídos por extensas regiões geográficas, qualquer decisão implica em diferentes conseqüências temporais e espaciais, tornando o problema bastante complexo. Existe, então, uma relação entre a tomada de decisão em um estágio qualquer e sua conseqüência futura. Se no presente optar-se por utilizar muita água na geração de energia, os níveis dos reservatórios do sistema ficarão mais baixos, assim, se ocorrer um período de afluências baixas, aumentará o risco de déficit no atendimento de energia elétrica demandada, fazendo-se necessário o acionamento de usinas termelétricas, encarecendo o custo da operação. Da mesma forma, se no presente optar-se por gerar energia térmica com o objetivo de armazenar energia hidráulica e no futuro ocorrer um período de vazões altas, será necessário o vertimento de energia do sistema, o que leva a uma operação mais cara e desnecessária (SILVA e FINARDI, 1999).

Tendo em vista a complexidade do SIN, é necessário que sua operação seja precedida de um planejamento, além disto, a coordenação da operação do sistema de reservatórios do setor elétrico, em conjunto com a operação do sistema de usinas termoelétricas de complementação, permite o melhor aproveitamento das vazões naturais, evitando o desperdício de água e gastos excessivos com combustíveis. Esta coordenação é feita no âmbito do chamado Planejamento da Operação do Sistema Interligado, executado atualmente no Operador Nacional do Sistema Elétrico - ONS.

Hoje, este planejamento é feito em três etapas, e em cada uma os modelos matemáticos utilizados possuem diferentes horizontes de planejamento, discretizações do tempo, e graus de detalhamento na representação das unidades geradoras e das restrições operativas. Estes modelos são encadeados através do acoplamento, no final de seus horizontes, das políticas de alocação dos recursos hídricos e térmicos produzida pelo modelo hierarquicamente superior, formando uma cadeia de modelos desenvolvida pelo CEPEL (MACEIRA et al, 2002). No topo da cadeia está o planejamento de médio prazo, onde o modelo de otimização estocástica, NEWAVE (MACEIRA et al, 1993), obtém a política de alocação dos recursos hídricos e térmicos de mínimo custo para cada mês do horizonte (cinco a dez anos). O parque hidroelétrico é representado de forma agregada em quatros reservatórios equivalentes de energia, representando os subsistemas do sul, sudeste, nordeste e norte. A seguir, no chamado planejamento de curto prazo, o modelo DECOMP (XAVIER et al, 2005), também de otimização estocástica, determina uma programação de geração em cada usina do sistema para as semanas do mês seguinte e para o segundo mês. Na base da cadeia, está a programação diária, em fase de implantação, onde o modelo DESSEM\_PAT (MACEIRA et al, 2000), de otimização determinística, calculará o despacho de geração para cada meia hora do dia seguinte. Na tabela 2.01 são apresentadas as características do planejamento da operação energética do SIN.

Neste planejamento, o principal objetivo é minimizar o valor esperado do custo de operação (gastos com geração térmica mais penalidades pelo não atendimento da demanda) ao longo do horizonte do planejamento, levando-se em consideração restrições físicas e de confiabilidade do sistema. Porém, no planejamento, deve-se considerar uma grande quantidade de atividades relacionadas com o uso múltiplo da água nos reservatórios em conjunção com o despacho de geração e otimização multiperíodo dos

6

reservatórios (SILVA e FINARDI, 1999), Destacam-se as retiradas de água para outros usos (COSTA et al, 2005) e o controle de cheias (COSTA et al, 2007).

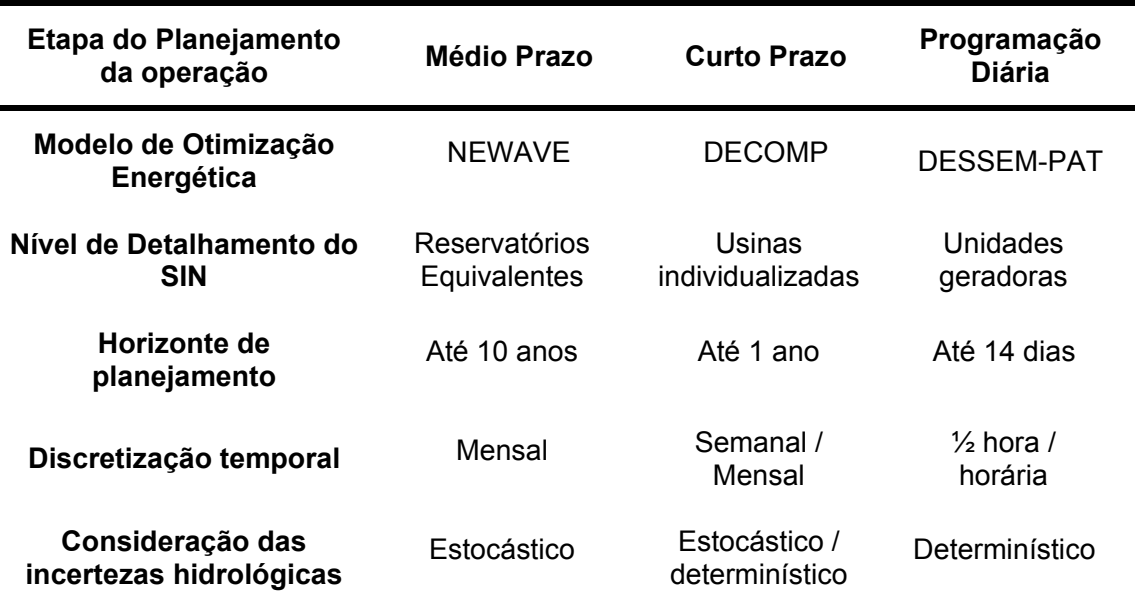

Tabela 2.01 – Características das etapas do planejamento da operação energética.

## **2.2. O Controle de Cheias no Sistema Hidrotérmico Brasileiro**

A capacidade de armazenamento, hoje disponível, nos reservatórios dos aproveitamentos hidroelétricos, além da função de regularização para efeito de geração de energia elétrica, é utilizada também para controle de cheias. Nesse caso, reserva-se uma parcela superior do reservatório para ser ocupada somente durante a ocorrência de grandes cheias.

No final da década de 70, foi introduzida no planejamento da operação dos sistemas elétricos interligados brasileiros, de forma mais sistematizada, a consideração do controle de cheias. Um dos fatores motivadores foram as enchentes verificadas na bacia do rio Grande, em fevereiro de 1977, as quais provocaram diversos danos, incluindo o rompimento das barragens de Euclides da Cunha e Limoeiro, localizadas em um dos seus afluentes, o rio Pardo (ONS, 2006b).

Neste ano, constituiu-se o primeiro grupo de Estudos de Controle de Cheias no setor elétrico brasileiro, denominado Comissão de Estudos para Controle de Cheias e

Armazenamento, no âmbito do Grupo Coordenador para Operação Interligada - GCOI, com o objetivo de estudar e propor uma metodologia aplicável à operação de controle de cheias do sistema de reservatórios da bacia do rio Grande. No ano seguinte, a metodologia adotada foi estendida para os rios Paranaíba e Paraná, (KYRILLOS, 2006). A metodologia adotada naquela época encontra-se descrita em Kelman, 1987. Desde então, as metodologias e ferramentas para a consideração do controle de cheias nos reservatórios das usinas hidroelétricas brasileiras vêm sendo aprimoradas (VIEIRA et al, 1985) e (ONS, 2006b), sinalizando a necessidade de uma curva de volume de espera sazonal ao longo da estação chuvosa (VIEIRA e SALES, 1985b). Este esforço tem permitido um melhor uso dos reservatórios.

Atualmente, uma das atividades do Planejamento da Operação do Sistema Hidrotérmico Brasileiro é o Estudo de Prevenção de Cheias. Este Estudo pode ser dividido em duas etapas: i) definir o volume a ser reservado nos reservatórios como espaços vazios (volumes de espera) durante a estação chuvosa, para que sirvam de amortecimento das possíveis cheias, considerando um determinado risco e ii) planejar o uso destes volumes (enchimento/esvaziamento) durante a ocorrência de cheias (KYRILLOS, 2006).

Esta dissertação se insere na primeira etapa dos Estudos de Prevenção de Cheias, buscando aprimorar a metodologia de definição dos volumes de espera propondo alterações na metodologia atual com o objetivo de minimizar os volumes vazios necessários, de forma a diminuir o impacto destes nos reservatórios, como discutido no capítulo 1.

#### **2.2.1. Metodologia atual para cálculo de volumes de espera**

Desde 1997, a metodologia de cálculo dos volumes de espera a serem alocados nos reservatórios do SIN se baseia na Teoria das Condições de Controlabilidade (DAMAZIO et al, 1994). Esta teoria é uma extensão do método das Trajetórias Críticas (KELMAN, 1987) para sistemas com múltiplos reservatórios e múltiplos pontos de controle de cheias.

#### **a) Método das Trajetórias Críticas**

O Método das Trajetórias Críticas funciona como um balanço hídrico entre a quantidade de água que chega ao reservatório (vazão afluente), a máxima vazão que este pode defluir, de acordo com a sua restrição de controle de cheia (vazão de restrição), e a capacidade deste em alocar volumes vazios para amortecer as cheias (volume de espera), caso haja necessidade, observando o seu estado (quantidade de água armazenada) no instante anterior. O estado do reservatório no instante anterior, na realidade, representa o estado do reservatório no dia seguinte (t) ao que se está calculando o volume de espera (t-1), uma vez que este método emprega um algoritmo recursivo, ou seja, o cálculo é feito a partir do último dia da estação chuvosa (T) até o primeiro dia. Para tanto, admite-se volume de espera nulo no último dia da estação, uma vez que a partir do fim da estação, não será mais necessário alocar volume de espera. O cálculo é feito através da seguinte equação:

$$
VE(t-1,s) = max[0,(Q_{AFL}(t-1,s) - Q_{RESTR}) \times \Delta t + VE(t,s)] \qquad t = T,...,1 \qquad (2.01)
$$

Sendo:  $VE(T,s) = 0$ 

Onde:

VE(t,s) - volume de espera para o final do t-ésimo dia da s-ésima estação chuvosa; T – último dia da estação chuvosa;

 $Q_{AFI}(t,s)$  – vazão média diária afluente do t-ésimo dia da s-ésima estação chuvosa; QRESTR – vazão de restrição;

∆t – número de segundos em um dia.

Pela fórmula (2.01), observa-se que para o penúltimo dia da estação chuvosa (T-1), o cálculo é simplesmente a diferença entre a vazão afluente e a vazão de restrição, uma vez que o volume de espera do dia "T" já é previamente definido pela metodologia como igual a zero. A partir do antepenúltimo dia (T-2), o cálculo do volume de espera é influenciado pelo volume de espera alocado no dia posterior (T-1), anteriormente calculado. Calculando os volumes de espera para todos os dias da estação chuvosa de um ano, tem-se a trajetória crítica (alocação de volume vazio ao longo do período considerado) para este ano, como ilustrado na figura 2.01.

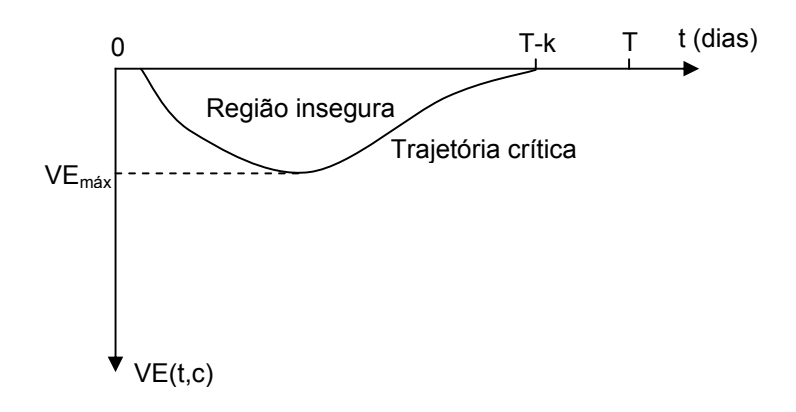

Figura 2.01: Trajetória crítica de um ano hipotético.

Na figura 2.01, a região chamada de insegura, corresponde aos níveis de armazenamento superiores aos níveis associados às trajetórias críticas. A trajetória crítica garante a proteção do vale a jusante do reservatório para um ano específico, ou seja, para a seqüência de afluências considerada. Porém, como os volumes de espera são definidos antes do início da estação chuvosa, não é possível saber qual será a seqüência de afluências diárias que irá ocorrer durante esta estação. Este problema, devido a aleatoriedade das vazões, é estocástico.

Uma forma de tratar este problema é considerar um conjunto de cenários de afluências diárias possíveis de ocorrer, para tal faz-se uso de um modelo estocástico de geração de cenários sintéticos de vazões diárias (modelo DIANA, KELMAN et al, 1983). Para cada um dos cenários é então calculada a trajetória crítica correspondente.

Se o objetivo for fornecer 100% de proteção, dado este conjunto de cenários, deve-se definir a envoltória das trajetórias críticas. Esta envoltória é calculada através da equação (2.02), fornecendo uma curva limite (figura 2.02), que para qualquer dos cenários considerados, o ponto de controle associado ao reservatório estará protegido, isto é, respeitando os volumes da envoltória, será garantido a não ocorrência de violação da vazão de restrição caso ocorra qualquer um dos cenários deste conjunto.

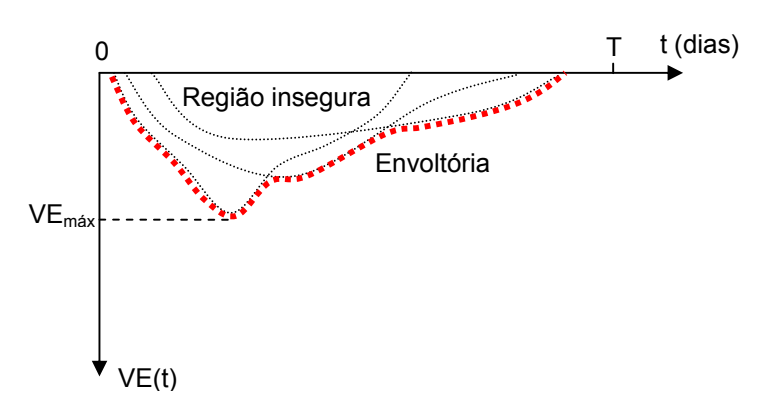

Figura 2.02: Envoltória de um reservatório para três trajetórias críticas.

A envoltória é definida matematicamente como:

$$
ENV(t) = \max[VE(t, c); c = 1,...,n]t = 1,...,T
$$
\n(2.02)

Onde:

ENV(t) – envoltória para o t-ésimo dia;

n – número de cenários considerados no cálculo da envoltória.

Se a proteção do vale for associada a um determinado risco, então não há necessidade de garantir que a vazão defluente não ultrapasse a vazão de restrição para todos os cenários. O número de cenários, para os quais não será garantido que a vazão defluente não ultrapasse a vazão de restrição, é função do risco (tempo de retorno):

$$
\overline{N} = \frac{N_{SS}}{TR}
$$
 (2.03)

$$
N_{PROT} = N_{SS} - \left(\frac{N_{SS}}{TR}\right)
$$
 (2.04)

$$
P = \frac{1}{TR}
$$
 (2.05)

Onde:

 $\overline{N}$  - número de cenários que não serão protegidos;

 $N_{SS}$  – número total de cenários sintéticos considerados;

 $N<sub>PROT</sub>$  – número de cenários que serão protegidos;

 TR – Tempo de retorno (em anos) admitido para o estudo; P – risco de ocorrência de cheias.

Vale ressaltar que, atualmente, não há nenhuma legislação referente à determinação do tempo de retorno a ser utilizado. Desta maneira, o tempo de retorno utilizado pelo Plano Anual de Cheias, para cada bacia e ponto de controle, é acordado entre o ONS, os agentes geradores da bacia que possuem reservatórios que serão utilizados para o controle de cheias, a Agência Nacional de Águas – ANA e a Agência Nacional de Energia Elétrica - ANEEL.

Definido o número de cenários que serão protegidos ( $N_{PROT}$ ), deve-se escolher um critério para o descarte dos  $\overline{N}$  cenários que não serão levados em consideração no cálculo da envoltória. Este critério considera o ponto de vista da geração de energia elétrica, uma vez que, para o controle de cheias, o que importa é o risco associado, que independe do critério de descarte. Atualmente, são utilizados dois critérios: máximo reenchimento e máxima flecha.

O critério da flecha máxima (KELMAN, 1987) está associado à minimização do maior valor de volume de espera, uma vez que descarta os cenários cujas trajetórias críticas apresentam volumes de espera maiores. A variável que irá definir o descarte é o máximo volume de espera da trajetória crítica de um determinado cenário, de acordo com a expressão:

$$
VE_{M\acute{A}X}(c) = m\acute{a}x[VE(t, c); t = 1,..., T]c = 1,..., N_{SS}
$$
 (2.06)

Onde:

 $VE_{MÁY}(c) - Volume$  de espera máximo do c-ésimo cenário;

Os  $\overline{N}$  cenários a serem descartados serão aqueles que tiverem o maior valor para o volume de espera máximo.

Este método é mais adequado para bacias onde há a necessidade de alocação de volume de espera durante todo o ano.

O critério do máximo reenchimento (FRANÇA & CANELLA, 1994) está associado à maximização da probabilidade de recuperação dos volumes de espera, uma vez que descarta os cenários que requerem vazões afluentes maiores para garantir que o reservatório chegue ao final da estação chuvosa cheio. A variável que irá definir qual cenário será descartado é a máxima tangente, de acordo com a expressão:

$$
TAN_{M\acute{A}X}(c) = m\acute{a}x \left[ \frac{VE(t, c)}{\Delta t}; t = 1,..., T \right]; c = 1,..., N_{SS}
$$
 (2.07)

Sendo:  $\Delta t = (T + 1) - t$  (2.08)

Onde:

TAN $_{M\acute{a}x}$ (c) – Tangente máxima do c-ésimo cenário;

Os  $\overline{N}$  cenários a serem descartados serão aqueles que apresentarem os maiores valores para a tangente máxima.

Este critério é mais indicado para bacias onde existe uma estação seca e outra chuvosa, bem definidas, sendo desejável terminar a estação chuvosa com os reservatórios cheios, para poderem enfrentar a estação seca subseqüente.

De maneira simplificada, as etapas para cálculo das envoltórias de volume de espera são:

- 1- Geração dos cenários sintéticos de afluências;
- 2- Cálculo das trajetórias críticas dos cenários;
- 3- Seleção dos cenários que serão protegidos, de acordo com o tempo de retorno definido;
- 4- Cálculo da envoltória, desconsiderando os cenários que não serão protegidos.

#### **b) Teoria das Condições de Controlabilidade**

O método das trajetórias críticas foi desenvolvido para determinação do volume de espera necessário quando se considera apenas um reservatório com um ponto de controle. Para solucionar o problema de determinação dos volumes de espera em

sistemas com multi-reservatórios e múltiplos pontos de controle de cheias, foi desenvolvida a Teoria das Condições de Controlabilidade. Esta teoria foi inicialmente formulada por Marien (1984) para um sistema com vários reservatórios e um único ponto de controle de cheias e, posteriormente, foi estendida por Damázio (1988) para sistemas com múltiplos reservatórios e múltiplos pontos de controle de cheias, agregando ainda, a esta teoria, uma abordagem estocástica, por meio da utilização de cenários sintéticos e da noção de envoltórias (DAMÁZIO et al 1994), similar a utilizada no método das trajetórias críticas.

As Condições de Controlabilidade são um conjunto de restrições lineares que estabelecem o limite inferior dos volumes de espera necessários nos reservatórios e em conjuntos de reservatórios, que garantem a proteção dos pontos de controle de cheias da bacia, dado uma seqüência de afluências.

Para o desenvolvimento das Condições de Controlabilidade é necessária a definição de sistema parcial (MARIEN, 1984). Define-se como sistema parcial todo conjunto de reservatórios que tenha apenas um exutório e este seja um ponto de controle de cheias. Assim, o sistema da figura 2.03, onde P1 e P2 são dois pontos de controle de cheias (ou seja, dois pontos que possuem restrição máxima de vazão) e R1 e R2 são dois reservatórios, possui três sistemas parciais:  $SP_1 = \{R1\}$ ,  $SP_2 = \{R2\}$  e  $SP_3 = \{R1, R2\}$ .

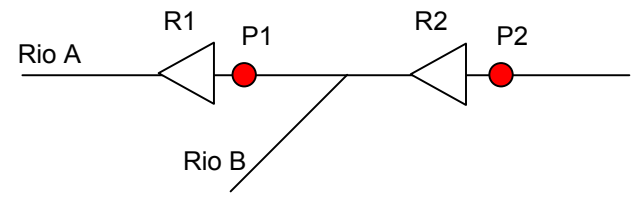

Figura 2.03: Trecho de rio hipotético.

As equações que representam as Condições de Controlabilidade para o sistema da figura 2.03, considerando apenas um cenário de afluências são, segundo o teorema 8 de Damázio (1988):

 $Vv_{R1}(t) \geq V E_{SP1}(t); t = 1,...,T$  (2.09)

$$
Vv_{R2}(t) \ge VE_{SP2}(t); t = 1,...,T
$$
 (2.10)

 $Vv_{R1}(t) + Vv_{R2}(t) \geq VE_{SP3}(t); t = 1,...,T$  (2.11)

Onde:

Vv<sub>R1</sub>(t): volume vazio no reservatório R1, no t-ésimo dia;

Vv $R_2(t)$ : volume vazio no reservatório R2, no t-ésimo dia;

VESP1(t): volume de espera no sistema parcial 1, necessário para garantir a proteção do ponto de controle P1, tendo em vista o cenário de afluências a R1, no t-ésimo dia;

VESP2(t): volume de espera no sistema parcial 2 necessário para garantir a proteção do ponto de controle P2, tendo em vista o cenário de afluências incrementais a R2, no t-ésimo dia;

 $VE<sub>SP3</sub>(t)$ : volume de espera no sistema parcial 3 necessário para garantir a proteção do ponto de controle P2, tendo em vista o cenário de afluências a  $R_1$  e  $R_2$ , no tésimo dia.

 O lado direito das equações (2.09) a (2.11) são os limites mínimos necessários de volumes de espera para garantir a proteção dos pontos de controle de cheia da bacia. Estes limites são obtidos através da Teoria das Condições de Controlabilidade, uma extensão do método das trajetórias críticas, equação 2.01 (maiores detalhes ver Damázio, 1988).

 Para considerar a incerteza das afluências, os valores calculados para o lado direito das equações 2.09 a 2.11, devem ser substituídos pela sua envoltória de forma similar ao método das trajetórias críticas (equação 2.02) e caso se queira associar um risco, adota-se um dos critérios de descarte apresentados anteriormente.

 $Vv_{R1}(t) \geq ENV_{SP1}(t); t = 1,...,T$  (2.12)

$$
Vv_{R2}(t) \geq ENV_{SP2}(t); t = 1,...,T
$$
 (2.13)

$$
Vv_{R1}(t) + Vv_{R2}(t) \geq ENV_{SP3}(t); \ t = 1,...,T
$$
\n(2.14)

Onde:

 $ENV<sub>SP1</sub>(t)$ : envoltória do sistema parcial 1, no t-ésimo dia; ENV<sub>SP2</sub>(t): envoltória do sistema parcial 2, no t-ésimo dia;  $ENV<sub>SP3</sub>(t)$ : envoltória do sistema parcial 3, no t-ésimo dia.

A distribuição dos volumes de espera dos sistemas parciais SP1, SP2 e SP3 pelos reservatórios R1 e R2 é feita resolvendo-se um problema linear estocástico com uma função objetivo que reflita os interesses da geração de energia elétrica (COSTA et al, 1999). O domínio das soluções possíveis, para este exemplo, é definido pelas equações 2.12 a 2.14.

## **3. PROPOSTAS DE APRIMORAMENTOS DA METODOLOGIA PARA CÁLCULO DE VOLUMES DE ESPERA**

#### **3.1. Motivação**

Apesar das metodologias, hoje adotadas pelo setor elétrico brasileiro no Plano Anual de Cheias (ONS, 2006b), para definição dos volumes de espera e para o planejamento da operação em situação de cheia buscarem minimizar o conflito entre este uso e a geração hidroelétrica, conforme apresentado no capítulo 2 desta dissertação, o aumento da demanda de energia elétrica, as restrições socioambientais que têm limitado a construção dos grandes reservatórios e o bom uso dos recursos hídricos, motivam a procura de aprimoramentos metodológicos que permitam diminuir a necessidade de volumes de espera, em especial nos meses finais da estação chuvosa, preservando-se o risco desejado.

Como apresentado no capítulo 2, a alocação de volumes de espera nos reservatórios do setor elétrico é, em geral, sazonal, pois a maioria das bacias brasileiras apresentam estações chuvosa e seca bem definidas, como é o caso das bacias do sudeste e nordeste brasileiros, onde se encontram os maiores reservatórios. Nestas bacias, só são alocados volumes de espera nos meses correspondentes à estação chuvosa, que abrangem o período de Novembro a Abril. Durante este período, a alocação temporal dos volumes de espera segue uma curva sazonal, como descrito no capítulo 2, começando e terminado este período com volumes de espera nulos. Entretanto, o fato do volume de espera planejado para o final da estação chuvosa ser nulo, não garante que os reservatórios estarão cheios ao final da estação. Alcançar o final da estação chuvosa com os reservatórios cheios depende da distribuição temporal das cheias na estação em curso e da forma de utilização dos volumes de espera durante a estação.

Uma preocupação recorrente no setor elétrico é, portanto, aumentar a garantia de reservatórios cheios ao início da estação seca, pois o volume de água não disponível no início desta estação pode levar a dificuldades de atendimento da demanda de energia elétrica neste período. Os modelos OPCHEN (COSTA et al, 2001) e OPCHEND (KYRILLOS, 2006 e COSTA et al, 2004), são ferramentas que ajudam a alcançar este objetivo. Entretanto como uma das regras da operação de controle de cheias é respeitar os volumes de espera sempre que não estiver ocorrendo cheias (ONS, 2007b), pode acontecer de numa estação chuvosa a combinação da manutenção dos volumes de espera planejados para o período final da estação com a não ocorrência de cheias neste período, resulte no não enchimento pleno dos reservatórios.

Neste capítulo são apresentadas três propostas metodológicas cujo objetivo é aumentar a chance de iniciar a estação seca com os reservatórios do setor elétrico, utilizados para controle de cheias, plenamente cheios. De uma forma geral, as propostas procuram calcular volumes de espera menores preservando-se o risco desejado, através de:

- Forma de cálculo mais eficiente das trajetórias críticas;
- Uso de previsão de afluências no cálculo das trajetórias críticas; e
- Uso de informações hidrológicas dos meses já transcorridos para alteração dos volumes de espera nos meses finais da estação chuvosa.

A primeira proposta consiste em alterar o cálculo das trajetórias críticas desconsiderando a parte associada à recessão destas trajetórias, o que poderia resultar em uma envoltória com menor requisito de volumes de espera ao final da estação chuvosa. Chamaremos esta alternativa de *"Alteração no Cálculo das Trajetórias Críticas"*. A segunda proposta admitirá que se dispõe de uma previsão de vazão perfeita com um horizonte de "d" dias. Será analisado se esta previsão alterará a necessidade de alocação prévia de volume de espera. Chamaremos esta alternativa de *"Consideração da Previsão de Vazões no Cálculo das Trajetórias Críticas"*. A terceira proposta não modifica o cálculo das trajetórias críticas, mas propõe alterar a envoltória em uma data fixa no período final da estação, considerando informações hidrológicas dos meses anteriores a esta data. Chamaremos a terceira proposta de *"Alteração dos Volumes de Espera no Final da Estação Chuvosa de Acordo com a Hidrologia do Início da Estação"* 

Nesta dissertação, as metodologias propostas foram desenvolvidas considerando o caso mais simples, que consiste em um sistema com um ponto de controle de cheias e um reservatório.

## **3.2. Alteração no Cálculo das Trajetórias Críticas**

Esta primeira abordagem consiste na alteração no cálculo das trajetórias críticas de forma que os volumes referentes à recessão da curva de volume de espera de cada cenário sintético (trajetória crítica), sejam eliminados, em outras palavras, desconsideramse os espaços vazios correspondentes ao período após o valor de volume de espera máximo (recessão da curva). Na figura 3.01 é ilustrada a hidrógrafa de uma cheia e ressalta o período correspondente à sua recessão.

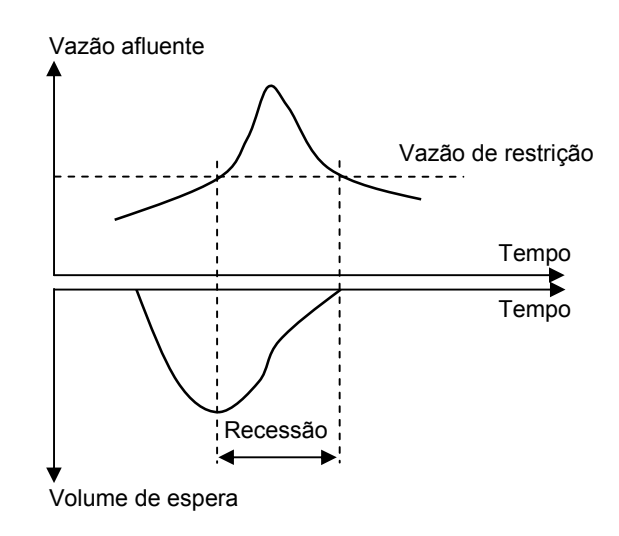

Figura 3.01: Hidrógrafa de uma cheia hipotética e sua curva de volume de espera.

Esta proposta tem como princípio o próprio critério para o cálculo das trajetórias críticas, segundo o qual a vazão defluente deve ser mantida igual à vazão de restrição durante todo o período em que as vazões afluentes são maiores que a restrição. De acordo com a equação 2.01, referente à recursão para o cálculo da trajetória crítica, a partir do instante de tempo associado ao volume vazio máximo (necessário para armazenar o pico da cheia), defluindo-se a vazão de restrição, obtém-se exatamente os volumes correspondentes à trajetória crítica. Vale ressaltar que estes volumes só serão necessários caso ocorra a cheia em questão. Portanto, para controlar esta cheia, basta que estejam disponíveis, ao início da estação chuvosa, os espaços vazios até o instante de volume de espera máximo, a partir deste instante, a própria regra de operação do método das trajetórias críticas garantirá a segurança e também o enchimento do reservatório, caso esta seqüência de afluências ocorra. A seguir detalha-se a proposta.

Na equação 2.01, correspondente à recursão para o cálculo da trajetória crítica, é definido que no primeiro instante em que a vazão afluente é maior que a vazão de restrição, haverá uma alocação máxima de volume de espera (vide figura 3.02a), capaz de armazenar todo o volume da cheia que está por vir, se durante esta cheia a defluência for mantida igual a vazão de restrição. Desta forma, o reservatório irá, a partir do instante de tempo (t\*), correspondente ao volume de espera máximo (VEmáx da figura 3.02a), encher, seguindo a curva da trajetória crítica, mesmo sem que estes volumes estejam previamente alocados. Portanto, a proteção estará garantida mesmo sem a alocação prévia dos volumes de espera posteriores ao instante de tempo t\*. A não alocação prévia destes volumes é uma forma mais eficiente de cálculo da trajetória crítica, pois diminui a necessidade de volume de espera na trajetória de cada cenário.

A diminuição da necessidade de volume de espera nas trajetórias críticas de todos os cenários poderá resultar numa diminuição na envoltória dos volumes de espera do final da estação chuvosa.

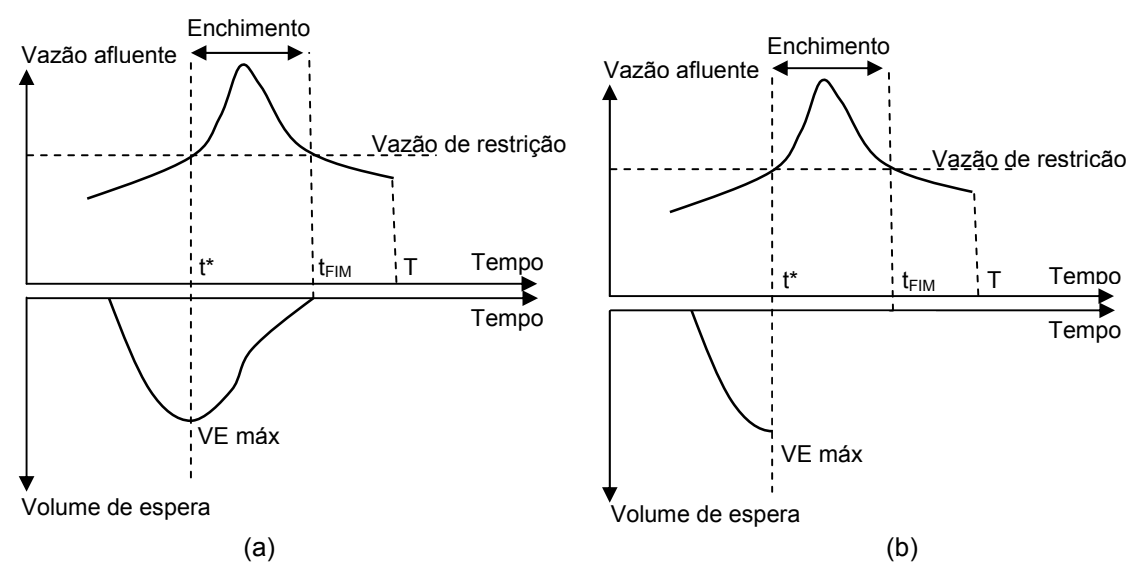

Figura 3.02: (a) Hidrógrafa de um cenário hipotético e a necessidade de volume de espera (trajetória crítica) correlata e (b) Trajetória crítica quando se aplica a metodologia proposta.

Os três passos a seguir descrevem o procedimento para um dado cenário com uma cheia:

- 1- Cálculo da trajetória crítica (VE(t), para t = 0 a T) de acordo com a metodologia apresentada no capítulo 2, recursão da equação 2.01;
- 2- Começando no instante t = 0 (início da estação chuvosa), verificar em que instante a vazão afluente ( $Q_{AFL}$ ) se iguala a vazão de restrição ( $Q_{REF}$ ). De acordo com a equação 2.01, este instante (t\*) corresponde ao volume de espera máximo (VEmáx);
- 3- Definindo-se  $t_{FIM}$  o instante final da cheia, ou seja, o último dia em que a afluência é maior que a vazão de restrição, fazer VE(t) = 0 t<sup>\*</sup>+1 ≥ t ≥ t<sub>FIM</sub>.

O procedimento descrito acima, aplicado à cheia hipotética da figura 3.02b, produz a curva de volumes de espera apresentada na parte inferior desta figura. Comparando-se as curvas de volumes de espera das figuras 3.02a e 3.02b pode-se observar a diferença nas trajetórias resultantes.

#### **3.2.1. Casos especiais para cálculo da trajetória crítica**

É possível que na seqüência de afluências de um cenário ocorra mais de uma cheia. Se os volumes de espera necessários para proteger cada uma delas forem independentes, isto é, a trajetória crítica apresente valores nulos entre as cheias, então, deve-se seguir o mesmo procedimento descrito posteriormente, considerando cada cheia isoladamente, conforme ilustrado na figura 3.03.

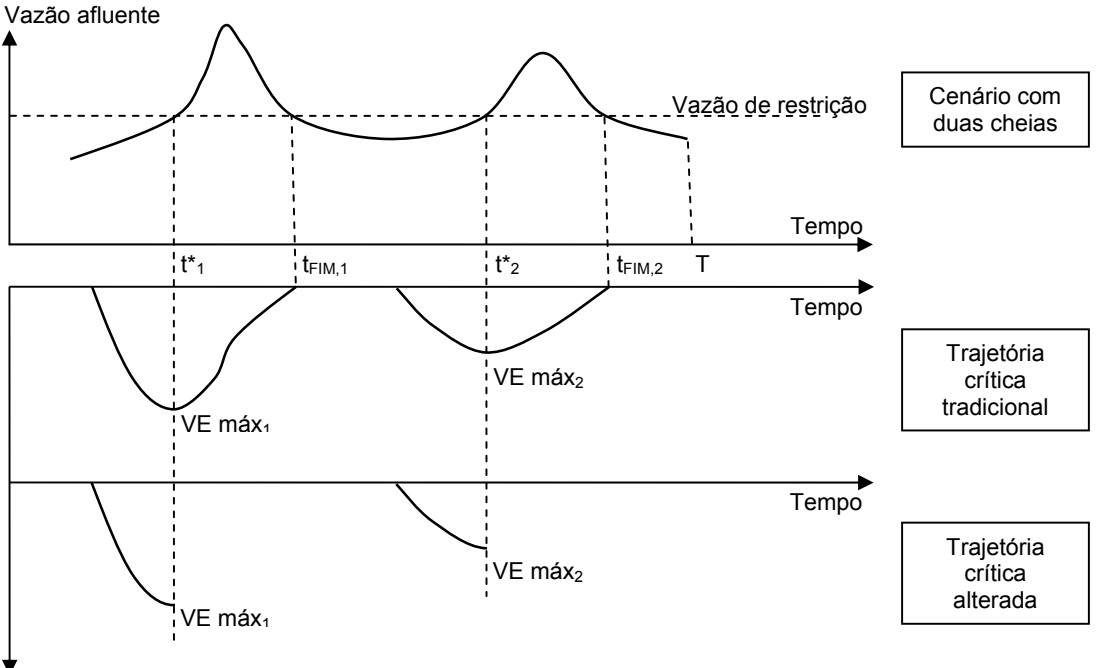

Volume de espera

Figura 3.03: Hidrógrafa de duas cheias independentes em um mesmo cenário e suas trajetórias críticas tradicional e calculada conforme esta metodologia.

Existem casos especiais em que a seqüência de afluências apresenta duas ou mais cheias consecutivas, porém sua trajetória crítica não atinge o valor nulo entre elas, mas apenas após a ocorrência de todas as cheias (figura 3.04). Isto significa que não se trata de duas cheias independentes, pois antes da vazão da primeira cheia alcançar valor inferior à vazão de restrição, já é necessário esvaziar o reservatório para alcançar o volume de espera máximo (VEmáx) correspondente a cheia seguinte, em t<sup>\*</sup><sub>2</sub>. Quando isto ocorre, o instante a partir do qual pode-se desconsiderar os volumes de espera será o correspondente ao volume de espera máximo associado ao último pico ( $t^*$ <sub>2</sub> na figura 3.04), ou seja, quando a vazão afluente da última cheia se iguala a vazão de restrição. Assim, garante-se o volume de espera necessário para alocar todas as cheias.

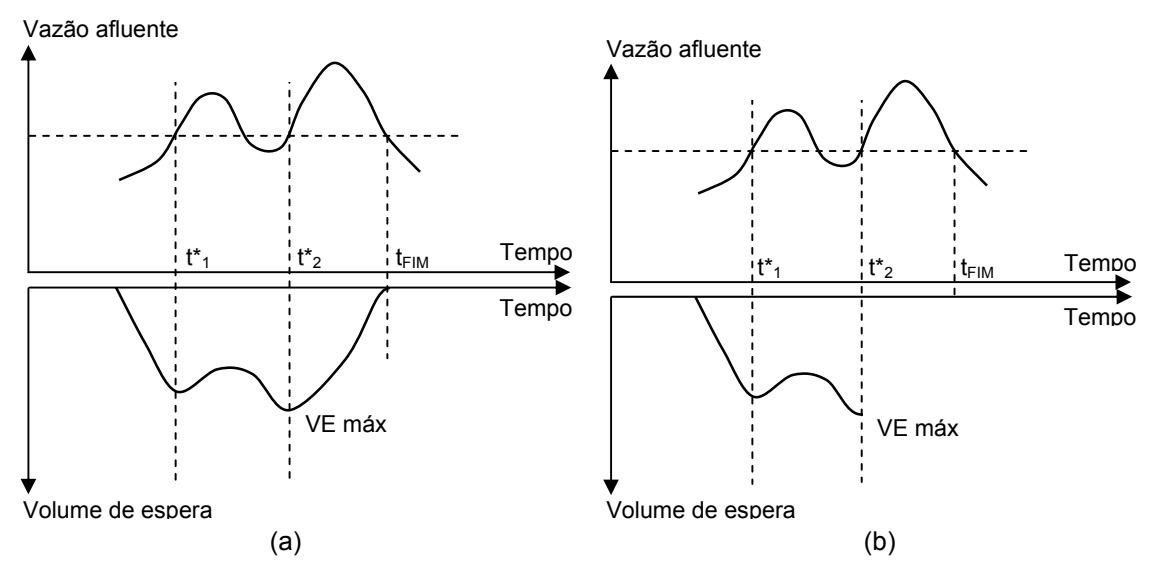

Figura 3.04: Hidrógrafa de um cenário hipotético com dois picos de cheias e a necessidade de volume de espera (a) calculada pelo método tradicional e (b) pelo método de alteração no cálculo da trajetória crítica.

### **3.2.2. Cálculo da envoltória**

Calculadas as trajetórias críticas do conjunto de cenários sintéticos de afluências, seguindo o procedimento proposto, as envoltórias são obtidas de acordo com a metodologia descrita o capítulo 2. Na figura 3.05 são ilustradas as envoltórias obtidas pelo procedimento tradicional (figura 3.05a) e pelo proposto neste item (figura 3.05b) para dois cenários sintéticos hipotéticos. Apesar dos picos das cheias de cada cenário serem distribuídos ao longo da estação chuvosa, gerando a necessidade de alocação de volume de espera ao longo da estação, as envoltórias, obtidas a partir das trajetórias críticas calculadas através da metodologia proposta, resultam em envoltórias com menor necessidade de volume de espera. Na prática, esta redução dependerá da forma de distribuição das cheias ao longo da estação chuvosa.

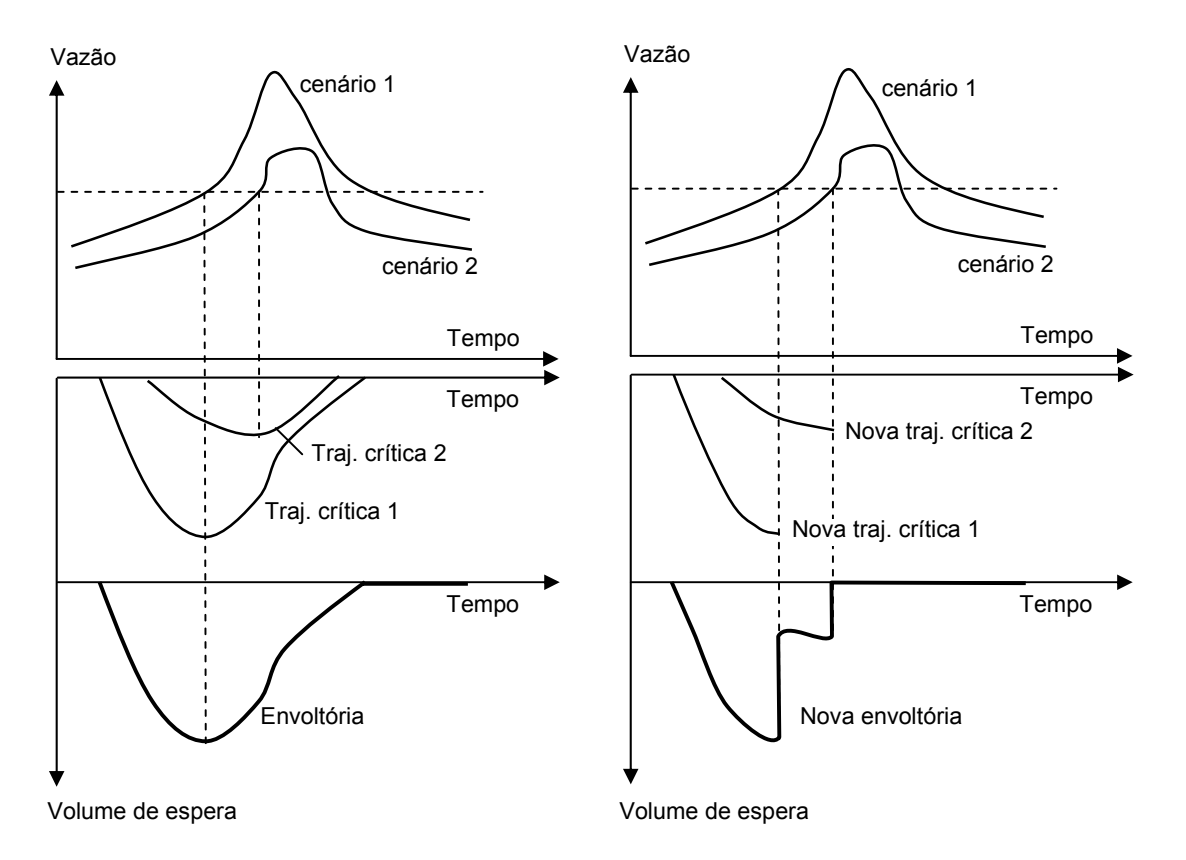

Figura 3.05: Modificação na envoltória devido alteração na trajetória crítica.

A título de comparação, a seguir são apresentadas em itálico as modificações que esta metodologia propõe em relação a metodologia atual (sem itálico):

- 1- Geração dos cenários sintéticos de afluências;
- 2- Cálculo das trajetórias críticas dos cenários;
- *3- Alteração das trajetórias críticas de acordo com a metodologia proposta;*
- 4- Seleção dos cenários que serão protegidos, de acordo com o tempo de retorno definido;
- 5- Cálculo da envoltória, desconsiderando os cenários que não serão protegidos.

A metodologia apresentada neste item refere-se ao cálculo das trajetórias críticas para um reservatório e um ponto de controle. A extensão para o caso de sistemas com múltiplos reservatórios e múltiplos pontos de controle de cheias, pode não consistir em apenas desconsiderar os volumes de espera correspondentes ao período de recessão das trajetórias críticas de cada sistema parcial, calculadas segundo a Teoria das Condições de Controlabilidade.

## **3.3. Consideração da Previsão de Vazões no Cálculo das Trajetórias Críticas**

Esta proposta visa alterar o cálculo das trajetórias críticas com base no uso da previsão de afluências. Considerando a previsão "perfeita", ou seja, imaginando-se que se sabe qual a seqüência de afluências que irá ocorrer "d" dias a frente, o problema consiste em determinar qual a parcela de volumes de espera que poderia ser reduzida na trajetória crítica.

Suponhamos que seja possível obter a previsão das afluências a um reservatório com um horizonte de "d" dias com 100% de acerto (previsão perfeita). Se a antecedência de "d" dias for suficiente para prever a cheia e ainda criar os espaços vazio necessários para armazenar a parcela das afluência acima da vazão de restrição, esta informação poderia ser utilizada para reduzir a necessidade de alocação prévia de volume de espera. Neste caso, não seria necessário alocar previamente os volumes de espera, pois, quando a previsão das afluências indicasse vazões superiores à vazão de restrição, estes volumes seriam, então, alocados. Caso contrário, o reservatório poderia ser operado sem considerar os volumes de espera.

Conseqüentemente, quanto maior for o horizonte da previsão (número de dias em que é possível obter a previsão para as vazões diárias), maior será o impacto desta informação na redução da alocação prévia de volume de espera.

Definindo-se "d<sub>CHEIA</sub>" como a duração da cheia (em dias), "d<sub>VE</sub>" como o número de dias em que há necessidade de volume vazio no reservatório e "d $_{PREV}$ " o horizonte da previsão, conforme o esquema da figura 3.06, poderão ocorrer três situações:

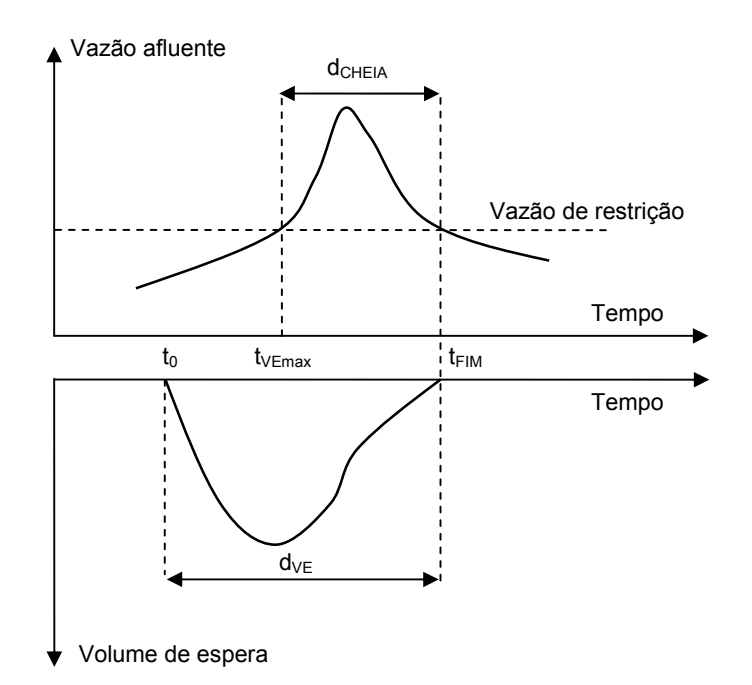

Figura 3.06: Hidrógrafa de um cenário hipotético com uma cheia de duração d<sub>CHEIA</sub> e a trajetória crítica correspondente.

- $d_{PREV}$  >  $d_{VE}$ : Neste caso, é possível prever toda a cheia antes do início da necessidade de alocação de volume de espera para se proteger, não havendo, portanto, necessidade de alocar previamente volume de espera. Ou seja, quando se está em  $t_0$ , conhece-se toda a seqüência de afluências de  $t_0$  a  $t_{FIM}$ , e, portanto, é possível determinar os volumes de espera necessários no período de  $t_0$  a t<sub>VEmax</sub> para se preparar e se proteger da seqüência de afluências que ocorrerá no período t<sub>VEmax</sub> a t<sub>FIM</sub>. Se a previsão, neste período, indicar afluências superiores a vazão de restrição, aloca-se o volume de espera necessário, caso contrário, não há necessidade de alocar volumes de espera. Esta situação representa o caso mais favorável ao objetivo da dissertação que é a redução da alocação prévia de volumes de espera;
- $d_{\text{CHEIA}} < d_{\text{PREV}} < d_{\text{VE}}$ : Neste caso, ilustrado no esquema da figura 3.07, é possível prever toda a cheia, mas não com uma antecedência suficiente que permita desconsiderar o começo da alocação de volume de espera para esta cheia. Como o horizonte da previsão é maior que a duração da cheia, será possível desconsiderar o volume de espera máximo da trajetória crítica. Esta situação

requer a alocação prévia de volume de espera, porém apresenta uma redução significativa em relação a abordagem tradicional.

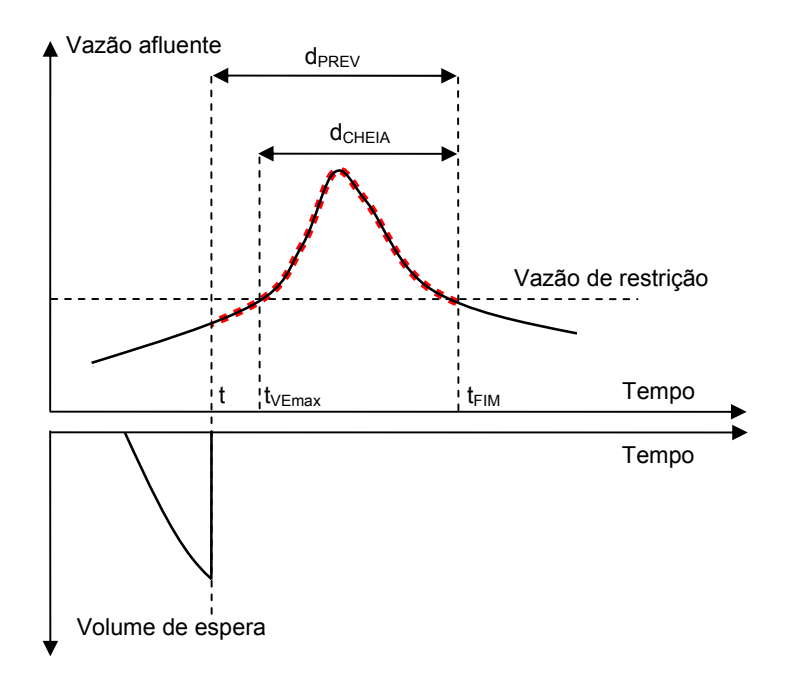

Figura 3.07: Hidrógrafa de um cenário hipotético com uma cheia de duração d<sub>CHEIA</sub> e a trajetória crítica correspondente obtida utilizando a informação de previsão de vazão, cuja duração (d<sub>PREV</sub>) é menor que  $d_{VE}$  e maior que  $d_{CHEIA}$ .

 $d_{PREV}$  <  $d_{CHEIA}$ : Neste caso, ilustrado no esquema da figura 3.08, como a duração da previsão é menor que a duração da cheia, não é possível conhecer previamente toda a sequência de afluências que irá ocorrer durante a cheia ( $t_{VEmax}$ até  $t_{FIM}$ ) e, conseqüentemente, não será possível prever o espaço vazio necessário para garantir a proteção da cheia em t<sub>VEmax</sub>. Analisando a cheia de maneira recursiva (de  $t_{FIM}$  até  $t_{VEmax}$ ), pode-se determinar o instante "t" em que será possível prever o final da cheia. A partir deste instante, o volume de espera a ser alocado previamente poderá ser anulado, pois, caso esta cheia ocorra, o volume de espera alocado previamente no reservatório até o instante t, juntamente com o conhecimento da sequência de afluências que ocorrerão no período t a  $t_{FIM}$ permitirão a proteção destas afluências. Esta situação é menos favorável que as anteriores, pois é necessária a alocação prévia de volume de espera, inclusive o volume correspondente ao máximo da trajetória crítica;

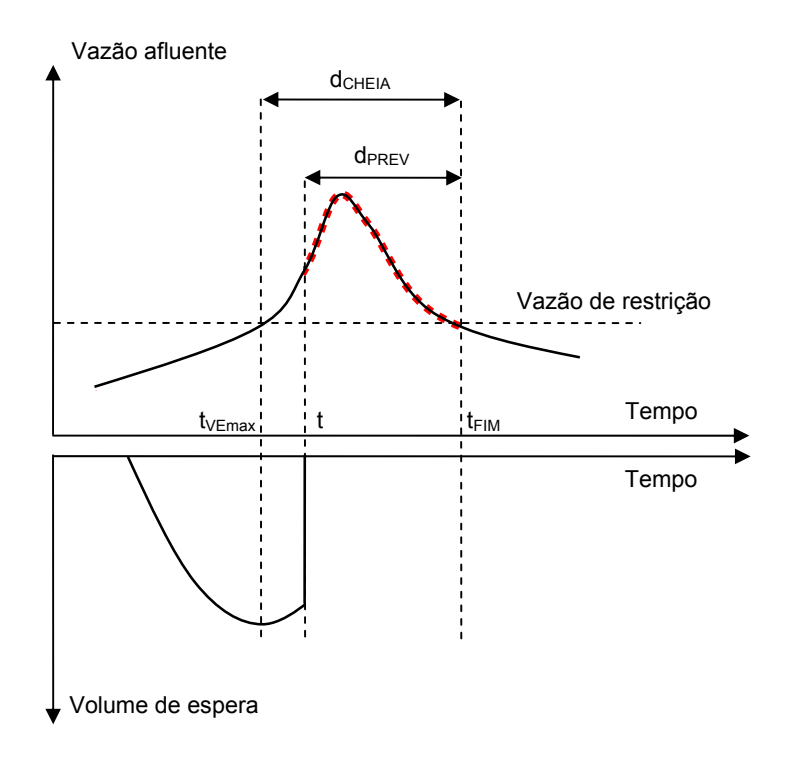

Figura 3.08: Hidrógrafa de um cenário hipotético com uma cheia de duração d<sub>CHFIA</sub> e a trajetória crítica correspondente obtida utilizando a informação de previsão de vazão, cuja duração ( $d_{PREV}$ ) é menor que  $d_{\text{CHEIA}}$ .

#### **3.3.1. Casos especiais para cálculo da trajetória crítica**

Deve-se atentar para o caso relatado no item 3.2.1, em que duas ou mais cheias sucessivas resultam em uma mesma curva de volume vazio, sem que o volume de espera se anule entre as cheias. Como relatado no item 3.2.1, neste caso, a modificação da trajetória crítica ocorrerá apenas no período final, uma vez que, parte do espaço vazio alocado durante a primeira cheia se deve ao esvaziamento do reservatório para se prevenir da próxima cheia. Sendo assim, o instante "t", será determinado a partir de t<sub>FIM</sub> descontando a d<sub>PREV</sub>, como ilustrado no esquema da figura 3.09.
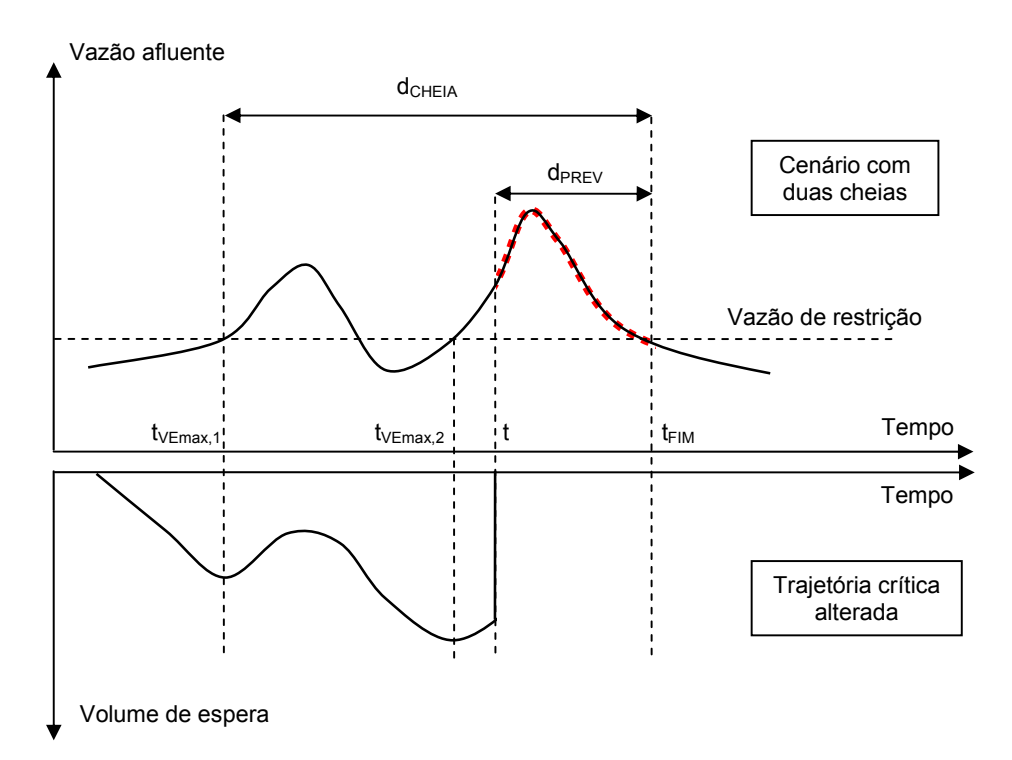

Figura 3.09: Hidrógrafa de um cenário hipotético com uma cheia com dois picos e a trajetória crítica correspondente obtida utilizando a previsão de vazão (alterada).

### **3.3.2. Cálculo da envoltória**

Calculadas as trajetórias críticas para todos os cenários, a envoltória é obtida segundo a equação 2.03. Caso a proteção esteja associada a um determinado risco (tempo de retorno) pode-se adotar qualquer um dos dois critérios de descarte de trajetórias críticas descritos no capítulo 2.

Cabe ressaltar que a eficiência desta proposta está diretamente condicionada à:

- Qualidade da previsão de afluências diárias;
- Relação entre a duração das cheias e o horizonte máximo (seqüência máxima de número de dias) de previsão das afluências diárias, ou seja, antecedência da previsão;

A título de comparação, a seguir são apresentadas em itálico as modificações que esta metodologia propõe em relação a metodologia atual (sem itálico):

- 1- Geração dos cenários sintéticos de afluências;
- 2- Cálculo das trajetórias críticas dos cenários;
- *3- Alteração das trajetórias críticas de acordo com a duração da previsão de vazões considerada;*
- 4- Seleção dos cenários que serão protegidos, de acordo com o tempo de retorno definido;
- 5- Cálculo da envoltória, desconsiderando os cenários que não serão protegidos.

A metodologia apresentada neste item refere-se ao cálculo das trajetórias críticas para um reservatório com um ponto de controle. A extensão para o caso de sistemas com múltiplos reservatórios e múltiplos pontos de controle de cheias, pode não consistir em apenas considerar a previsão de vazões no cálculo das trajetórias críticas de cada sistema parcial.

# **3.4. Alteração dos Volumes de Espera no Final da Estação Chuvosa de Acordo com a Informação Hidrológica do Início da Estação**

Caso o formato das cheias seja tal que a proposta apresentada no item 3.2 resulte em pequena redução dos volumes de espera, e a qualidade e horizonte das previsões de afluências não sejam suficientes para que a proposta apresentada no item 3.3 resulte em redução dos volumes de espera previamente alocados, ainda assim, pode ser possível reduzir a alocação de volumes de espera, em especial nos meses finais da estação chuvosa, caso exista alguma informação hidrológica do passado recente que explique o comportamento das cheias futuras.

A terceira proposta para redução dos volumes de espera consiste, portanto, em procurar uma relação entre a informação hidrológica passada e a ocorrência de cheias futuras durante a estação chuvosa.

Suponhamos uma bacia em que a ocorrência de cheias apresente um comportamento sazonal que defina uma estação seca e uma chuvosa, e que durante a

estação chuvosa a evolução da necessidade de volumes de espera seja também sazonal. Desta forma, adotando-se a metodologia, hoje em uso no setor elétrico, para cálculo de volumes de espera e supondo, na bacia um único reservatório e um único ponto de controle de cheia, obteríamos uma curva de volumes de espera conforme a figura 3.10.

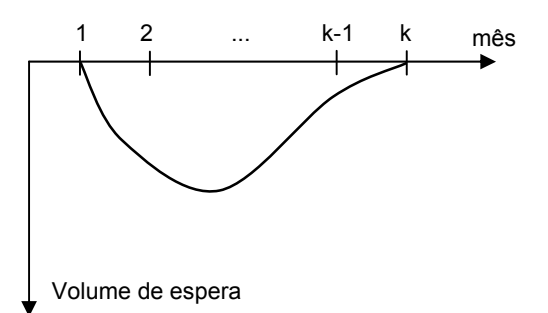

Figura 3.10: Trajetória crítica para um reservatório.

Apesar do volume de espera planejado indicar que o reservatório estará cheio ao início da estação seca (mês k+1), por exemplo, caso no início do mês k o armazenamento do reservatório seja exatamente aquele definido pela envoltória e neste mês ocorram apenas vazões baixas, que não permitam durante as semanas do mês k atingir a envoltória, o reservatório não se encontrará a 100% de armazenamento no dia 1º do mês k+1.

É sabido que as informações hidrológicas (vazões médias mensais) dos meses anteriores ao início da estação chuvosa não são variáveis capazes de indicar o comportamento das cheias durante a estação (COSTA et al, 1996). Por outro lado, a metodologia atual para definição dos volumes de espera faz uso de informações macroclimáticas, especificamente as fases da ENSO (El Niño - Oscilação Sul), para melhor definir os volumes de espera para estação chuvosa que está por vir (COSTA et al, 1996). Mais recentemente, alguns estudos apresentaram sucesso ao fazer uso de alguma informação hidrológica do início da estação chuvosa em curso com o objetivo de antecipar a recuperação dos volumes de espera. Como os estudos para os reservatórios de Três Marias (ONS, 2005) e de Boa Esperança (ONS, 2006).

A metodologia apresentada a seguir, tem por objetivo utilizar informações hidrológicas (vazões médias mensais) dos meses já transcorridos da estação chuvosa em curso para inferir sobre o comportamento das cheias dos próximos meses. A estação chuvosa é então dividida em dois períodos: meses iniciais e meses finais.

Caso seja possível identificar uma relação entre as vazões médias mensais dos meses iniciais da estação com o comportamento das cheias nos meses finais, os volumes de espera planejados para os meses finais poderiam, então, ser alterados de acordo com esta informação. Isto permitiria a antecipação do enchimento do reservatório caso estas informações indicassem menor necessidade de volumes de espera que o planejado, o que poderá diminuir o risco de iniciar a estação seca sem que o reservatório esteja plenamente cheio.

Pelo exposto acima a metodologia proposta possui duas etapas:

- Identificar a informação hidrológica dos meses iniciais que permita antever o comportamento das cheia nos meses finais da estação chuvosa;
- Alterar o cálculo das envoltórias dos meses finais da estação chuvosa condicionando os valores dos volumes de espera a esta informação.

### **3.4.1. Identificação da informação hidrológica**

#### **a) Correlação**

Uma técnica estatística que pode ser utilizada para identificar a informação hidrológica dos meses iniciais que melhor explica o comportamento das cheias nos meses finais da estação chuvosa é a análise de correlação. Neste caso, o comportamento das cheias poderia ser representado pelas vazões máximas de diferentes durações (em dias) ou o próprio volume de espera máximo dos meses finais da estação e a informação hidrológica dos meses iniciais poderia ser a vazão média mensal desses meses.

Seja k o último mês da estação chuvosa, a matriz de correlação cruzada entre as vazões médias mensais dos meses 1 a k-1 (meses iniciais da estação chuvosa), e a vazão máxima de duração "d" dias do mês "k", indicaria que conjunto de meses iniciais

apresenta a maior relação com o comportamento das cheias do mês "k". Considerando uma matriz de correlação como a apresentada na figura 3.11, a linha que apresentar os maiores valores de correlação será o conjunto de meses que melhor explica a ocorrência de cheias no mês "k".

| Vazão média de : | Vazão máxima no mês "k" de duração : |           |                              |                                         |
|------------------|--------------------------------------|-----------|------------------------------|-----------------------------------------|
|                  | $d = d_1$                            | $d = d_2$ | $\sim 100$                   | $d = d_n$                               |
| $m\hat{e}s k-1$  | corr(1,1)                            | corr(1,2) | $\mathcal{L}_{\text{max}}$ . | corr(1, n)                              |
| meses $k-1a k-2$ | corr(2,1)                            | corr(2,2) |                              | $\ldots$ corr $(2, n)$                  |
| $\cdots$         |                                      |           |                              |                                         |
| meses $k-1a1$    |                                      |           |                              | $ corr(k-1,1)$ corr(k-1,2)  corr(k-1,n) |

Figura 3.11: Matriz de correlação.

A matriz de correlação cruzada pode também ser utilizada para identificar qual a melhor forma de dividir a estação chuvosa em dois períodos, bastando para tal calcular a matriz de correlação cruzada para diferentes divisões da estação.

### **b) Árvore de regressão**

Utilizando a correlação cruzada, é possível identificar variáveis do início do período chuvoso (variáveis de entrada) que apresentem relação com a ocorrência de cheias no mês "k". Uma vez identificadas, uma forma de utilizar esta informação é agrupar em classes a ocorrência de cheias no mês K em função da informação hidrológica (vazão média mensal) dos meses anteriores. Para tal é necessário estabelecer os valores limites para as vazões médias mensais que definem a estrutura de classes. Por exemplo, que valores de vazão média mensal dos meses 1 a k-1 indicarão maior necessidade de volumes de espera no mês "k".

Uma técnica estatística indicada para esta classificação é a da árvore de regressão, que se baseia em técnicas de análise exploratória de dados para problemas onde a estrutura dos dados é desconhecida (oculta) e a quantidade de informação é grande. Tais modelos particionam o espaço de observações, que é formado por variáveis de entrada (explicativas) e de saída (resposta), em subconjuntos, cujos elementos pertencem a uma determinada classe. Em outras palavras, estes modelos procuram características das variáveis de entrada que são importantes na definição dos agrupamentos das variáveis de saída semelhantes. Desta maneira, é possível agrupar as vazões diárias dos meses finais da estação a partir dos valores de vazão média mensal (classes de vazões médias mensais) dos meses iniciais.

A árvore de regressão é representada graficamente através de uma árvore, ilustrada na figura 3.12, que é composta por nós ou vértices que são ligados através de arestas ou arcos.

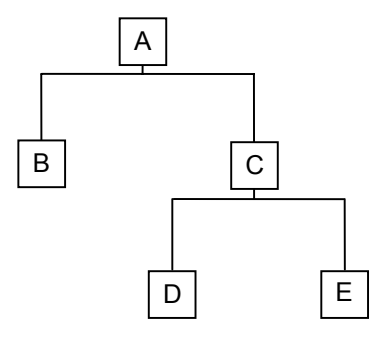

Figura 3.12: Representação da árvore de regressão.

Na figura 3.12, a raiz da árvore (nó inicial) é o nó A, este nó possui duas subárvores, cujas raízes são os nós B e C. Sendo A o nó raiz da árvore, os nós B e C são chamados filhos de A e os nós D e E são filhos do nó raiz da sub-árvore C. Os nós que não possuem filhos (nós B, D e E) são chamados de folha, os demais, são chamados de nós internos. Uma folha representa um valor ou uma classe para a variável de saída e o número de folhas corresponde o número de classes em que o espaço de observação está dividido. Um nó interno representa um teste lógico que avalia qual será o próximo nó descendente ou filho a ser seguido, isto é, representa um critério de decisão para divisão dos subconjuntos.

Quando se tenta estabelecer a classe ou o valor da variável dependente para um determinado caso, ele é primeiramente testado na raiz. Dependendo do resultado do teste lógico usado no nó, a árvore ramifica-se para um dos nós filhos e este procedimento é repetido até que um nó terminal (folha) seja alcançado. Como a árvore é um conjunto finito de nós, tem-se que este processo resulta em uma folha e, portanto, numa classe ou valor para a variável dependente.

O crescimento da árvore baseia-se em algoritmo de particionamento, que em cada nó divide os dados em classes, tendo como critério uma ou mais variáveis explicativas. O número de classes (ou folhas) poderá ser determinado por:

- Homogeneidade das classes em termos de variável resposta: Supondo como conjunto de observação as vazões mensais dos meses 1 a k-1 (variável explicativa) e as vazões máximas de duração "d" do mês k de cada cenário (variável resposta), se não existirem cenários com valores de vazões mensais iguais e se cada vazão mensal estiver associada a uma vazão máxima de duração "d" diferente, então para que todas as classes sejam homogêneas é necessário que existam tantas classes quanto o número de cenários observados.
- Número mínimo de elementos dentro das classes: Utilizando o mesmo exemplo do item anterior, ao invés de considerar um valor de vazão mensal para cada classe, o particionamento irá considerar faixas de valores de vazão mensal, o que resultará em classes com vazões máximas de duração "d" diferentes (não homogênea). O critério para construção desta árvore é o de minimização da soma dos desvios residuais, que pode ser calculado de forma diferente dependendo se a árvore é de regressão (quando a variável explicativa e a variável de resposta são numéricas) ou classificação (quando a variável resposta não é numérica). No caso da árvore de regressão (que corresponde a situação em questão), o critério é a minimização da soma dos quadrados dos resíduos (variância residual), segundo equação 3.01. Neste caso, cada divisão de classe é feita de modo a maximizar a redução da variância residual.

$$
D = \sum_{j} \sum_{i} (y_{j,i} - \mu_j)^2
$$
 (3.01)

Sendo:

D – variância residual;

y<sub>i,j</sub> - i-ésima variável resposta da j-ésima classe;

 $\mu_i$  - média da variável resposta dos elementos da j-ésima classe.

Poda de galhos da árvore: Como uma árvore pode se tornar mais complexa que o necessário para descrever os dados, é possível diminuir a complexidade (número de nós) de uma árvore e sua capacidade de ajuste (descrever) aos dados através da poda sucessiva dos galhos menos importantes. De acordo com a equação 3.02, a partir de uma árvore de tamanho máximo de nós, escolhe-se uma subárvore que será definida segundo uma medida de custo-complexidade, ou seja, eliminar as partições (nós) que implicam em pouca melhoria, diminuindo a complexidade da árvore.

$$
D_K = D + K \cdot size \tag{3.02}
$$

Sendo:

 $D_k$  – variância residual corrigida da sub-árvore; K – parâmetro custo-complexidade (perda de parcimônia); size – tamanho da sub-árvore (número de nós terminais).

Para maiores detalhes sobre árvore de classificação e regressão ver Ripley,B.D, 1996; Braun,J., e Maindonald, J., 2003; Mathsoft, 1999.

### **3.4.2. Alteração do cálculo das envoltórias**

A metodologia proposta consiste em substituir a envoltória única nos meses finais da estação chuvosa, por um conjunto de envoltórias, uma para cada classe de vazão média mensal verificada nos meses anteriores. Com base na informação hidrológica verificada nos meses iniciais, no primeiro dia da parte final da estação, adota-se a envoltória associada à classificação da informação hidrológica passada. Definindo-se assim uma data para a tomada de decisão. Desta forma, a envoltória a ser calculada apresentaria a forma ilustrada na figura 3.13, admitindo-se que as vazões médias mensais dos meses iniciais da estação fossem agrupadas em três classes através da técnica de árvores de regressão.

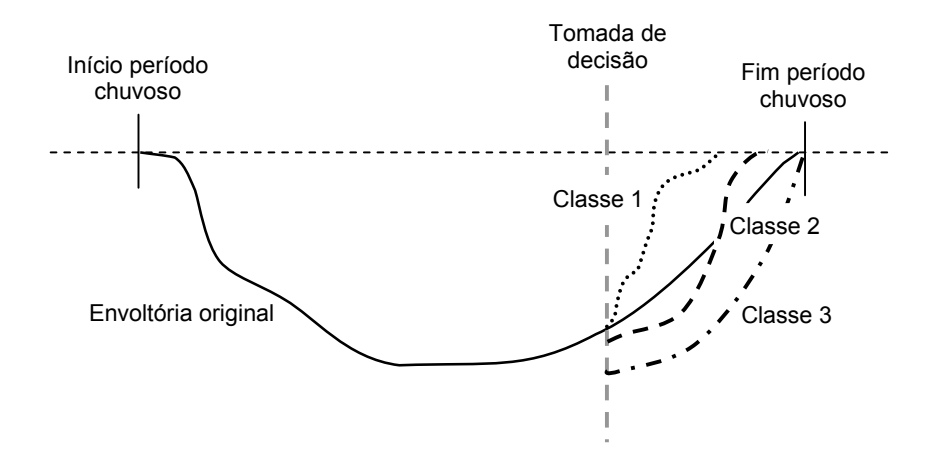

Figura 3.13 – Representação esquemática da envoltória resultante da metodologia proposta para uso de informação hidrológica no cálculo dos volumes de espera.

Após a partição da estação chuvosa em meses iniciais e finais, e classificadas as vazões médias mensais dos meses iniciais, as séries históricas de vazões diárias são agrupadas segundo estas classes.

Supondo que a classificação resultante seja formada de três classes, vazões Altas, Médias e Baixas, então, para cada um dos conjuntos de anos da série histórica de vazões diárias estimam-se os parâmetros do modelo estocástico de geração de cenários sintéticos de vazões diárias. A partir de cada conjunto de parâmetros geram-se três conjuntos de cenários sintéticos de vazões diárias condicionados às estas classes. O número de cenários sintéticos de cada conjunto deve ser proporcional ao número de séries históricas de cada classe, ou seja, se no histórico 30% das séries pertencem a classe Alta, 30% dos cenários sintéticos serão gerados a partir dos parâmetros estimados com as séries históricas pertencentes a classe Alta. Estes cenários sintéticos serão classificados como Altos. A soma dos cenários dos três conjuntos deve ser igual ao número total de cenários sintéticos adotado na metodologia tradicional, que atualmente são 12000 cenários sintéticos de vazões diárias.

Após a geração dos cenários sintéticos, calculam-se as trajetórias críticas correspondentes e, considerando um risco definido à priori, calcula-se a envoltória para toda a estação chuvosa. O cálculo das trajetórias críticas, o critério de descarte de cenários que não serão protegidos e o cálculo da envoltória seguem o mesmo procedimento apresentado no capítulo 2.

Os valores de volumes de espera para o período inicial da estação chuvosa correspondem aos valores da envoltória calculados conforme descrito acima. Para o período final da estação, esta envoltória é substituída por três outras (para o caso de classificação em três classes), cada uma correspondente a uma classe. Para calcular a envoltória associada a cada classe no final da estação chuvosa, deve-se verificar quais cenários de cada classe não foram protegidos neste período pela envoltória tradicional e, então, para cada classe, calcular a envoltória do seu conjunto de trajetórias críticas descartando-se aqueles mesmos cenários que não foram protegidas pela envoltória tradicional (sem classificação) e que pertenciam a classe correspondente.

Os passos apresentados a seguir resumem a metodologia proposta:

Sejam:

NH - Número de anos da série histórica de vazões diárias;

n - Número de classes que a envoltória do final da estação chuvosa será dividida; N<sub>SS</sub> - Número total de cenários sintéticos de vazões diárias.

1- Geração dos  $N_{SS}$  cenários sintéticos de vazões diárias condicionadas às classes de vazões médias mensais do período inicial da estação chuvosa:

1.1- Dividir as NH séries históricas de vazões diárias em n conjuntos, de acordo com a vazão média mensal do período inicial da estação chuvosa (NHi, i = 1, ..., n);

1.2- Estimar os n conjuntos de parâmetros do modelo de geração de cenários sintéticos de vazões diárias, um para cada classe, a partir dos n conjuntos de séries históricas, obtidos no item 1.1;

1.3- Gerar N<sub>i</sub> (i = 1, ..., n) cenários sintéticos de vazões diárias a partir de cada conjunto de parâmetros calculados no item 1.2, onde:

$$
N_i = N_{SS} \times \frac{NH_i}{NH}, i = 1,...,n
$$
\n(3.03)

$$
\sum_{i=1}^{n} N_i = N_{SS}
$$
\n
$$
(3.04)
$$

- 2- Definição do tempo de retorno (TR) a ser adotado no cálculo da envoltória;
- 3- Cálculo das trajetórias críticas dos  $N_{SS}$  cenários sintéticos para toda a estação chuvosa;
- 4- Seleção, por algum critério, das  $\overline{N}$  séries que não serão protegidas, onde TR  $\overline{N} = \frac{N_{SS}}{R}$ ;
- 5- Cálculo da envoltória das N<sub>SS</sub> − N trajetórias críticas para toda a estação chuvosa;
- 6- Determinação de quantos dos  $\overline{N}$  cenários sintéticos não são protegidos no final da estação chuvosa ( N<sub>FIM</sub> ). O risco no final da estação chuvosa será de SS FIM N  $\frac{\mathsf{N}_{\mathsf{FIM}}}{\mathsf{N}_{\mathsf{FIM}}}$  ;
- 7- Determinação de quantos e quais dos  $\overline{N}_{FIM}$  cenários não protegidos no final da estação chuvosa pertencem a cada classe i ( $\overline{N}_{FIM}^{i}$ , i = 1, ..., n);
- 8- Cálculo das envoltórias para o final da estação chuvosa para cada classe. A envoltória de cada classe será calculada protegendo apenas os N<sub>i</sub> -  $\overline{N}_{FIM}^{i}$  cenários sintéticos.

A título de comparação, a seguir são apresentadas em itálico as modificações que esta metodologia propõe em relação a metodologia atual (sem itálico):

- *1-* Geração *de conjuntos* de cenários sintéticos de afluências *(proporcionais ao histórico), cada um condicionado a uma classe;*
- 2- Cálculo das trajetórias críticas dos cenários;
- 3- Seleção dos cenários que serão protegidos, de acordo com o tempo de retorno definido;
- 4- Cálculo da envoltória, desconsiderando os cenários que não serão protegidos;
- *5- Determinação dos cenários que não são protegidos nos meses finais da estação chuvosa e a que classe pertencem;*
- *6- Cálculo da envoltória para cada classe, para os meses finais, não considerando os respectivos cenários que não serão protegidos.*

A metodologia apresentada neste item refere-se à consideração de envoltórias condicionadas as classes no final do período chuvoso para um reservatório e um ponto de controle de cheias. A extensão para o caso de sistemas com múltiplos reservatórios e múltiplos pontos de controle de cheias, pode não consistir em apenas calcular as envoltórias (original e condicionadas às classes) separadamente considerando as trajetórias críticas calculadas através da Teoria das Condições de Controlabilidade. Esta extensão apresenta algumas particularidades que necessitam um maior aprofundamento. Pode-se citar dois pontos que necessitam de aprofundamento com relação à classificação dos cenários:

- Escolha do sistema parcial da bacia que irá definir a classificação dos cenários, uma vez que, se esta metodologia fosse aplicada individualmente para cada sistema parcial, haveriam limites diferenciados de classes para cada sistema, resultando em diferentes classes para um mesmo cenário, de acordo com o sistema parcial que se estivesse analisando;
- Se a classificação dos cenários fosse feita de acordo com um sistema parcial, dever-se-ia avaliar se todos os demais sistemas parciais que tenham o mesmo ponto de controle como exutório teriam o mesmo descarte de cenários.

# **4. APLICAÇÃO**

# **4.1. Bacia Hidrográfica do Rio Paraná**

A bacia na qual as metodologias propostas nesta dissertação foram aplicadas é a Bacia do Rio Paraná. Sua escolha foi feita, por ser uma bacia de grande importância para produção de energia elétrica e apresentar necessidade significativa de alocação de volumes de espera sazonal.

Esta bacia abrange parte dos estados de São Paulo, Minas Gerais, Goiás, Mato Grosso do Sul e Paraná, recebendo contribuições das bacias dos rios Paranaíba, Grande, Tietê e Paranapanema, como ilustrado na figura 4.01. A estação chuvosa da bacia compreende os meses de Novembro a Abril.

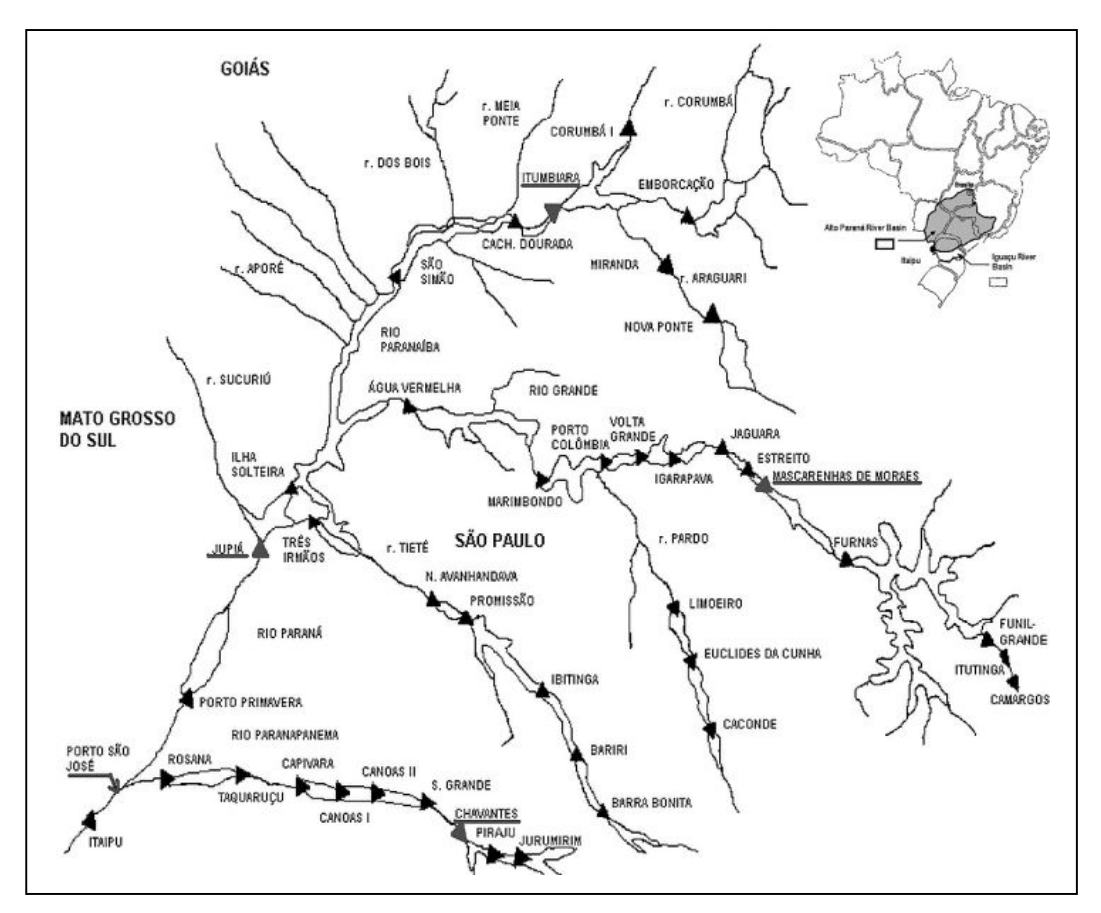

Figura 4.01 - Bacia do Paraná (Fonte: ONS).

Como pode ser observado na figura 4.02, a bacia do Paraná até Porto São José possui 20 usinas com reservatório, onde 17 são utilizadas para controle de cheias, 20 usinas a fio d'água e 18 pontos de controle de cheias, isto é, locais onde existem restrições de nível d'água ou de vazão máxima a jusante. O volume total dos reservatórios da bacia é de aproximadamente 106 km<sup>3</sup> e a capacidade de geração da bacia é de 25.517 MWmed, o que representa aproximadamente 30% da geração total do país (ONS, 2006b). Geralmente, o volume de espera máximo alocado nesta bacia ocorre em janeiro, sendo o valor de 18 km<sup>3</sup> (ONS, 2006b).

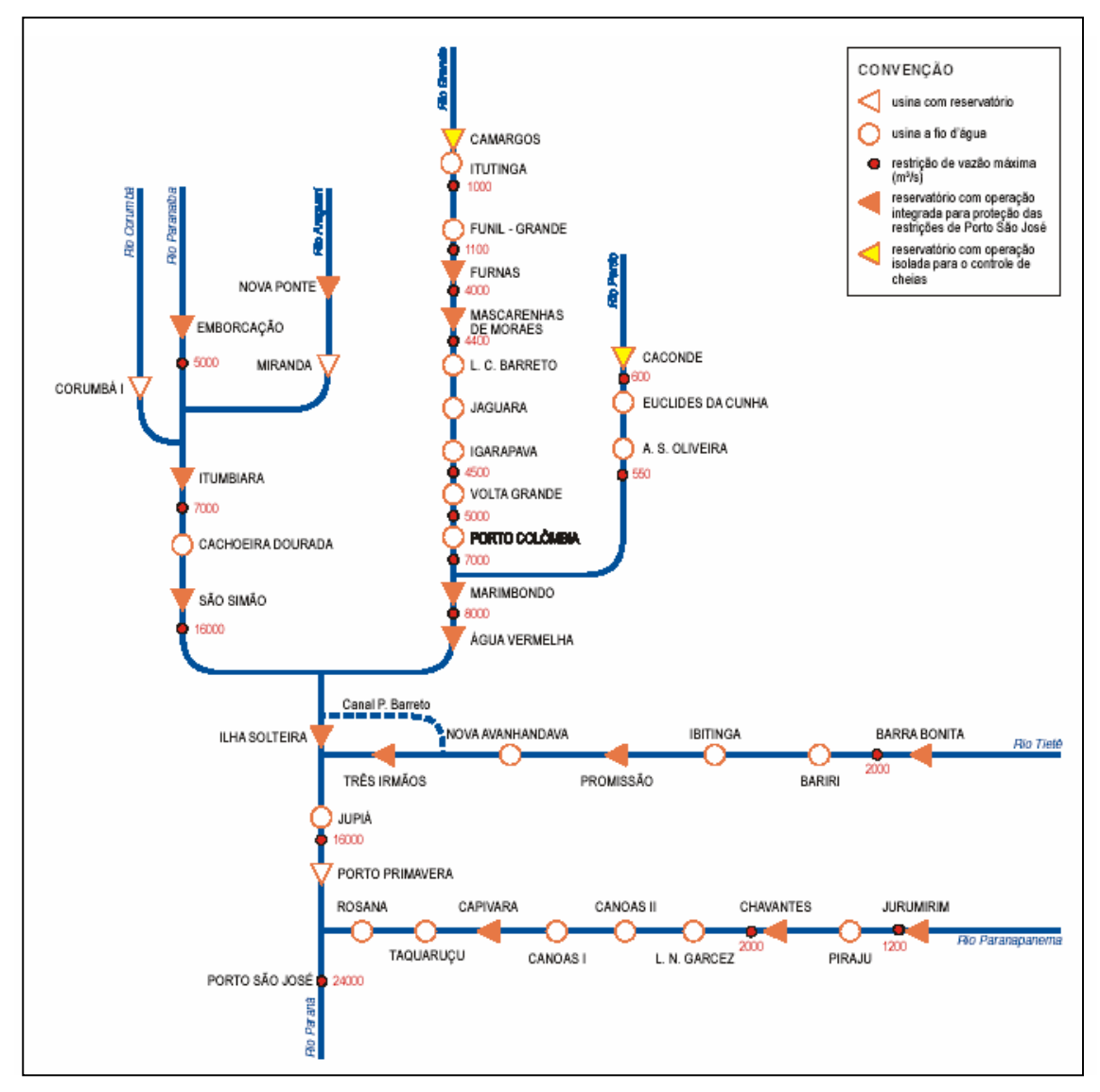

Figura 4.02 - Topológico da bacia do Paraná até Porto São José (Fonte: ONS).

A restrição mais impactante para o cálculo dos volumes de espera para esta bacia é a que se localiza a jusante da usina hidroelétrica (UHE) Jupiá, uma vez que o tempo de retorno associado a vazão de restrição é baixo (4 anos) e o reservatório da UHE Jupiá é a fio d'água, ou seja, não é utilizado para regularização de vazões e portanto, não contribui para a prevenção de cheias. Desta maneira, os reservatórios a montante de Jupiá são os responsáveis em alocar volume de espera para que a restrição de vazão a jusante  $(16.000 \text{ m}^3/\text{s})$  seja respeitada.

O cálculo dos volumes de espera, nesta bacia, é feito através das condições de controlabilidade, uma vez que esta bacia apresenta múltiplos reservatórios e múltiplos pontos de controle de cheias, porém, por simplificação, para aplicação das metodologias propostas, considerou-se apenas o ponto de controle a jusante da UHE Jupiá e a bacia do Paraná até esta usina foi considerada como um reservatório equivalente até este ponto de controle. A restrição de vazão máxima a jusante de Jupiá é 16.000 m $3$ /s (valor oficialmente adotado nos estudos anuais de prevenção de cheias realizados pelo ONS). Considerou-se como capacidade de armazenamento do reservatório equivalente a soma dos volumes úteis dos reservatórios desta bacia localizados a montante da UHE Jupiá (figura 4.03). A série histórica de vazão natural afluente à UHE Jupiá, utilizada nesta dissertação, foi obtida totalizando-se as vazões incrementais dos aproveitamentos a montante desta usina. Estas séries foram disponibilizadas pelo ONS, e refere-se às afluências diárias do período de novembro a abril, dos anos de 1949 a 2003 (55 séries).

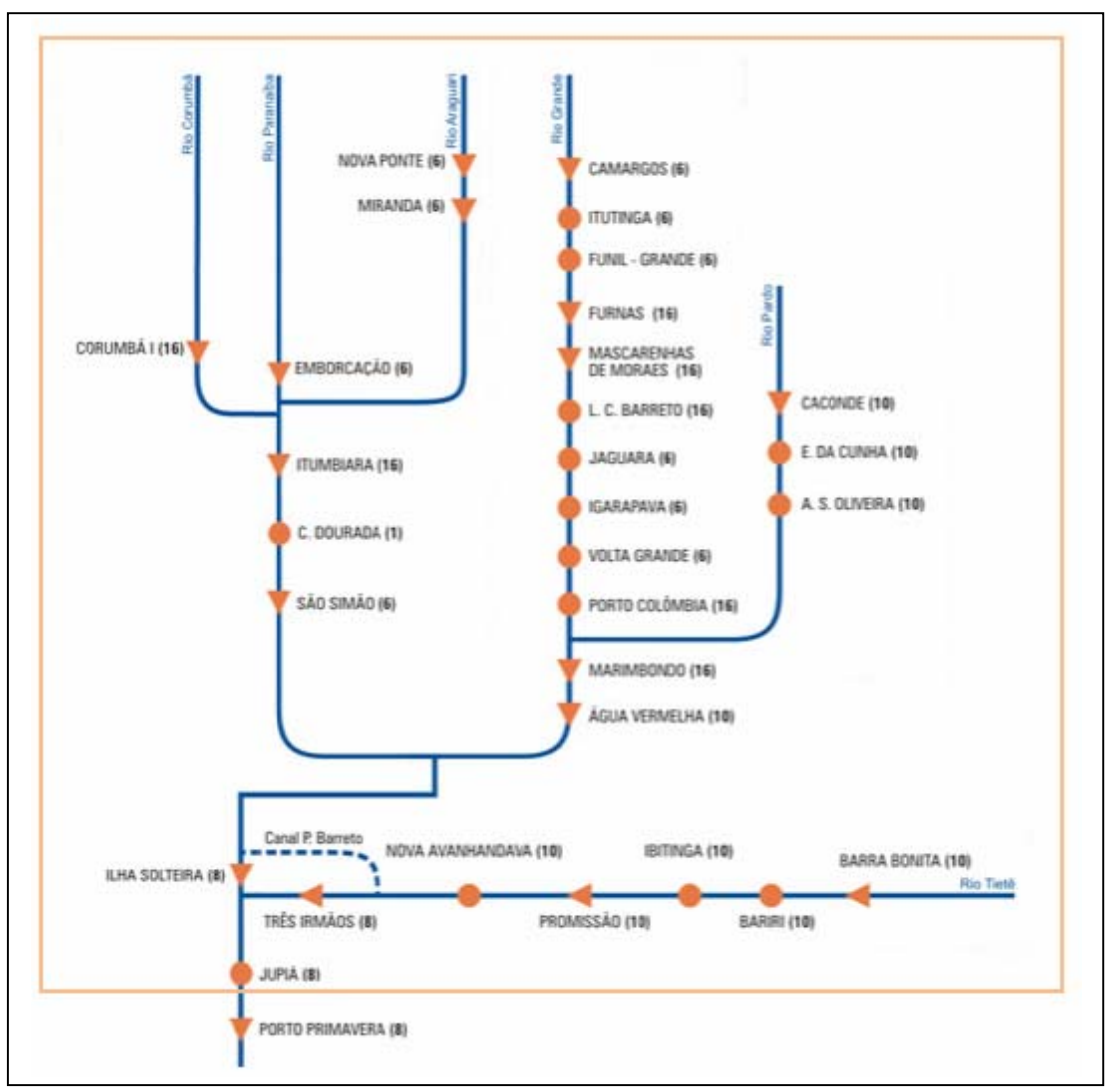

Figura 4.03 – Aproveitamentos a montante de Jupiá que formam o reservatório equivalente considerado no estudo (Fonte: ONS).

# **4.2. Alteração no Cálculo das Trajetórias Críticas**

Este item apresenta os resultados da metodologia de alteração no cálculo das trajetórias críticas, apresentada no item 3.2.

A partir da série histórica de vazões naturais afluentes à UHE de Jupiá, foram gerados 12000 cenários sintéticos de afluências diárias através do modelo estocástico multivariado DIANA (KELMAN et al, 1983), pertencente ao sistema SPEC (COSTA et al, 1999), de acordo com a metodologia atualmente em utilização no ONS (ONS, 2007).

De posse dos 12000 cenários sintéticos de vazões diárias, foram calculadas as trajetórias críticas de cada cenário de acordo com a metodologia descrita no item 3.2 de alteração do cálculo e também de acordo com a metodologia tradicional apresentada no item 2.2.1, com o objetivo de comparação dos resultados. O critério de descarte, dos cenários que não serão protegidos, adotado foi o máximo reenchimento. O tempo de retorno considerado foi de 30 anos (valor utilizado nos estudos de prevenção de cheias realizados pelo ONS), resultando na não proteção de 400 cenários sintéticos (número total de cenários – 12000 - dividido pelo tempo de retorno utilizado – 30 anos) do conjunto de 12000 cenários.

Na figura 4.04 são apresentadas as trajetórias crítica de um dos 11.600 cenários sintéticos que deverão ser protegidos, obtidas pela metodologia tradicional e a proposta. É possível observar a redução do volume de espera quando se adota a metodologia proposta.

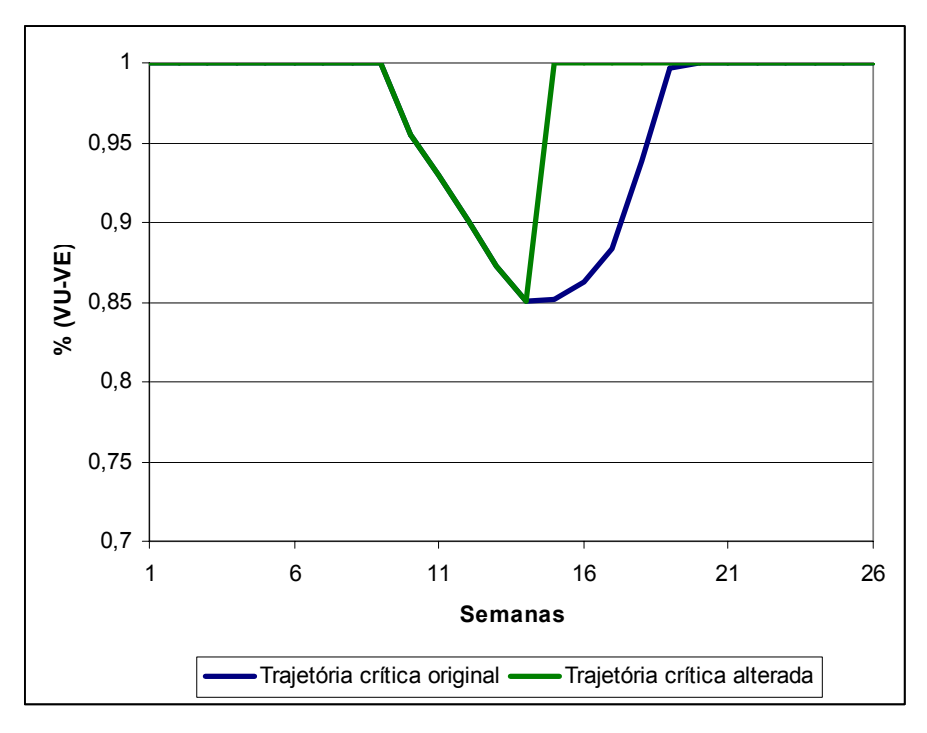

Figura 4.04 – Comparação entre a trajetória crítica original e alterada de um cenário.

Na figura 4.05 é apresentada a comparação entre a envoltória obtida considerando o cálculo tradicional das trajetórias críticas e a envoltória resultante da metodologia proposta para o cálculo das trajetórias. Pode-se verificar, na figura 4.05, a antecipação de

uma semana na data final de necessidade de volumes de espera e uma diferença na alocação de volume de espera ao longo do período chuvoso, resultando em pouco mais de 4% no pico máximo de volume de espera (na semana 7).

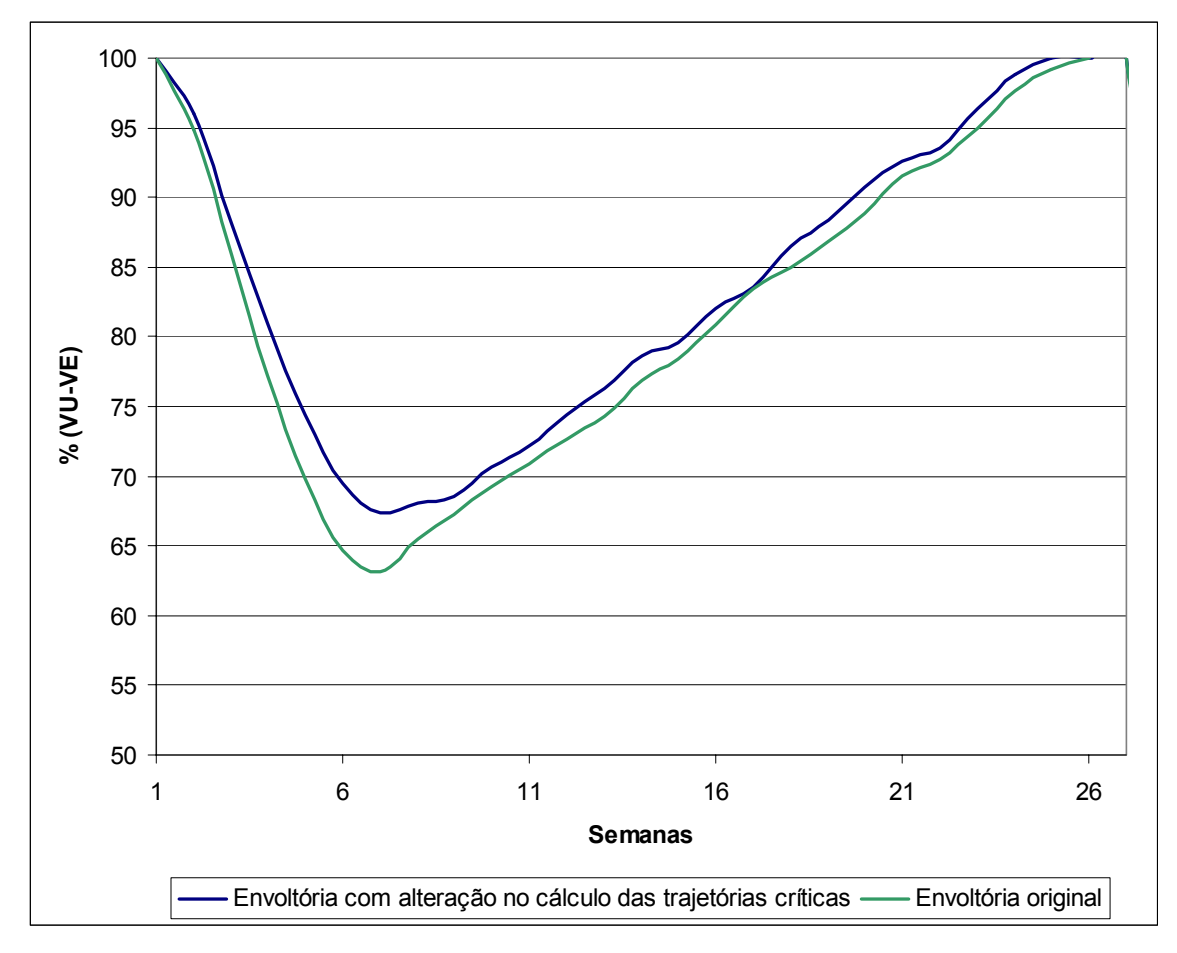

Figura 4.05 – Comparação entre as envoltórias tradicional (original) e a calculada a partir da metodologia proposta.

### **4.2.1. Conclusão**

Acreditava-se que, por desconsiderar o final da alocação de volume de espera nas trajetórias críticas dos cenários, haveria uma diminuição de alocação de volume mais acentuada no final da estação chuvosa. O que se verificou, neste caso específico, foi uma diminuição já no início do período e uma diferença não muito grande no final. Esta diferença de alocação de volume de espera desde o início do período é explicada pelo diferente descarte dos 400 maiores cenários por cada uma das metodologias. Esta pequena diferença de alocação no final do período deve-se ao fato das trajetórias críticas apresentarem alocação máxima de volume de espera em instantes de tempo distintos ao longo de todo o período. Neste caso-teste, pelo formato da envoltória, pode-se concluir que os picos de cheias de alguns cenários se localizam no final da estação. Por outro lado, os picos de cheias localizados no final da estação são bem menores.

# **4.3. Consideração da Previsão de Vazões no Cálculo das Trajetórias Críticas**

Neste item a metodologia proposta para incorporação da previsão de vazões no cálculo das trajetórias críticas, apresentada no item 3.3, foi aplicada na bacia do estudo de caso desta dissertação, apresentada no item 4.1.

Os mesmos 12000 cenários sintéticos de afluências diárias gerados utilizando o modelo estocástico multivariado, DIANA (KELMAN et al, 1983), a partir da série histórica de vazões diárias afluentes a Jupiá, do estudo anterior, foram utilizados para calcular as trajetórias críticas de acordo com a metodologia apresentada no item 3.3. Para o cálculo da envoltória foram considerados o mesmo tempo de retorno (30 anos), resultando na não proteção de 400 cenários sintéticos, o mesmo critério de descarte de cenários (máximo reenchimento) e a mesma vazão de restrição em Jupiá (16000 m $\frac{3}{s}$ ).

Como a alteração na trajetória crítica, explicado no item 3.3, será mais significativa quanto maior o horizonte da previsão, esta metodologia foi aplicada para diferentes horizontes de previsão. Nas figuras 4.06 a 4.08 são apresentadas as envoltórias resultantes da aplicação da metodologia proposta considerando a previsão de afluências com horizontes de 3 dias, 7 dias e 10 dias, respectivamente e a envoltória obtida com a metodologia tradicional.

Comparando-se as envoltórias tradicional (segundo metodologia do item 2.2.1) e modificada (segundo metodologia do item 3.3), considerando a previsão de vazão para 3 dias a frente, houve antecipação de reenchimento em apenas 1 dia. Para a previsão 7 dias a frente houve antecipação de 5 dias e para previsão 10 dias a frente houve antecipação de 8 dias no reenchimento do reservatório. Nas figuras 4.06a, 4.07a e 4.08a, são apresentadas as envoltórias para toda a estação chuvosa, nestas figuras pode-se observar que as envoltórias calculadas com as duas metodologias são muito próximas. Para melhor visualizar o efeito do uso da previsão de afluências no final da estação, nas figuras 4.06b, 4.07b e 4.07b são apresentados apenas o período final da estação (quatro últimas semanas), onde se pode observar a não alteração da envoltória quando o se dispõe da previsão de afluência para apenas 3 dias, e a antecipação de 5 dias quando se dispõe da previsão de 7, e antecipação de 8 dias quando a previsão disponível é para 10 dias.

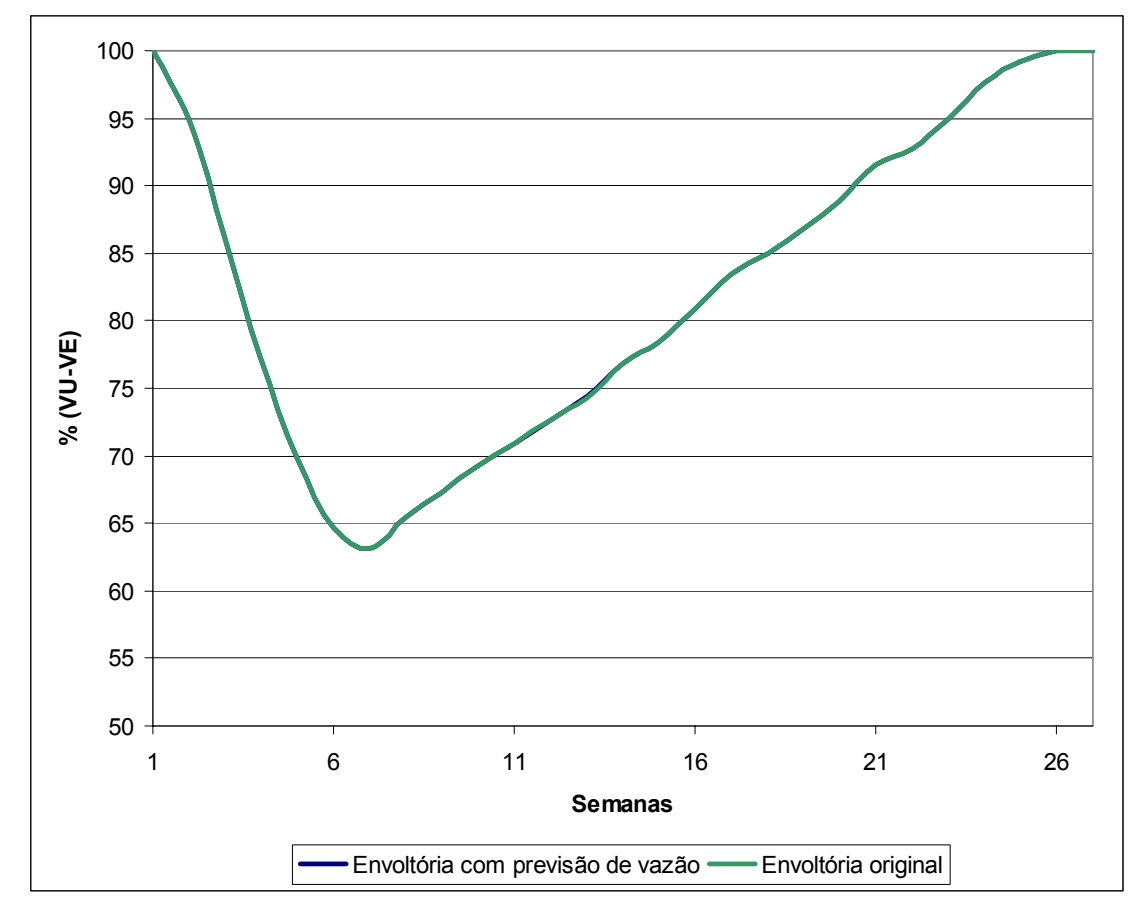

Figura 4.06a - Comparação entre a envoltória tradicional (original) e a envoltória utilizando previsão de vazões de horizonte de 3 dias.

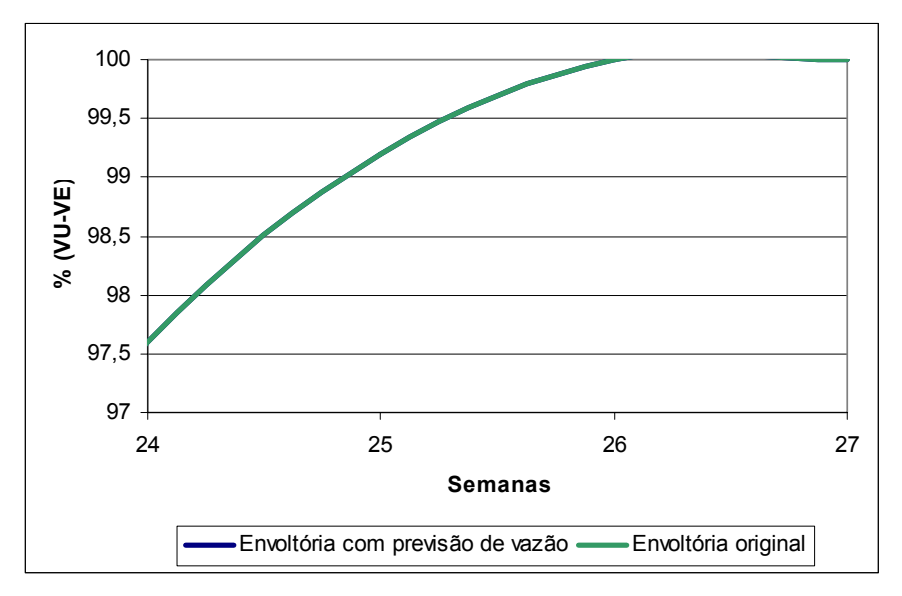

Figura 4.06b – Comparação entre a envoltória tradicional (original) e a envoltória utilizando previsão de vazões de horizonte de 3 dias (zoom nas semanas finais).

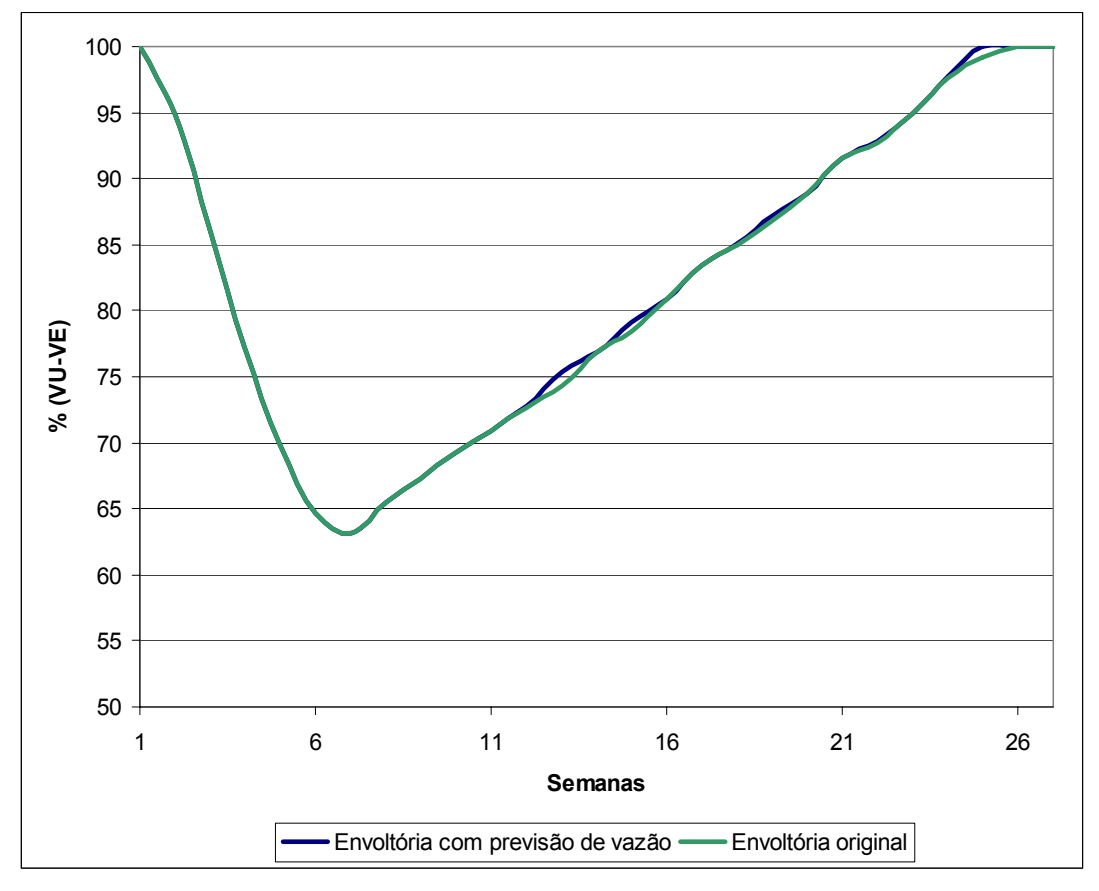

Figura 4.07a – Comparação entre a envoltória tradicional (original) e a envoltória utilizando previsão de vazões de horizonte de 7 dias.

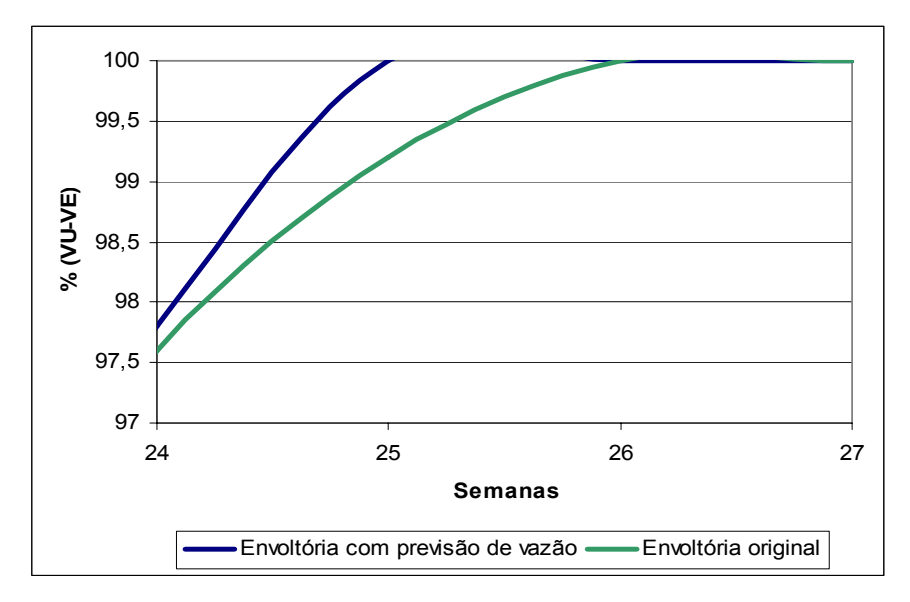

Figura 4.07b – Comparação entre a envoltória tradicional (original) e a envoltória utilizando previsão de vazões de horizonte de 7 dias (zoom nas semanas finais).

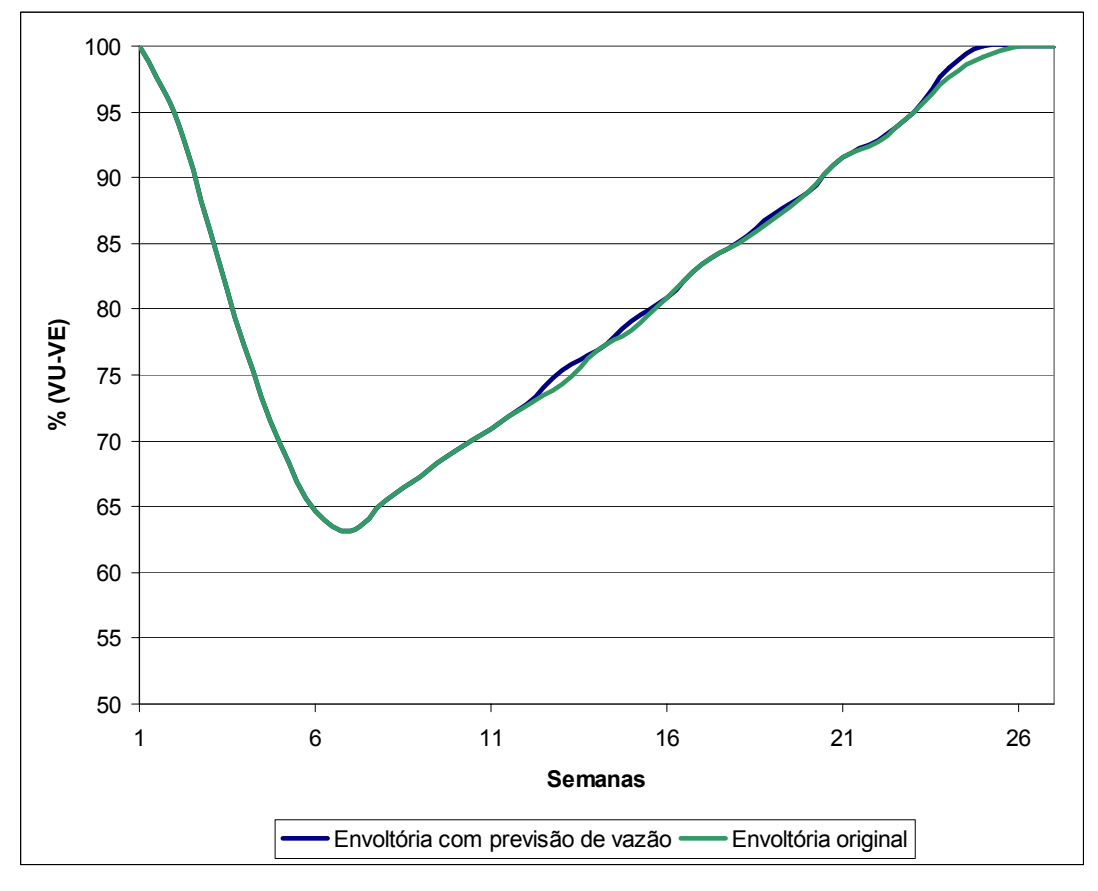

Figura 4.08a – Comparação entre a envoltória tradicional (original) e a envoltória utilizando previsão de vazões de horizonte de 10 dias.

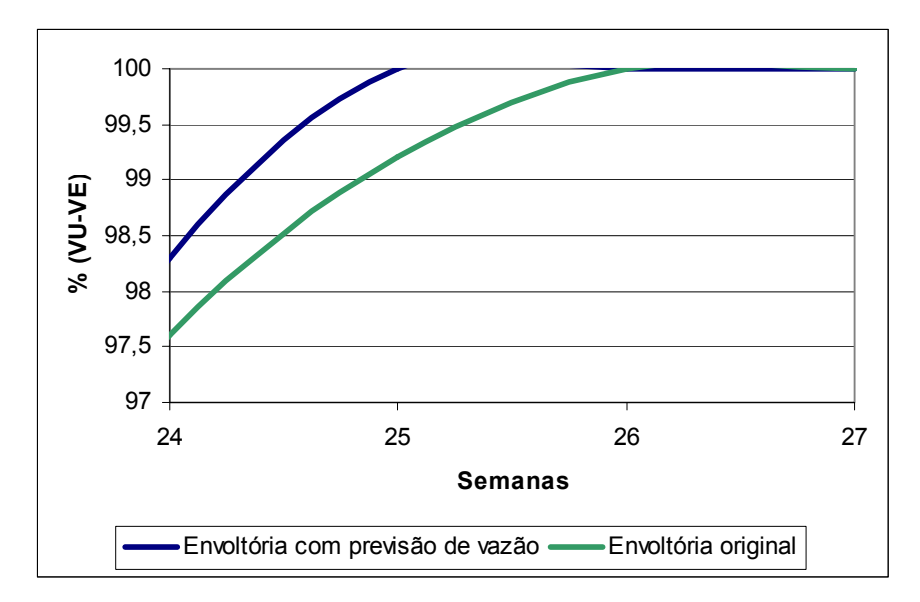

Figura 4.08b – Comparação entre a envoltória tradicional (original) e a envoltória utilizando previsão de vazões de horizonte de 10 dias (zoom nas semanas finais).

A partir destes resultados, pode-se concluir que a influência da previsão de afluências diárias na alocação de volumes de espera para o controle de cheias só será relevante quando o horizonte da previsão é significativo (maior que 10 dias). Previsões para poucos dias a frente, onde se possui uma maior probabilidade de acerto, influenciam muito pouco na alocação de volume de espera. Isto se deve ao fato das durações das cheias dos cenários utilizados serem em geral, superiores a 10 dias. Analisando as estatísticas das durações das cheias do conjunto de 12000 cenários sintéticos (só foram considerados os cenários que apresentaram vazões superiores a restrição de 16000 m $3$ /s, que representam 36% dos 12000 cenários sintéticos), verificou-se que a duração média das cheias foi 20,1 dias, o desvio-padrão de 22,9 dias e a duração máxima 106 dias. A partir da distribuição acumulada de probabilidades das durações das cheias (gráfico da figura 4.09), observa-se que apenas 10% das cheias possuem duração menor ou igual a 3 dias e 34% possuem duração menor ou igual a 10 dias, isto explica a pequena influência destas previsões no cálculo das trajetórias críticas.

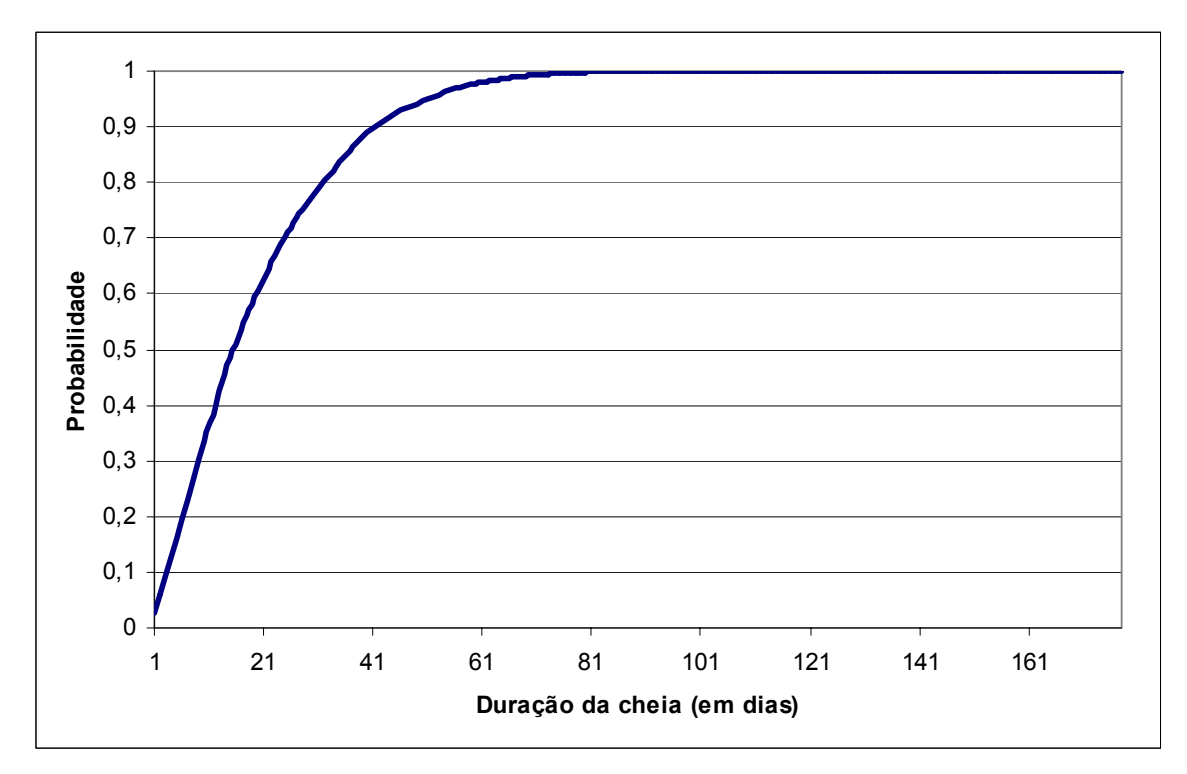

Figura 4.09 – Distribuição acumulada das durações das cheias nos cenários sintéticos dado que houve cheia no cenário.

Na figura 4.10 é apresentada a comparação da envoltória obtida pela metodologia tradicional e com a metodologia proposta considerando que se dispõe de previsão de afluências diárias com uma antecedência de 30 dias. Neste caso, pode-se observar uma alteração significativa na envoltória construída com a utilização da previsão, apresentando uma antecipação de 28 dias para o enchimento dos reservatórios.

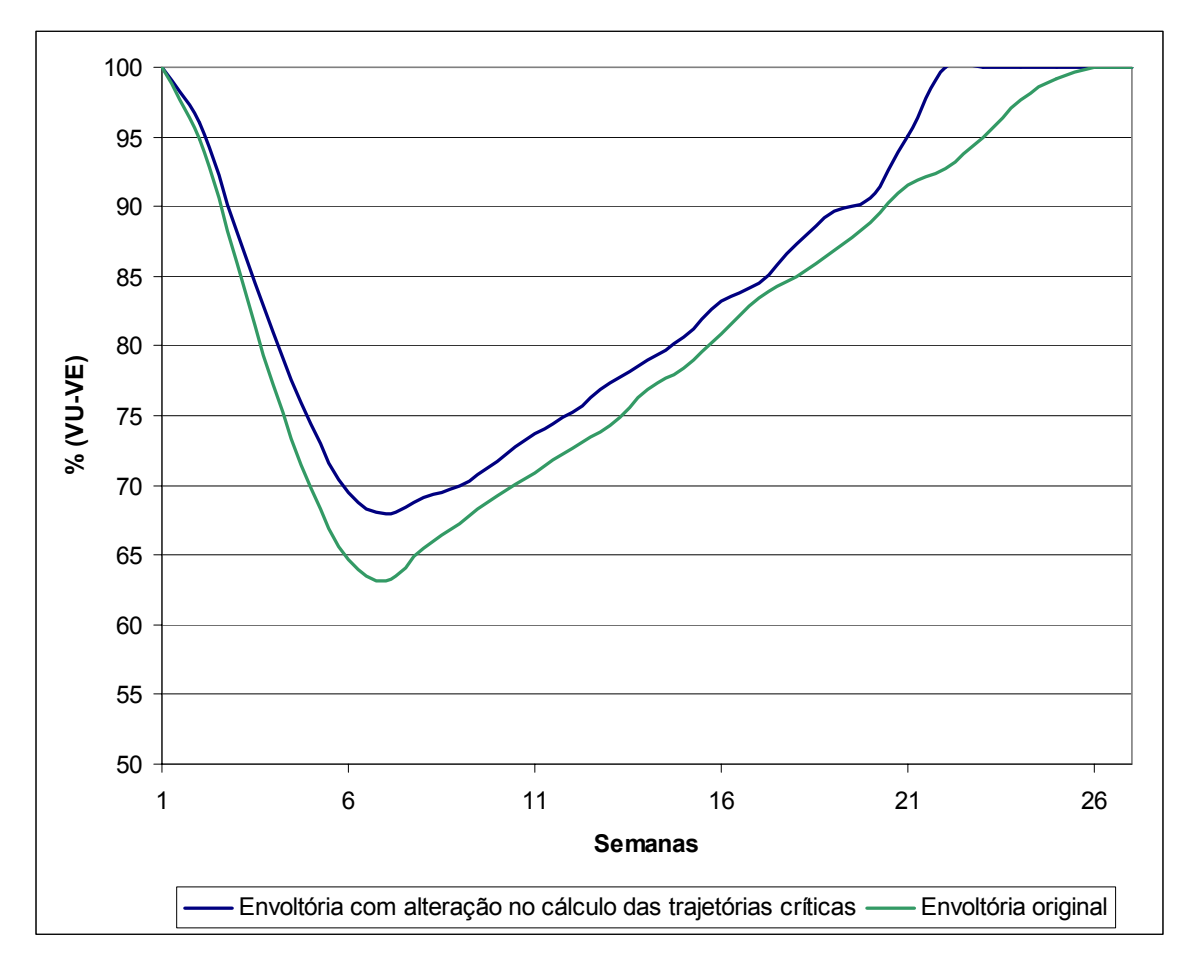

Figura 4.10 – Comparação entre a envoltória tradicional (original) e a envoltória utilizando previsão de vazões de horizonte de 30 dias.

A título de ilustração, na figura 4.11 é apresentada a comparação da envoltória tradicional com a obtida considerando a previsão de vazão com antecedência de 90 dias. Neste caso, houve uma antecipação de 102 dias e resultou em uma curva de volume de espera praticamente nula, isto se deve ao fato de a probabilidade da duração da cheia (de acordo com o gráfico da figura 4.09) ser menor ou igual a 90 dias é muito próximo de 1 (100% de chance).

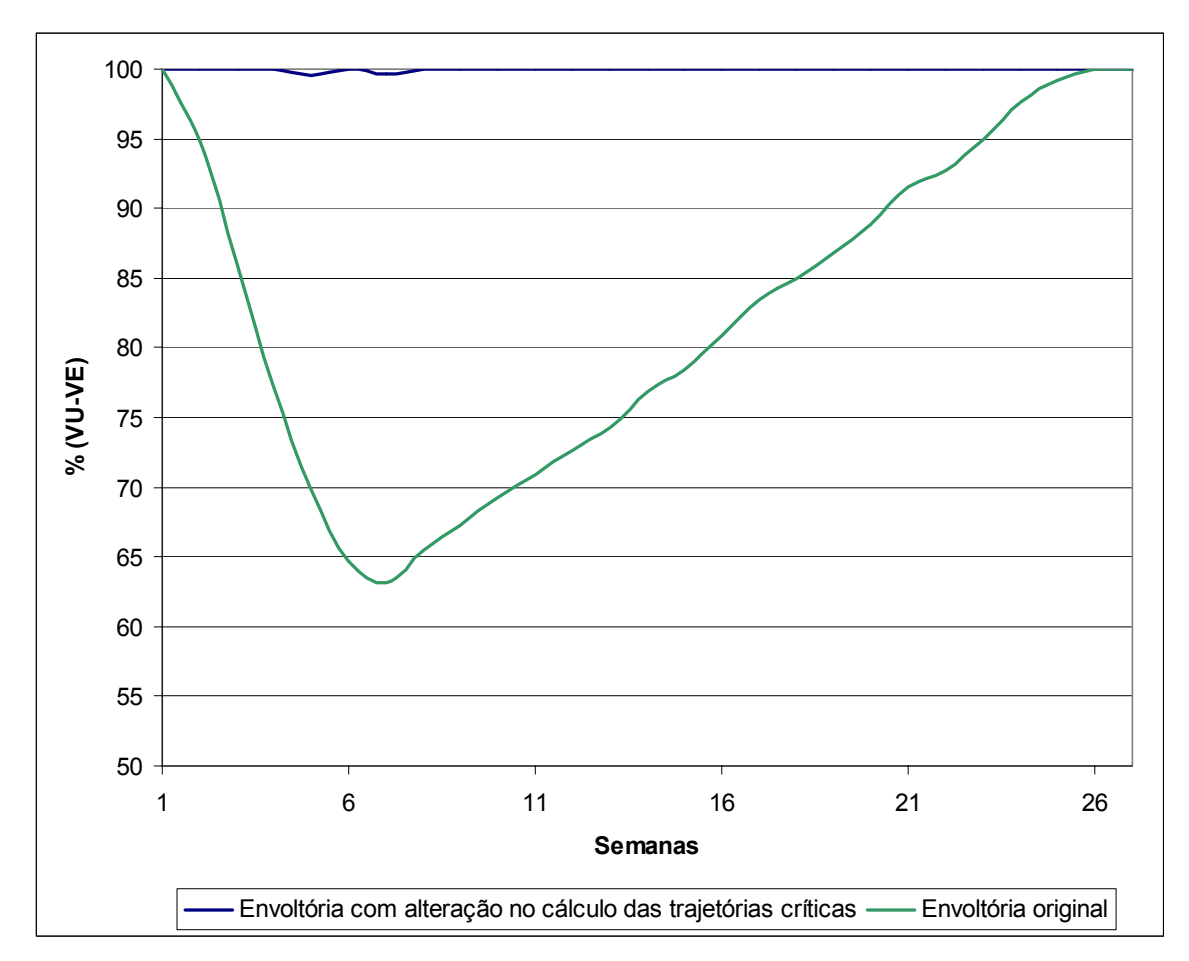

Figura 4.11 – Comparação entre a envoltória tradicional (original) e a envoltória utilizando previsão de vazões de horizonte de 90 dias.

### **4.3.1. Conclusão**

 Sem dúvida a eficiência desta proposta está diretamente associada as características hidrológicas da bacia, em especial a distribuição de probabilidades das durações das cheias e a previsibilidade das afluência (acerto e antecipação). Bacias cujas durações das cheias e a antecipação da previsão sejam mais próximas apresentarão resultados mais interessantes.

# **4.4. Alteração dos Volumes de Espera no Final da Estação Chuvosa de Acordo com a Informação Hidrológica do Início da Estação**

Neste item são apresentados os resultados obtidos adotando-se a metodologia proposta para uso das informações hidrológicas do passado recente no cálculo dos volumes de espera, apresentada no item 3.4, na bacia do rio Paraná, com as simplificações apresentadas no item 4.1.

Esta metodologia consiste em tentar relacionar a informação hidrologia passada (meses iniciais da estação chuvosa) com a ocorrência de cheias futuras durante os meses finais da estação.

A fim de verificar qual a melhor divisão da estação chuvosa em meses iniciais e finais, serão consideradas as três divisões apresentadas na tabela 4.01. A proposta destas três divisões se baseou no conhecimento da distribuição temporal das cheias na bacia do rio Paraná, na qual se observa uma diminuição na magnitude das cheias a partir de Março, sendo, portanto, natural imaginar uma alteração na curva de envoltória a partir deste mês, dependendo das condições hidrológicas verificadas nos meses anteriores, caso seja identificada uma relação entre estas duas variáveis. Esta divisão corresponde a alternativa 1 da tabela 4.01. A alternativa 2 consiste em verificar se a inclusão da informação hidrológica de Março torna mais previsível o comportamento das cheias no último mês da estação (Abril). Finalmente, a alternativa 3 é uma tentativa de adiantar a alteração da curva de envoltória já no mês de Fevereiro. Devido a grande variabilidade do comportamento das cheias em Janeiro e Fevereiro, não se espera que esta alternativa obtenha grande sucesso.

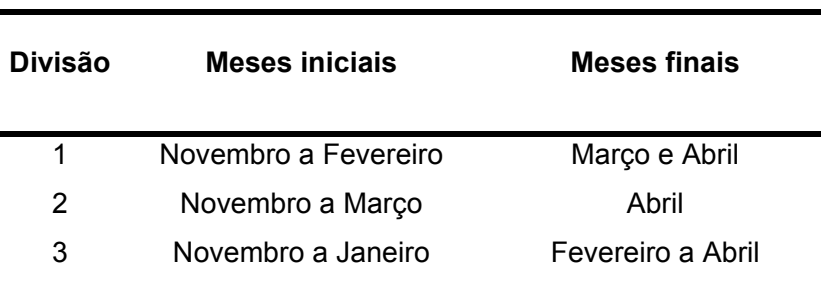

Tabela 4.01: Divisões do período chuvoso.

### **4.4.1. Verificação da Viabilidade de Alteração do Volume de Espera em Março e Abril**

Para tentar antever o comportamento das cheias no final da estação chuvosa, se tentará comparar as afluências médias mensais dos meses iniciais da estação com as cheias nos meses finais da estação. Como uma primeira estimativa, definiu-se como início da estação chuvosa os meses de Novembro a Fevereiro e o final da estação os meses de Março e Abril. Desta maneira, serão utilizadas combinações das afluências médias mensais de Novembro a Fevereiro para tentar explicar o comportamento das vazões máximas de diferentes durações (1 dia, 7 dias e 15 dias) do período de Março a Abril (Mar-Abr). A primeira decisão a ser tomada é qual combinação de vazões média mensais do período inicial da estação chuvosa melhor explicará o comportamento das cheias nos meses finais da estação. Sendo assim, foram calculadas as vazões médias mensais para diferentes conjuntos de meses no período de Novembro a Fevereiro, a partir da série histórica de afluência natural total, descrita no item 4.1. As combinações de meses consideradas foram: Novembro a Fevereiro (Nov-Fev), Dezembro a Fevereiro (Dez-Fev), Janeiro a Fevereiro (Jan-Fev) e Fevereiro (Fev).

Com a mesma série histórica de vazão afluente natural, foi criada a série de vazões máximas de diferentes durações (1 dia, 7 dias e 15 dias) no período de Março a Abril.

Utilizando o software S-plus (MATHSOFT, 1999), calculou-se a correlação entre as vazões médias mensais dos conjuntos de meses (Nov-Fev, Dez-Fev, Jan-Fev e Fevereiro) com as vazões máximas de duração de 1 dia, 7 dias e 15 dias de Março a Abril. A matriz de correlação é apresentada na tabela 4.02, onde se observa que as duas combinações de meses que apresentam maior correlação com as vazões máximas das três durações em Março e Abril, ou seja, melhor explicam as vazões máximas em Março e Abril, são Jan-Fev e Fevereiro. Estes meses foram, então, selecionados como variáveis que explicam ("antecipam") o comportamento das cheias no período de Março a Abril.

| Média das vazões | Vazão máxima em Mar-Abr |        |         |
|------------------|-------------------------|--------|---------|
| mensais          | 1 dia                   | 7 dias | 15 dias |
| Nov-Fev          | 0.49                    | 0.49   | 0.52    |
| Dez-Fev          | 0.51                    | 0,51   | 0,54    |
| Jan-Fev          | 0.58                    | 0,58   | 0,61    |
| Fev              | 0,60                    | 0,58   | 0,59    |

Tabela 4.02: Matriz de correlação entre a combinação de meses no período de Novembro a Fevereiro e vazões máximas de diferentes durações no período Mar-Abr.

Foi, então, utilizada a técnica de árvore de regressão (apresentada no item 3.4.1) para, através das vazões médias mensais do período Jan-Fev e posteriormente Fevereiro, classificar as 55 estações chuvosas da série histórica disponível. A técnica de árvore de regressão agrupa informações com mesmas características dentro de uma mesma classe. A primeira variável explicativa considerada foi a vazão média mensal do período Jan-Fev e a segunda a vazão média de Fevereiro, com o objetivo de escolher aquela variável que melhor identificasse o comportamento das cheias no período de Mar-Abr.

### **a) Variável explicativa: vazão média mensal de Janeiro e Fevereiro**

Utilizando o software S-plus, as vazões dos meses iniciais da estação chuvosa (variável explicativa) foram classificadas através do modelo de árvore de regressão de acordo com a vazão máxima diária de Março a Abril. Na figura 4.12 é apresentado o gráfico da variância residual versus o número de classes na classificação.

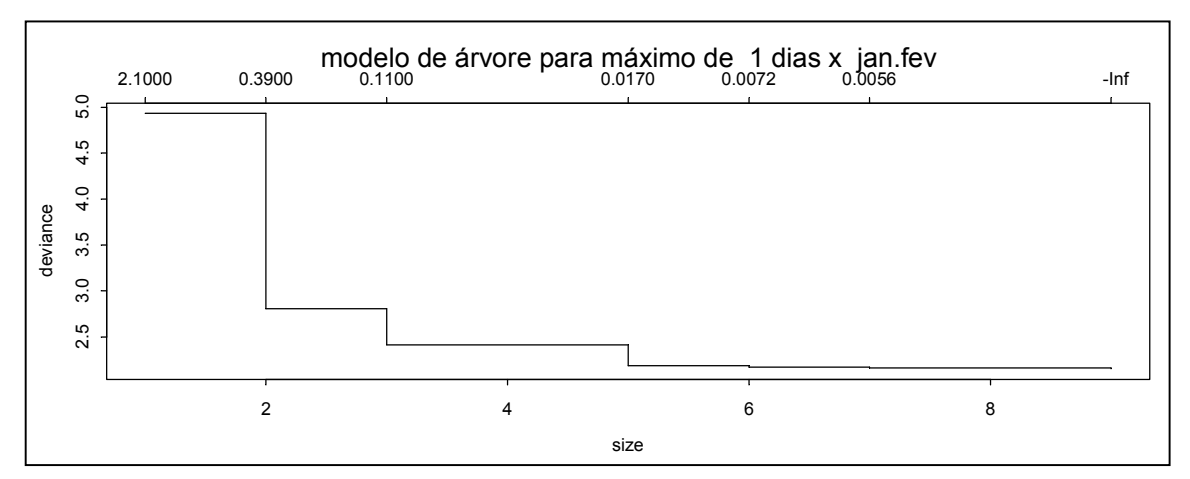

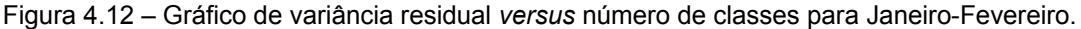

A escolha do número de classes deve levar em consideração alguns fatores:

- Redução da variância residual, uma vez que, quanto menor a variância residual, maior a capacidade da classificação obtida explicar o comportamento da variável a ser prevista;
- O número de séries do histórico em cada classe, uma vez que, estas têm que ser suficientes para a estimação dos parâmetros do modelo de geração de cenários sintéticos (conforme metodologia descrita no item 3.4.2).
- Parcimônia na escolha do número de classes, ou seja, só se justifica aumentar o número de classes se houver um aumento significativo na explicação do comportamento das cheias em Mar-Abr, ou seja, diminuição da variância residual.

Na figura 4.12, observa-se que a medida que o número de classes aumenta, diminui a variância residual. Quando a divisão de classes passa de uma para duas classes, a variância diminui em 40% e para três classes, a variância diminui pela metade. A divisão em 4 classes não altera a variância e classificar em mais do que 5 classes não é interessante para o estudo, pois o número de séries históricas em cada classe seria muito pequeno e haveria pouco ganho de informação, isto é, a redução da variância residual é pequena.

 A partir do exposto, optou-se por classificar as vazões médias mensais de Jan-Fev em 3 classes (classes Alta, Média e Baixa). Para esta classificação, obtém-se a árvore apresentada na figura 4.13. As folhas desta árvore representam o logaritmo neperiano das médias das vazões máximas diárias em Mar-Abr correspondentes a cada classe.

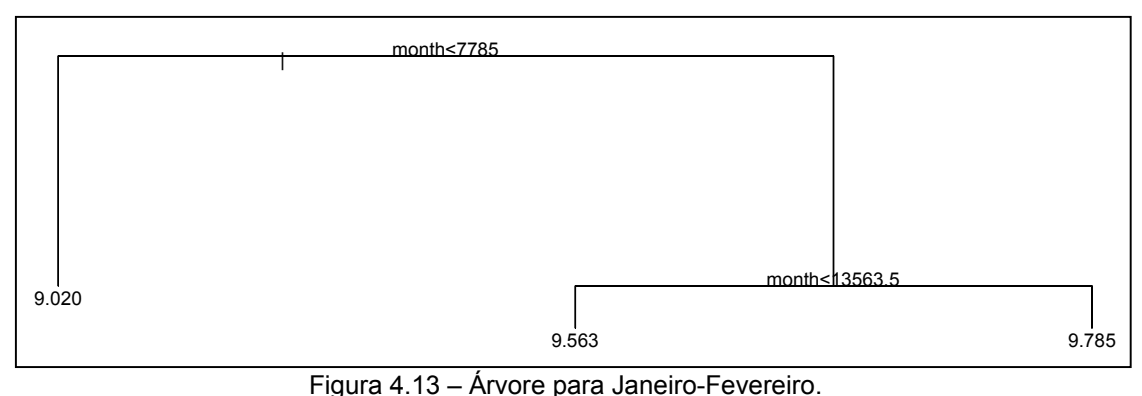

Sendo assim, para esta classificação, os limites para cada classe são:

- Baixa: vazão média mensal de Jan-Fev inferior a 7.785,0 m<sup>3</sup>/s;
- Média: vazão média mensal de Jan-Fev entre 7.785,0 m<sup>3</sup>/s e 13.563,5 m<sup>3</sup>/s;
- Alta: vazão média mensal de Jan-Fev superior a 13.563,5 m<sup>3</sup>/s.

Na tabela 4.03 é apresentado o resultado da classificação selecionada, considerando as 55 séries históricas de afluências mensais e diárias da estação chuvosa, relacionando as classes com os limites superiores das vazões médias mensais no período Jan-Fev e a média das vazões máximas diárias nos meses de Mar-Abr.

| <b>Classe</b> | Limite superior da vazão<br>média mensal de Jan-Fev<br>observado no histórico (m <sup>3</sup> /s) | Média das vazões máximas de<br>1 dia em Mar-Abr $(m^3/s)$ |  |
|---------------|---------------------------------------------------------------------------------------------------|-----------------------------------------------------------|--|
| Alta          | 21990                                                                                             | 17765                                                     |  |
| Média         | 13533                                                                                             | 14228                                                     |  |
| Baixa         | 7377                                                                                              | 8267                                                      |  |

Tabela 4.03 - Limites superiores das vazões médias mensais de Jan-Fev observados no histórico para cada classe e correspondente média das vazões máximas diárias no período Mar-Abr.

Na classificação selecionada, considera-se como classe Alta a estação chuvosa cuja média das vazões mensais de Jan-Fev foi superior a  $13.563,5$  m $\frac{3}{s}$ . No histórico utilizado neste estudo, as séries classificadas como classe Alta apresentaram a média das vazões máximas diárias em Mar-Abr igual a 17765 m<sup>3</sup>/s. As séries classificadas como classe Média foram aquelas cuja vazão média mensal em Jan-Fev estiveram entre 7.785 m<sup>3</sup>/s e 13.563,5 m<sup>3</sup>/s e apresentaram a média das vazões máximas diárias em Mar-Abr igual a 14228 m<sup>3</sup>/s. Finalmente, as séries classificadas como classe Baixa foram aquelas cuja vazão média mensal em Jan-Fev foram inferiores a  $7.785$  m<sup>3</sup>/s e apresentaram a média das vazões máximas diárias igual a 8267 m $3/$ s.

A diferença nos valores limites das vazões médias mensais apresentados na árvore de regressão da figura 4.13 e na tabela 4.03 se deve ao fato de que, na figura, o valor da vazão média mensal corresponde ao limite de vazão para a determinação das classes, e na tabela, o valor corresponde ao maior valor de vazão observado na série histórica para cada classe.

Na figura 4.14 é apresentado o gráfico da vazão média mensal de Jan-Fev versus a vazão máxima diária em Mar-Abr. As linhas verticais correspondem aos valores limites entre as classes, de acordo com o valor da vazão média mensal de Jan-Fev. As linhas horizontais tracejadas representam as médias das vazões máximas diárias em Mar-Abr para cada classe. Pode-se observar uma clara distinção entre as três nuvens de pontos. Na figura 4.15 é apresentada a distribuição acumulada de probabilidades das classes, pode-se observar a diferença entre as três distribuições.

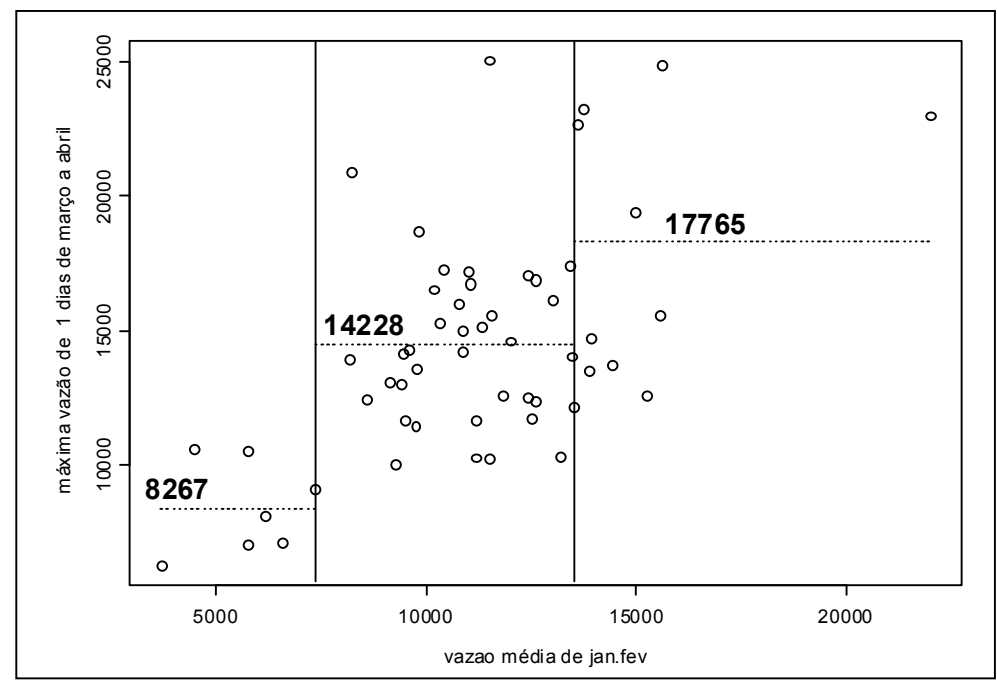

Figura 4.14 - Vazões máximas de 1 dia de março a Abril e a vazão média mensal de Jan-Fev.

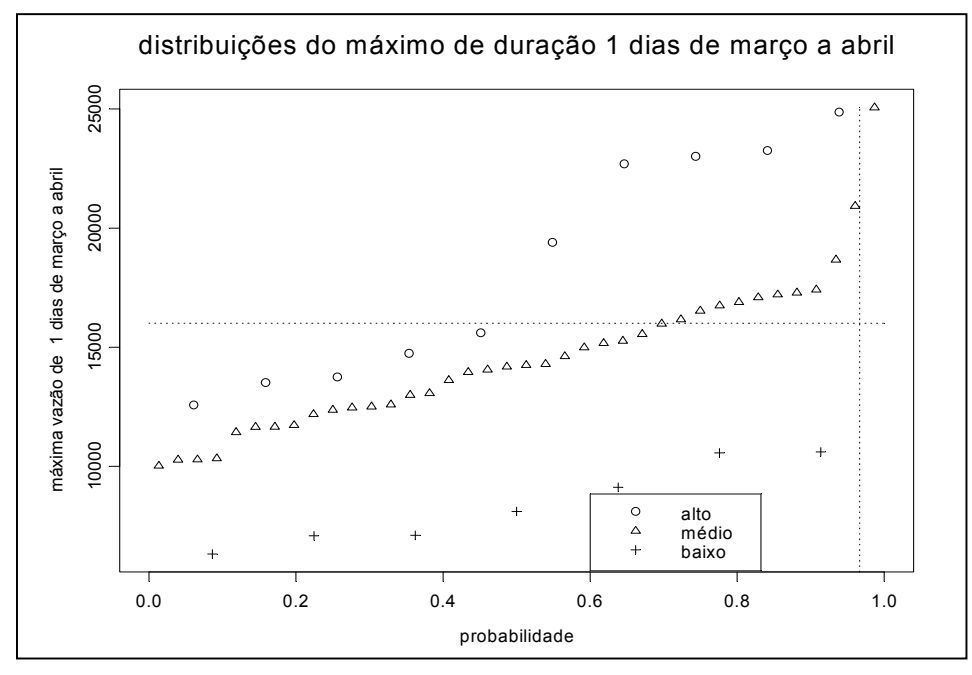

Figura 4.15 – Distribuições acumuladas de probabilidades das vazões máximas no período de Março a Abril condicionadas as classes das vazões médias mensais de Jan-Fev.

Na tabela 4.04 é apresentado o número de ocorrência de vazões máximas superiores a restrição de 16000 m<sup>3</sup>/s em Jupiá no período de Mar-Abr. Pode-se observar a diferença na freqüência de ocorrência de vazões superiores à restrição em todas as classes. Na classe Alta, em 50% dos casos houve vazão superior a restrição, na classe Média em 30% dos casos e a classe Baixa não obteve. Isto confirma que a classificação está coerente com o que era esperado para cada classe, ou seja, anos em que a vazão média mensal em Jan-Fev foi classificada como Alta, o número de ocorrências de vazões diárias superiores à 16000 m<sup>3</sup>/s em Mar-Abr (ocorrência de cheias) é maior que nas demais classes.

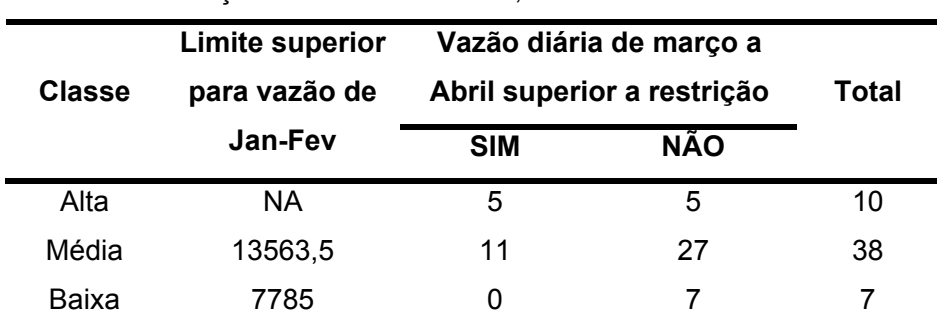

Tabela 4.04 – Freqüência de ocorrência de vazões máximas superiores a 16000 m<sup>3</sup>/s no período de Março a Abril em cada classe, no histórico de 55 anos.

### **b) Variável explicativa: vazão média mensal de Fevereiro**

A mesma metodologia utilizada para o período Jan-Fev, foi aplicada para Fevereiro. Na figura 4.16 é apresentado o gráfico da variância residual versus o número de classes para classificação.

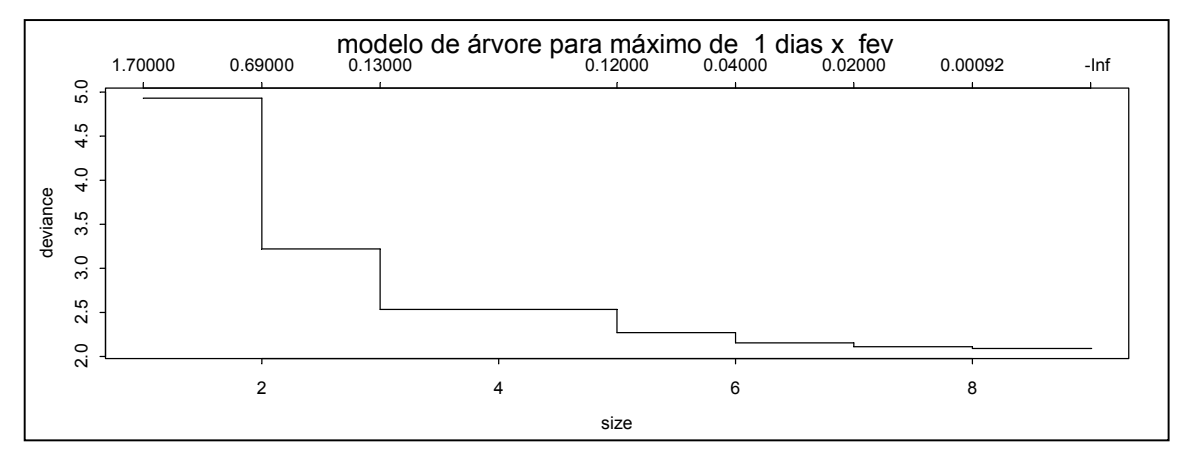

Figura 4.16 – Gráfico de variância residual *versus* número de classes para Fevereiro.

De acordo com as considerações feitas para Jan-Fev, classificou-se as vazões de Fevereiro em 3 classes (classes alta, média e baixa). Para esta classificação, obteve-se a árvore de classificação apresentada na figura 4.17.

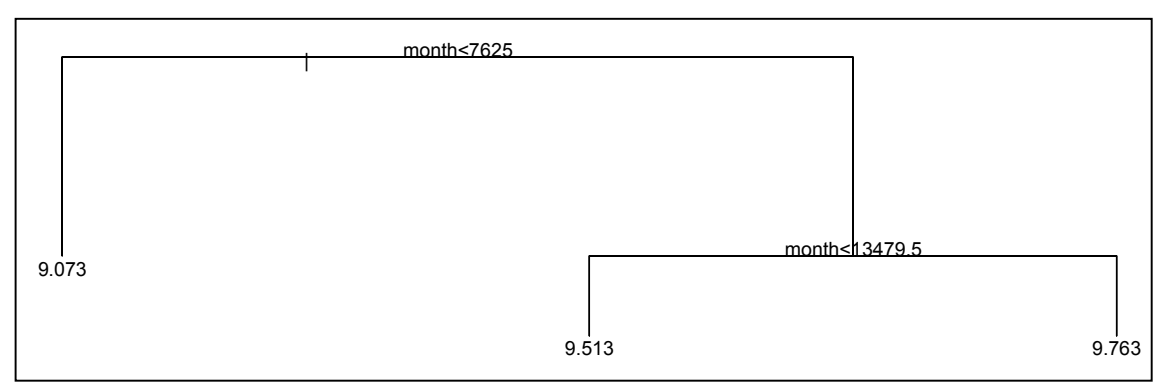

Figura 4.17 – Árvore de regressão para Fevereiro.

Os limites para cada classe, neste caso, são:

- Baixa: vazão média mensal de Fevereiro inferior a 7.625,0 m<sup>3</sup>/s;
- Média: vazão média mensal de Fevereiro entre 7.625,0 m<sup>3</sup>/s e 13.479,5 m<sup>3</sup>/s;
- Alta: vazão média mensal de Fevereiro superior a 13.479,5 m<sup>3</sup>/s.

Na tabela 4.05 são apresentados os limites superiores das vazões médias mensais observadas no histórico para cada classe e a correspondente média das vazões máximas diárias nos meses de Março a Abril.

| <b>Classe</b> | Limite superior da vazão<br>média mensal de Fevereiro<br>observado no histórico (m <sup>3</sup> /s) | Média das vazões máximas de<br>1 dia em Mar-Abr $(m^3/s)$ |
|---------------|----------------------------------------------------------------------------------------------------|-----------------------------------------------------------|
| Alta          | 23763                                                                                               | 17379                                                     |
| Média         | 13315                                                                                               | 13534                                                     |
| Baixa         | 7568                                                                                                | 8717                                                      |

Tabela 4.05 - Limites superiores das vazões médias mensais de Fevereiro observados no histórico para cada classe e correspondente média das vazões máximas diárias no período Mar-Abr.

Na figura 4.18 é apresentado o gráfico da vazão média mensal de Fevereiro versus a vazão máxima diária em Março-Abril. As linhas verticais são os limites entre as classes, de acordo com o valor da vazão média mensal de Fevereiro. As linhas

horizontais tracejadas representam as médias das vazões máximas diárias em Março-Abril para cada classe. Neste caso, também, verifica-se a diferença entre as três nuvens de pontos. Na figura 4.19 é apresentada a distribuição acumulada de probabilidades das vazões máximas condicionadas à classe da vazão média mensal de Fevereiro, pode-se observar a diferença entre as três distribuições.

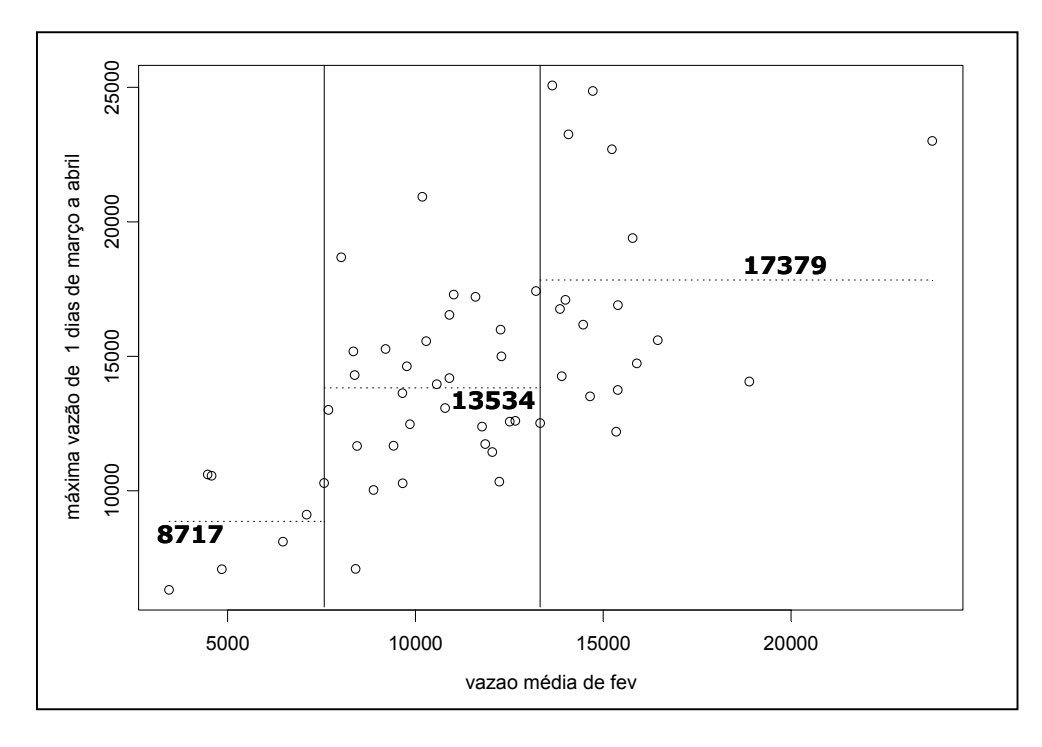

Figura 4.18 - Vazões máximas de 1 dia de março a Abril e a vazão média mensal de Fevereiro.
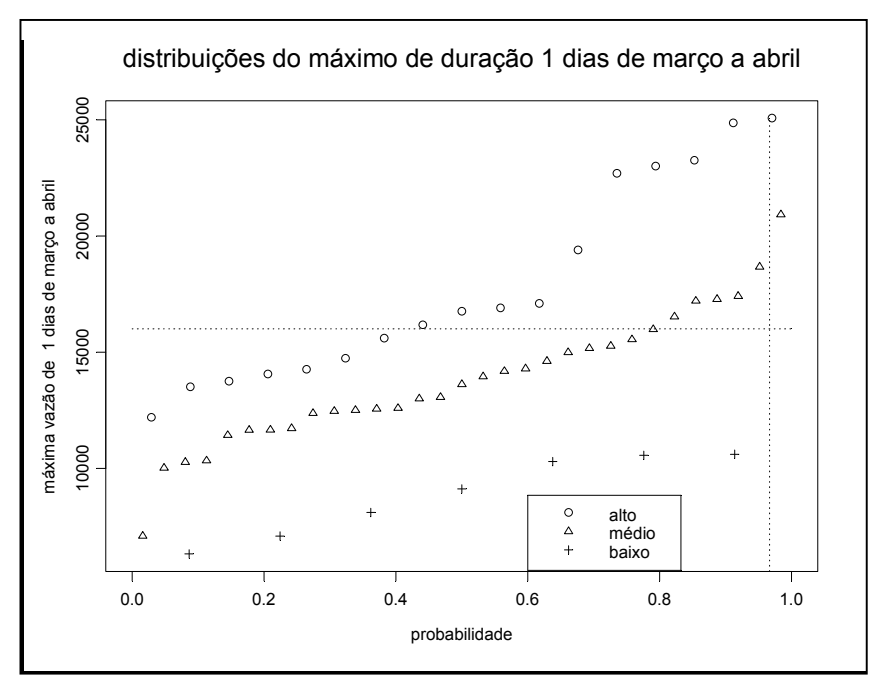

Figura 4.19 – Distribuições acumuladas de probabilidades das vazões máximas no período de Março a Abril condicionadas as classes das vazões médias mensais de Fevereiro.

Na tabela 4.06 é apresentado o número de ocorrências de vazões máximas superiores a restrição de 16000 m<sup>3</sup>/s em Jupiá em Mar-Abr em cada classe. Pode-se observar a diferença na freqüência de ocorrência de vazões superiores à restrição entre as classes.

| <b>Classe</b> | <b>Limite superior</b><br>para vazão de | Vazão diária de Março a<br>Abril superior a restrição |            | Total |
|---------------|-----------------------------------------|-------------------------------------------------------|------------|-------|
|               | <b>Fevereiro</b>                        | <b>SIM</b>                                            | <b>NÃO</b> |       |
| Alta          | NA.                                     | 10                                                    |            | 17    |
| Média         | 13479,5                                 | 6                                                     | 25         | 31    |
| Baixa         | 7625                                    |                                                       |            |       |

Tabela 4.06 – Freqüência de ocorrência de vazões máximas superiores a 16000 m $^3$ /s no período de Março a Abril em cada classe no histórico.

#### **c) Escolha da melhor variável explicativa**

Analisando os resultados apresentados, foi construída a tabela 4.07, que agrupa algumas informações relevantes para a escolha da melhor variável explicativa (vazão média mensal de Jan-Fev ou apenas Fevereiro) para o comportamento das cheias em Mar-Abr. Através da tabela 4.07, verifica-se que Fevereiro obteve uma distribuição mais homogênea do número de anos para cada classe, enquanto que em Jan-Fev, a classe Média obteve próximo de 70% dos casos. A homogeneidade entre as classes é importante na geração de cenários sintéticos, pois quanto maior o número de anos em uma determinada classe, mais robusta será a estimativa dos parâmetros do modelo de geração de cenários sintéticos, necessários para o cálculo das trajetórias críticas. É importante destacar a relevância da robustez das estimativas dos parâmetros para a classe Alta, uma vez que é nesta classe em que ocorrem as maiores cheias, resultando, consequentemente, em trajetórias críticas com maior necessidade de volume de espera. Além disso, a diferença entre a freqüência de ocorrência de vazões superiores a restrição para cada classe é maior quando se considera a média mensal de Fevereiro.

| <b>Média</b> | <b>Classes</b> | Número de séries do | % de vazões na classe  |
|--------------|----------------|---------------------|------------------------|
| mensal       |                | histórico           | superiores a restrição |
|              | Baixa          | 7(13%)              | $0(0\%)$               |
| Jan-Fev      | Média          | 38 (69%)            | 11 (30%)               |
|              | Alta           | 10 (18%)            | $5(50\%)$              |
|              | Baixa          | 7(13%)              | $0(0\%)$               |
| Fev          | Média          | 31 (56%)            | 6(20%)                 |
|              | Alta           | 17 (31%)            | 10 (60%)               |

Tabela 4.07 – Comparação entre as classes para Jan-Fev e Fevereiro.

A partir das considerações feitas anteriormente, a classificação que considerou a vazão média mensal de Fevereiro como representante da informação hidrológica do período inicial da estação chuvosa foi escolhida como a que melhor explica a ocorrência de cheias em Março e Abril.

# **Análise do volume de espera alocado para Março e Abril, a partir da classificação da vazão média mensal de Fevereiro**

As vazões máximas diárias foram utilizadas para representar o comportamento das cheias no processo de classificação das estações chuvosas e identificação da variável explicativa. Nesta sessão é apresentado o resultado da classificação, considerando como variável explicativa a vazão média mensal de Fevereiro, diretamente nos volumes de espera no período Mar-Abr. Na figura 4.20 é apresentado o gráfico de volume de espera máximo em Mar-Abr versus a vazão mensal média de Fevereiro. As linhas verticais são os limites entre as classes, de acordo com a classificação da vazão média de Fevereiro. As linhas horizontais tracejadas representam as médias dos volumes de espera máximos em Mar-Abr. Os volumes de espera máximos foram obtidos calculando-se as trajetórias críticas (segundo a metodologia apresentada no item 2.2.1) de cada uma das 55 estações chuvosas do histórico de afluências. Para cada trajetória crítica, obteve-se o valor máximo de volume de espera. Pode-se observar a diferença entre as nuvens de pontos das três classes, sendo que a classe Baixa não necessitou alocar volume de espera.

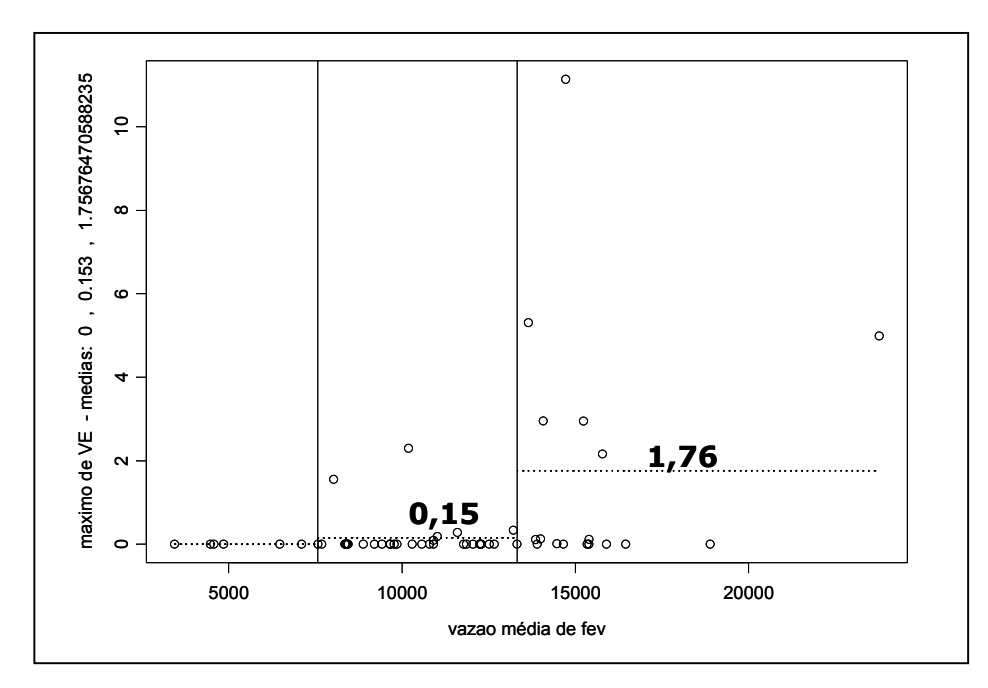

Figura 4.20 – Volumes de espera máximos em Mar-Abr e vazões mensais de Fevereiro.

Na figura 4.21 são apresentadas as distribuições acumuladas de probabilidades dos volumes de espera em Mar-Abr condicionadas as classes Alta, Média e Baixa.

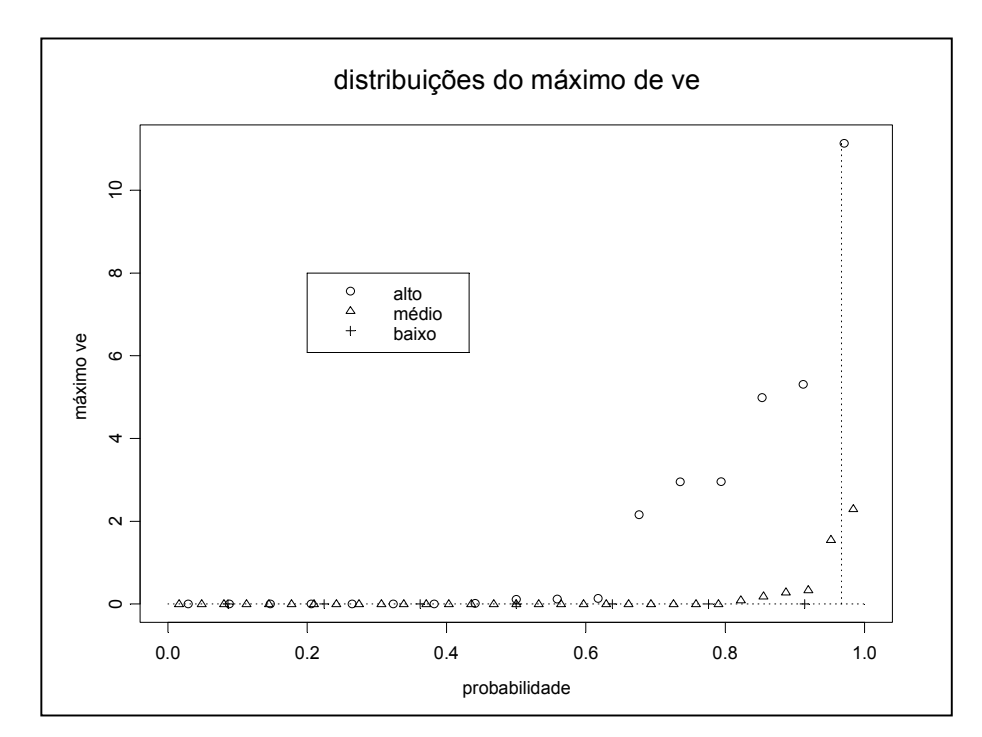

Figura 4.21 – Distribuições acumuladas de probabilidades dos volumes de espera máximos em Mar-Abr condicionados às três classes de vazões mensais de Fevereiro (Alta, Média e Baixa).

Para visualizar a diferença de alocação de volume de espera para as três classes, a envoltória de volume de espera em Março e Abril, para cada classe, é apresentada na figura 4.22. O cálculo das envoltórias foi feito considerando, em cada classe, as trajetórias críticas de todas as séries históricas correspondentes (100% de proteção), segundo a classificação de sua vazão média mensal de Fevereiro. Pode-se verificar que a diferença de alocação de volume de espera entre as classes é significativa. Enquanto a classe Alta é a que apresenta maior necessidade de volume de espera, a classe Baixa não necessitou de volume de espera. Desta maneira, pode-se concluir que a classificação escolhida é coerente tanto em termos de vazões máximas diárias em Mar-Abr (a classe Alta possui o maior número de vazões superiores a restrição e a Baixa o menor número), quanto em volume de espera para o mesmo período.

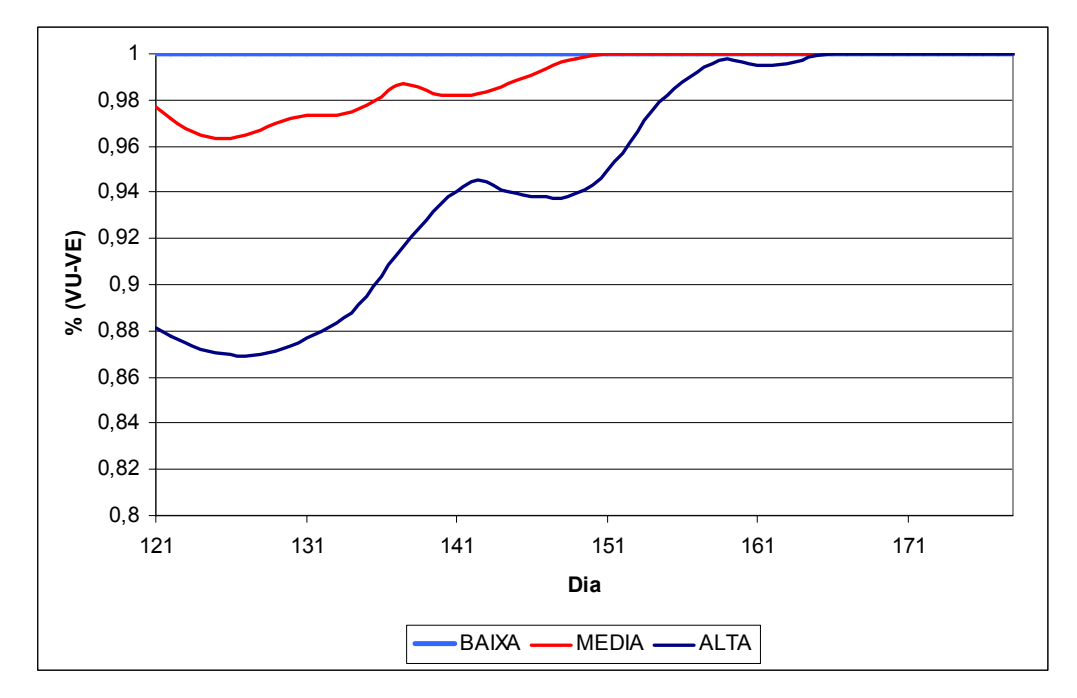

Figura 4.22 – Envoltórias dos volumes de espera para as três classes de vazões mensais de Fevereiro, obtidas para todas as séries históricas.

## **d) Geração dos cenários sintéticos**

Após a classificação dos 55 anos da série histórica, de acordo com a vazão média de Fevereiro, seguindo o procedimento apresentado no item 3.4.2 e utilizando o modelo DIANA, foram gerados três conjuntos de cenários sintéticos, cada um condicionado à uma das classes de vazão média mensal de Fevereiro, totalizando 12000 cenários sintéticos. O número de cenários sintéticos de cada conjunto foi feito proporcional ao número de anos do histórico pertencente a cada classe. As gerações condicionadas foram feitas separando os 55 anos do histórico em classes, segundo sua vazão média mensal de Fevereiro, e utilizando cada um dos conjuntos para estimar os parâmetros do modelo DIANA.

Na tabela 4.08 é apresentado o número de séries no histórico em cada classe e o número de cenários sintéticos gerados condicionados a cada classe.

| Classificação | Série Histórica      | <b>Cenários Sintéticos</b> |
|---------------|----------------------|----------------------------|
| Baixa         | $NH_{B} = 7(12,7\%)$ | $N_B$ = 1527               |
| Média         | $NHM$ = 31 (56,4%)   | $N_M = 6763$               |
| Alta          | $NH_A$ = 17 (30,9%)  | $N_A = 3710$               |
| Total         | $NH = 55$            | $N = 12000$                |

Tabela 4.08 – Número de séries históricas classificadas como Alta, Média e Baixa e número esperado para cada classe no conjunto de cenários sintéticos.

Após a geração dos cenários sintéticos, foram calculadas suas respectivas trajetórias críticas de acordo com a metodologia descrita no item 2.2.1. Também foram calculadas as tangentes máximas dos cenários, uma vez que o critério de descarte utilizado foi o de máximo reenchimento, pois como o objetivo deste estudo é o de antecipar o reenchimento do volume útil, então, descartar as trajetórias críticas que têm a maior dificuldade de enchimento é o mais adequado.

O tempo de retorno adotado foi o mesmo dos estudos anteriores, 30 anos. Desta maneira, para calcular a envoltória para todo o período, foram descartados 400 cenários, de acordo com o método de máximo reenchimento.

Dos 400 cenários que não serão protegidos, 230 ( $\overline{N}_{\text{FIM}}$  da metodologia proposta, item 3.4.2) não serão protegidos no período de Março a Abril. Na tabela 4.09 é apresentada a distribuição pelas classes dos 230 cenários. Pode-se observar que apenas quatro cenários não pertencem a classe Alta, mas sim a classe Média.

| Classificação | Nº de cenários | Nº cenários não protegidos | Risco de      |
|---------------|----------------|----------------------------|---------------|
|               |                | de Março a Abril           | Março a Abril |
| Independente  | 12000          | 230                        | 52,2 anos     |
| Baixa         | $N_{B}$ = 1527 | 0                          | $\infty$ anos |
| Média         | $N_M = 6763$   | 4                          | 1690,8 anos   |
| Alta          | $N_A = 3710$   | 226                        | $16,4$ anos   |

Tabela 4.09 – Número de cenários não-protegidos de Março a Abril por classe.

A seguir foram calculadas as envoltórias para o período Mar-Abr para o conjunto de cenários de cada classe, considerando como número de cenários não protegidos os valores da coluna 3 da tabela 4.09. Na figura 4.23 são apresentadas as envoltórias correspondentes a cada classe para o período Mar-Abr e a envoltória para todo o período independente da classificação, obtida considerando o conjunto de 12000 cenários sintéticos (desconsiderando-se os 400 cenários não protegidos), formados pelos conjuntos de cenários correspondentes às três classes.

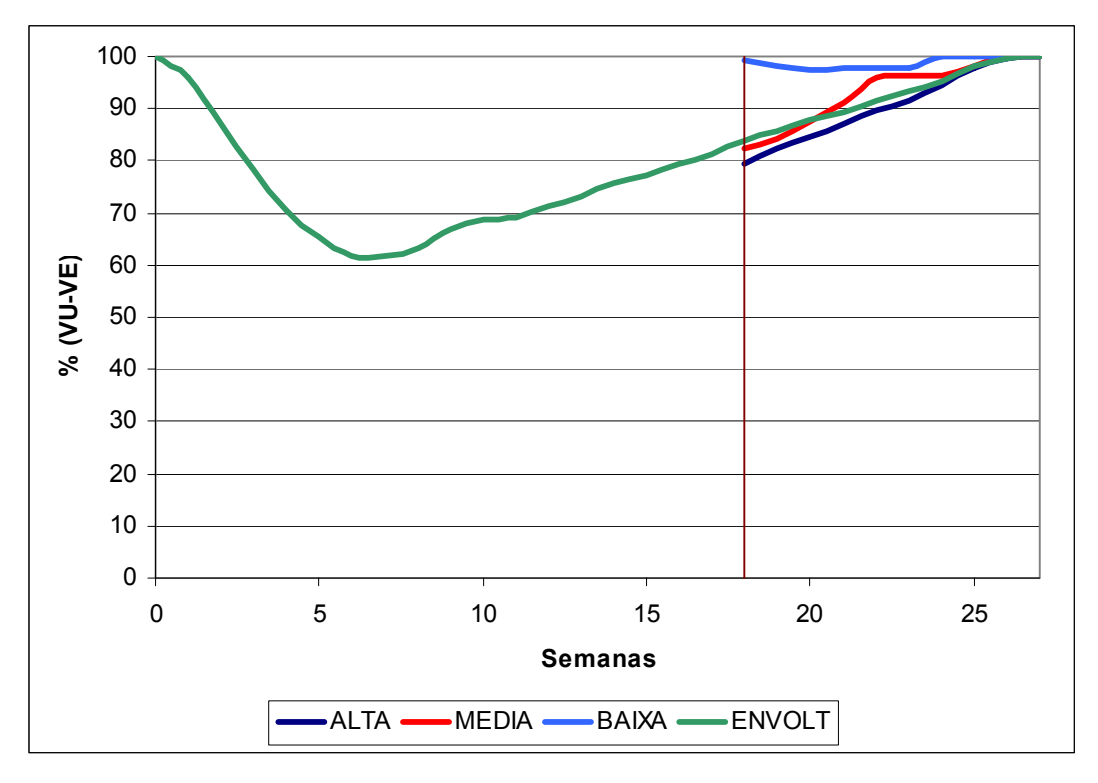

Figura 4.23 – Envoltória com alteração de volume de espera em 1º de Março com 3 classes.

A partir da figura 4.23, pode-se verificar que a classe Alta precisou alocar mais volume de espera (21% do volume útil do reservatório equivalente a montante de Jupiá, ao invés de 16% na envoltória tradicional), e seu enchimento acontece no mesmo tempo da envoltória tradicional, no final da estação chuvosa. A classe Baixa teve uma antecipação do enchimento em três semanas, o que se conclui que, sendo a estação chuvosa classificada como Baixa, a curva da envoltória tradicional aloca um volume de espera maior do que o necessário e o enchimento do volume útil do reservatório equivalente poderia não ser alcançado ao final da estação. Além disso, a maior necessidade de volume de espera para a classe Baixa foi de 3% do volume útil do

reservatório equivalente. A classe Média se mostrou muito próxima da envoltória tradicional, porém permite um enchimento entre as semanas 22 e 24 e o enchimento total do reservatório ocorre uma semana antes da envoltória tradicional.

#### **Comentários sobre a classificação dos cenários sintéticos**

Existem outras duas alternativas de classificação dos cenários sintéticos. A apresentada anteriormente, classifica os cenários sintéticos de acordo com a classificação das séries históricas que os geraram, ou seja, se foram utilizadas as séries da classe Alta, os cenários gerados serão classificados como classe Alta. Uma possível argumentação é a de que embora eles tenham sido gerados por anos de classe Alta, pode-se gerar cenários que pertençam a classe Média, por exemplo, de acordo com a vazão média mensal de Fevereiro do cenário sintético.

Desta maneira, uma segunda opção de classificação seria classificar de acordo com a vazão mensal do mês de Fevereiro do cenário sintético, independente da classificação da série histórica a partir da qual ele foi gerado. Esta classificação não é muito adequada, pois o cenário não teria as mesmas características da classe a que ele irá pertencer, ou seja, o cenário sintético classificado como Média, teria as características (estatísticas) da classe Alta do histórico.

Uma terceira opção seria unir estas duas classificações, isto é, o cenário sintético seria considerado como classe Alta, se ele fosse gerado a partir de séries do histórico classificadas como classe Alta e se tivesse a sua vazão média mensal de Fevereiro classificada como Alta. Desta maneira, para cada geração, ter-se-ia que gerar um maior número de cenários e descartar aqueles que não pertencessem à classe dos anos que o gerou.

O mesmo estudo apresentado anteriormente foi feito para estas duas abordagens de classificação dos cenários sintéticos e são apresentadas a seguir.

# • Classificação dos cenários sintéticos pela sua vazão mensal de Fevereiro

Nesta classificação, serão utilizados os mesmos cenários sintéticos gerados para a primeira parte do estudo. A classificação será feita de acordo com a vazão média de Fevereiro dos cenários sintéticos e não a partir de que conjuntos de parâmetros eles foram gerados. Na tabela 4.10 é apresentado o número de cenários para cada classe de acordo com esta nova classificação e quantos foram gerados a partir dos conjuntos de parâmetros estimados com base na classificação dos anos da série histórica.

**Classe do Classificação dos cenários sintéticos histórico Alta Média Baixa Nº total de cenários sintéticos gerados**  Alta 2216 1386 108  $N_A = 3710$ Média 963 4909 891  $N_M = 6763$ Baixa 1 252 1274  $N_B = 1527$ Total 3180 6547 2273 N = 12000

Tabela 4.10 – Número de cenários sintéticos para cada classe, classificados pela sua vazão média de Fevereiro.

Foi utilizada a mesma metodologia para o cálculo das envoltórias. Na tabela 4.11 é apresentado o número de cenários que não foram protegidos em Mar-Abr e o risco para o mesmo período, admitindo o tempo de retorno de 30 anos. Observa-se, que neste caso, a classe Média apresenta um número maior de cenários não protegidos (tabela 4.10) que o obtido com a classificação dos cenários sintéticos utilizada no estudo anterior (tabela 4.09).

Tabela 4.11 – Número de cenários não-protegidos de Março a Abril por classe.

| Classificação | Nº de cenários | Nº cenários não protegidos<br>em Mar-Abr | <b>Risco em</b><br>Mar-Abr |
|---------------|----------------|------------------------------------------|----------------------------|
| Independente  | 12000          | 230                                      | 52,2 anos                  |
| Baixa         | $N_B = 2273$   | 0                                        | $\infty$ anos              |
| Média         | $N_M = 6547$   | 44                                       | 148,8 anos                 |
| Alta          | $N_A = 3180$   | 186                                      | $17,1$ anos                |

Na figura 4.24 são apresentadas as envoltórias resultantes considerando esta classificação. Comparando as figuras 4.24 e 4.23, verifica-se um aumento na alocação de volume de espera para as classes Média (principalmente entre as semanas 22 e 24) e Baixa. Também se observa que, na classe Baixa, não ocorre antecipação do enchimento do reservatório muito antes do que nas demais classes, ao contrário do verificado no estudo anterior (figura 4.23). Isto se deve ao fato de que: todos os cenários desta classe foram considerados como protegidos e o número de cenários sintéticos classificados como classe Baixa ter aumentado com esta classificação pela incorporação de cenários provenientes dos conjuntos gerados a partir dos parâmetros estimados com anos do histórico classificados como classes Média e Alta.

A mesma analogia pode ser feita para a classe Média, uma vez que 20% dos cenários foram gerados por anos do histórico considerados classe Alta. A classe Alta não teve muita alteração, pois 30% dos seus cenários sintéticos foram gerados pelas classes Média e Baixa e diminuiu-se o número de cenários não-protegidos em Mar-Abr.

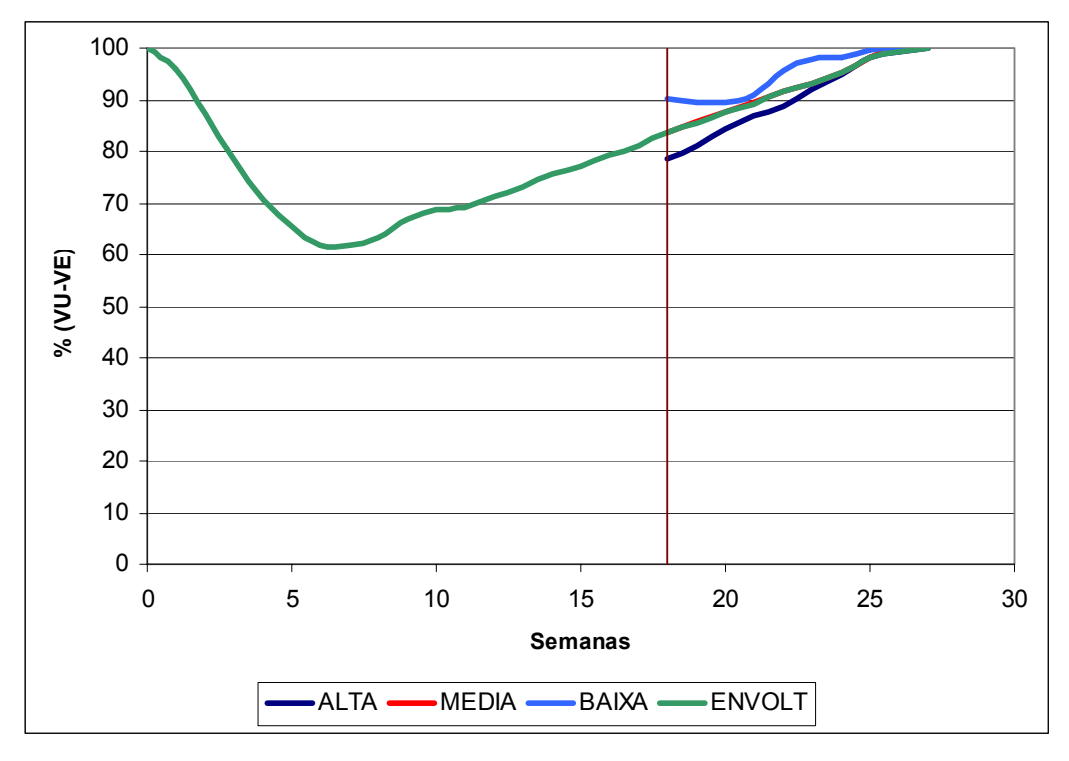

Figura 4.24 – Envoltória com alteração de volume de espera em 1º de Março com 3 classes.

# • Classificação dos cenários sintéticos pela sua vazão mensal de Fevereiro e pela classe das séries do histórico que os gerou

Por esta classificação, um cenário será considerado como pertencente a uma determinada classe se tiver sido gerado por séries do histórico desta classe e sua vazão média de Fevereiro pertencer a esta classe. Desta maneira, foi necessária uma outra geração de cenários sintéticos, pois se necessita de um número maior de cenários do que o gerado anteriormente. Na tabela 4.12 é apresentado o número de cenários gerados para cada classe. Por esta tabela, verifica-se que para a classe Alta, por exemplo, foram gerados 7500 cenários por séries históricas desta classe, para conseguir número suficiente de cenários sintéticos altos (3710). Dos 3884 cenários gerados, serão considerados apenas os 3710 primeiros cenários, os demais serão desconsiderados. O mesmo se sucede para as demais classes.

Tabela 4.12 – Número de cenários sintéticos para cada classe, classificados pela sua vazão média de Fevereiro.

| Classe do | Classificação dos cenários sintéticos |       |              | Nº total de cenários |
|-----------|---------------------------------------|-------|--------------|----------------------|
| histórico | Alta                                  | Média | <b>Baixa</b> | sintéticos gerados   |
| Alta      | 3884                                  | 3383  | 233          | 7500                 |
| Média     | 1104                                  | 8005  | 2891         | 12000                |
| Baixa     |                                       | 571   | 2428         | 3000                 |

Foi utilizada a mesma metodologia para o cálculo das envoltórias. Na tabela 4.13 é apresentado o número de cenários utilizados, quantos não foram protegidos em Mar-Abr e o risco para o mesmo período.

Tabela 4.13 – Número de cenários não-protegidos de Março a Abril por classe.

| Classificação | Nº de cenários | Nº cenários não protegidos | Risco em      |
|---------------|----------------|----------------------------|---------------|
|               |                | em Março-Abril             | Mar-Abr       |
| Independente  | 12000          | 210                        | 57,1 anos     |
| Baixa         | $N_B$ = 1527   | 0                          | $\infty$ anos |
| Média         | $N_M = 6763$   | 3                          | 2254,3 anos   |
| Alta          | $N_A = 3710$   | 207                        | $17,9$ anos   |

Na figura 4.25 são apresentadas as envoltórias obtidas a partir desta classificação. Esta envoltória se apresentou similar a da figura 4.23 (classificação dos cenários sintéticos a partir da classe do conjunto de anos do histórico utilizados para estimar os parâmetros do modelo estocástico). Observa-se, entretanto, que a classe Alta e a envoltória tradicional alocaram um maior volume de espera. Os tempos para enchimento do reservatório equivalente foram os mesmos para ambos os casos. Analisando as duas envoltórias, pode-se admitir que existe pouca diferença entre os dois métodos de classificação dos cenários sintéticos. Ou seja, mesmo gerando mais cenários, eles mantêm as características das séries do histórico, não diferenciando muito a alocação de volume de espera.

Desta maneira, será mantida a classificação a partir do conjunto de anos do histórico utilizados para a estimação dos parâmetros do modelo de geração de cenários sintéticos.

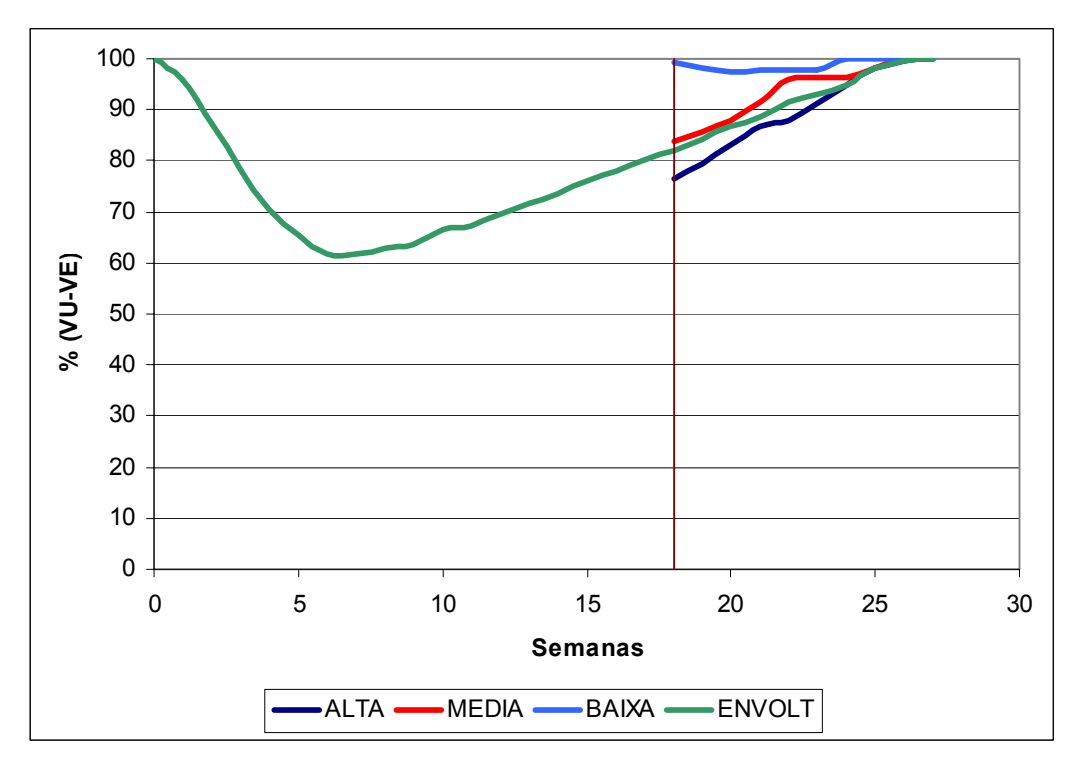

Figura 4.25 – Envoltória com alteração de volume de espera em 1º de Março com 3 classes.

#### **e) Conclusão**

A partir dos resultados apresentados, a variável que melhor explica a ocorrência de cheias em Março e Abril é a vazão média mensal do mês de Fevereiro e a melhor classificação desta vazão é a de três classes (Alta, Média e Baixa). De acordo com a envoltória da figura 4.23, calculada para o estudo de caso, a metodologia de alteração da envoltória em 1º de Março se mostrou bastante promissora. Antecipando o enchimento do reservatório em três semanas na classe baixa e em uma semana na média

# **4.4.2. Verificação da Viabilidade de Alteração do Volume de Espera em Abril**

Após identificarmos a viabilidade de se alterar o volume de espera no mês de Março, indagamos se também seria possível realizar uma segunda alteração dos volumes de espera, agora no início do mês de Abril. Ou seja, será que, a inclusão da informação da vazão média mensal de Março incorpora informação relevante para que se reveja a envoltória no início do último mês da estação chuvosa?

Desta maneira, esta parte do estudo tem o intuito de verificar a viabilidade de alterar o volume de espera no mês de Abril. Para tanto a decisão de escolha da envoltória a ser seguida será dada em 1º de Abril, de acordo com as afluências médias dos meses anteriores.

Duas vertentes se apresentam para esta questão. A primeira seria alterar a envoltória duas vezes, ou seja, alterar-se no dia 1º do mês de Março e depois, novamente, no dia 1º do mês de Abril. A segunda vertente seria alterar a envoltória apenas no dia 1º do mês de Abril. Neste caso, os volumes de espera para o mês de Março seriam os da envoltória calculada de forma tradicional para toda a estação chuvosa antecedente (envoltória tradicional).

O primeiro passo para a verificação da viabilidade de alteração é a seleção dos meses iniciais que irão auxiliar na classificação dos cenários de vazão e que permitam a escolha da envoltória associada a classificação verificada nos meses anteriores. Para tanto, é necessário saber qual a correlação existente entre a vazão média dos meses iniciais (de Novembro a Março) e a vazão máxima de duração de 1 dia, 7 dias e 15 dias do mês de Abril, que é apresentada na tabela 4.14.

máximas.

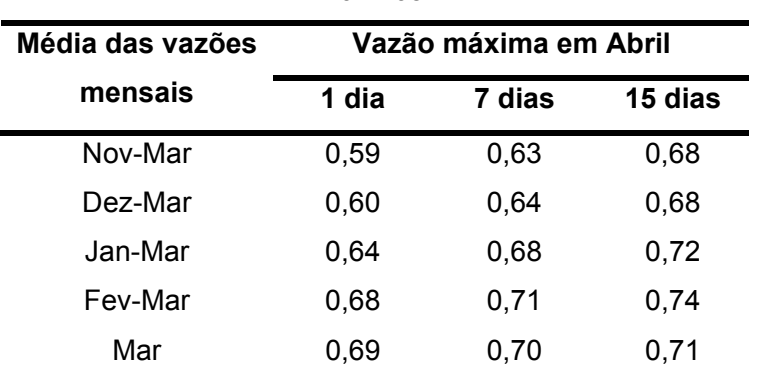

Tabela 4.14: Matriz de correlação entre os meses de Novembro a Março e vazões

De acordo com a tabela 4.14, verifica-se que existe uma maior correlação nos meses Fevereiro e Março e apenas Março. Logo, estes meses foram selecionados como os meses iniciais que irão subsidiar a divisão das vazões em classes.

A partir da definição dos meses iniciais, assim como no primeiro estudo (item 4.4.1) adotou-se o método da árvore de regressão para determinar a classificação em que as vazões médias mensais dos períodos Fevereiro a Março (Fev-Mar) e Março melhor explicam o comportamento das vazões máximas diárias em Abril.

# **a) Variável explicativa: média das vazões mensais de Fevereiro e Março**

Na figura 4.26 é apresentado o gráfico da árvore considerando como variável explicativa a média das vazões mensais de Fevereiro e Março. A partir da parte superior da figura observa-se que a medida que o número de classes aumenta, diminui a variância residual. De acordo com o exposto no item 4.4.1, optou-se por classificar as vazões de Fev-Mar em 3 classes (classes Alta, Média e Baixa). Para esta classificação, obteve-se a árvore de regressão apresentada na parte inferior da figura 4.26.

Os valores limites para a vazão média mensal de Fev-Mar, obtidos para cada classe são:

- Baixa: vazão média mensal de Fev-Mar inferior a 9.656,5 m<sup>3</sup>/s;
- Média: vazão média mensal de Fev-Mar entre 9.656,5 m<sup>3</sup>/s e 13.549,0 m<sup>3</sup>/s;
- Alta: vazão média mensal de Fev-Mar superior a 13.549,0 m<sup>3</sup>/s.

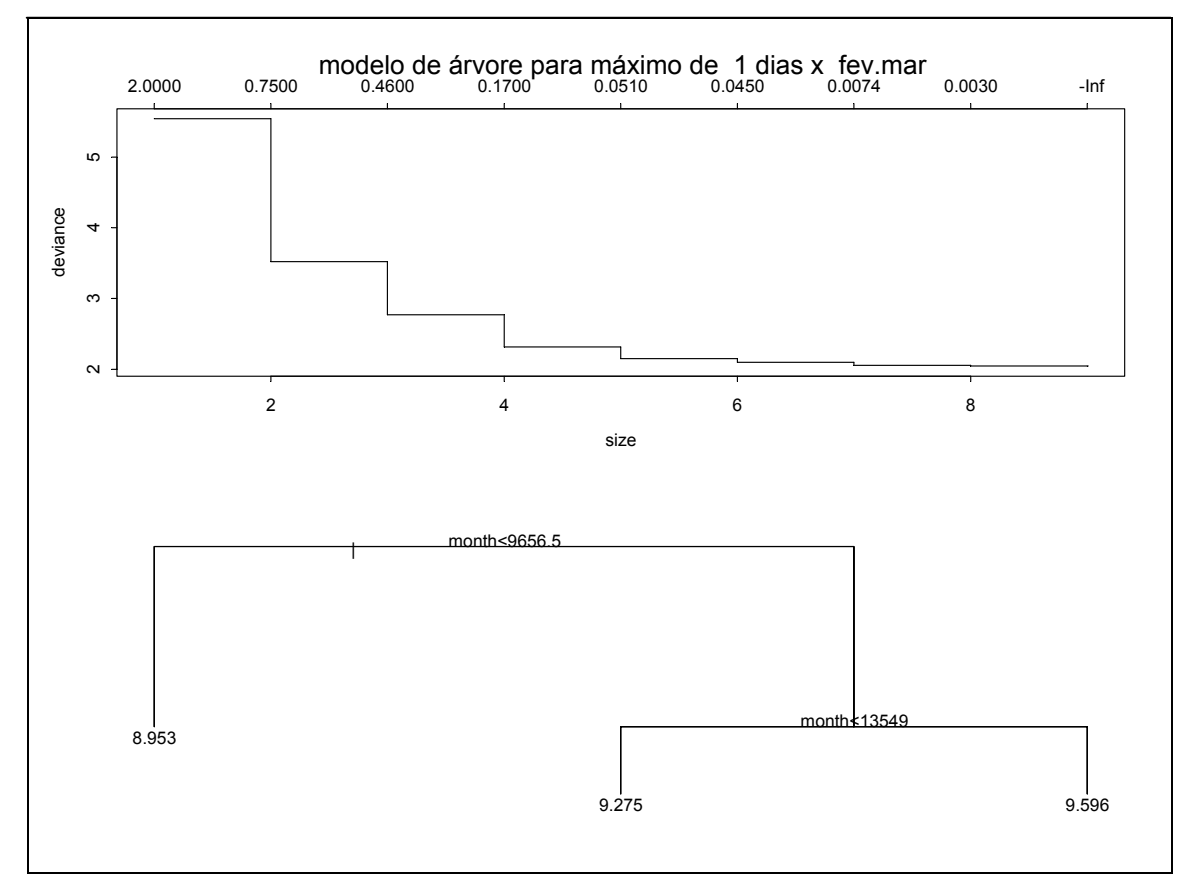

Figura 4.26 – Árvore de regressão para Fev-Mar.

Segundo esta classificação, na tabela 4.15 são apresentados os limites superiores das vazões médias mensais observadas no histórico para cada classe e a média das vazões máximas diárias no mês de Abril.

| Classe | Limite superior da vazão<br>média mensal de Fev-Mar<br>observado no histórico (m <sup>3</sup> /s) | Média das vazões máximas de<br>1 dia em Abril ( $m^3$ /s) |
|--------|---------------------------------------------------------------------------------------------------|-----------------------------------------------------------|
| Alta   | 20961                                                                                             | 14706                                                     |
| Média  | 13507                                                                                             | 10668                                                     |
| Baixa  | 9547                                                                                              | 7731                                                      |

Tabela 4.15 - Limites superiores das vazões médias mensais de Fev-Mar observados no histórico para cada classe e correspondente média das vazões máximas diárias em Abril.

Na figura 4.27 é apresentado o gráfico da vazão média mensal de Fev-Mar versus a vazão máxima diária em Abril. As linhas verticais são os limites entre as classes, de acordo com o valor da vazão média mensal de Fev-Mar. As linhas horizontais tracejadas representam as médias das vazões máximas diárias em Abril para cada classe. Pode-se observar a diferença entre as três nuvens de pontos, entretanto, nota-se que no limiar entre as classes Baixa e Média as nuvens se misturam um pouco. Na figura 4.28 é apresentada a distribuição acumulada de probabilidades das vazões máximas condicionadas à classe da vazão média mensal de Fev-Mar. Observa-se a diferença entre as classes.

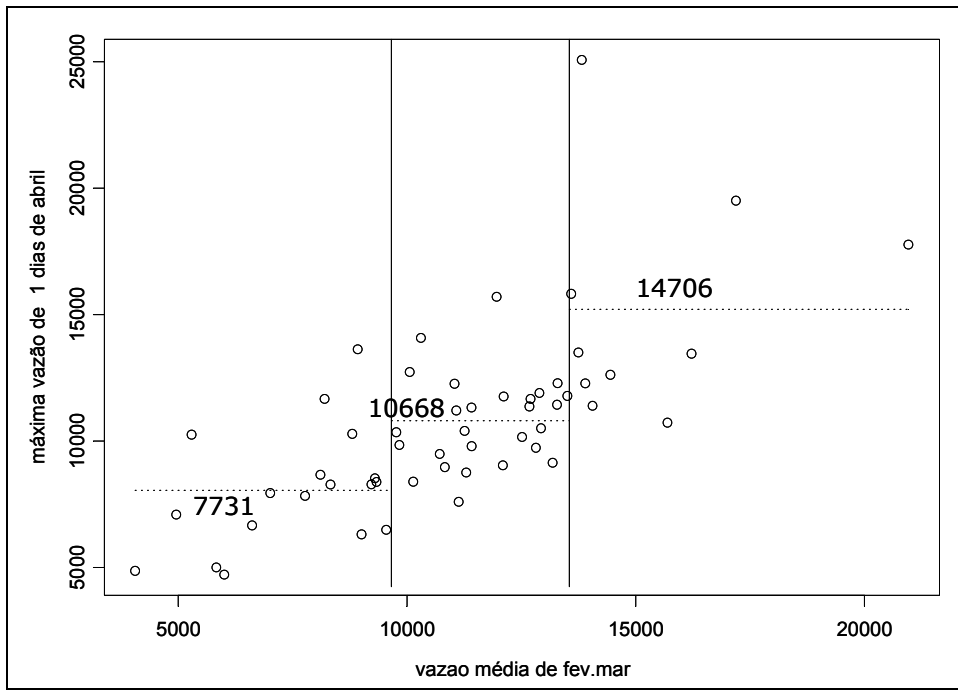

Figura 4.27 - Vazões máximas de 1 dia em Abril e a vazão média mensal de Fev-Mar.

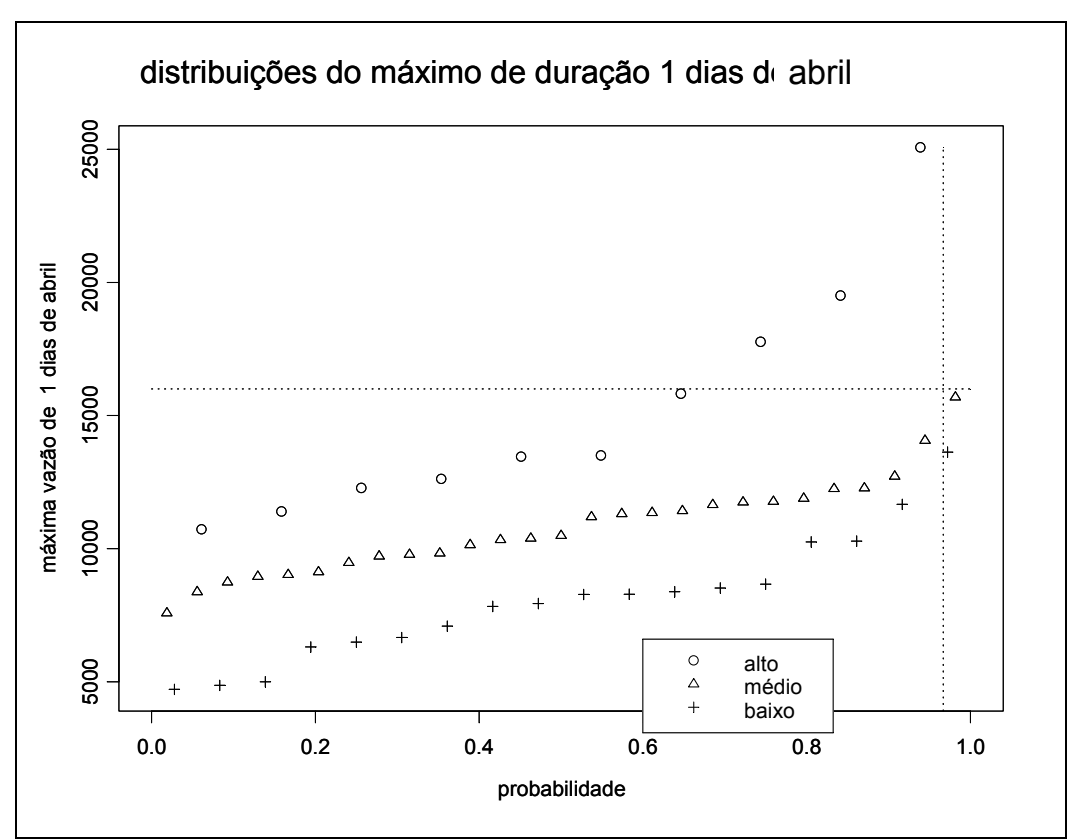

Figura 4.28 – Distribuições acumuladas de probabilidades das vazões máximas em Abril condicionadas as classes das vazões médias mensais de Fev-Mar.

Na tabela 4.16 é apresentado o número de ocorrência de vazões máximas superiores a restrição em Jupiá em Abril. Pode-se observar que as classes Baixa e Média não apresentam vazões superiores a restrição.

| <b>Classe</b> | Limite superior<br>para vazão de | Vazão diária em Abril<br>superior a restrição |            |    |  | Total |
|---------------|----------------------------------|-----------------------------------------------|------------|----|--|-------|
|               | Fev-Mar                          | <b>SIM</b>                                    | <b>NÃO</b> |    |  |       |
| Alta          | NA.                              | 3                                             | 7          | 10 |  |       |
| Média         | 13549                            | 0                                             | 27         | 27 |  |       |
| Baixa         | 9656,5                           | O                                             | 18         | 18 |  |       |

Tabela 4.16 – Freqüência de ocorrência de vazões máximas superiores a 16000 m<sup>3</sup>/s em Abril.

## **b) Variável explicativa: média das vazões mensais de Março**

Na figura 4.29 é apresentado o gráfico da árvore de regressão quando se considera como variável explicativa a vazão do mês de Março. A partir da parte superior da figura pode-se observar que a medida que se aumenta o número de classes, diminui a variância residual. Primeiramente, as vazões de Março foram classificadas em 3 classes (classes alta, média e baixa). Para esta classificação, obteve-se a árvore de regressão apresentada na parte inferior da figura 4.29. Os limites para cada classe são:

- Baixa: vazão média mensal de Marco inferior a 7.497,5 m<sup>3</sup>/s;
- Média: vazão média mensal de Março entre 7.497,5 m<sup>3</sup>/s e 12.230,0 m<sup>3</sup>/s;
- Alta: vazão média mensal de Março superior a 12.230,0 m<sup>3</sup>/s.

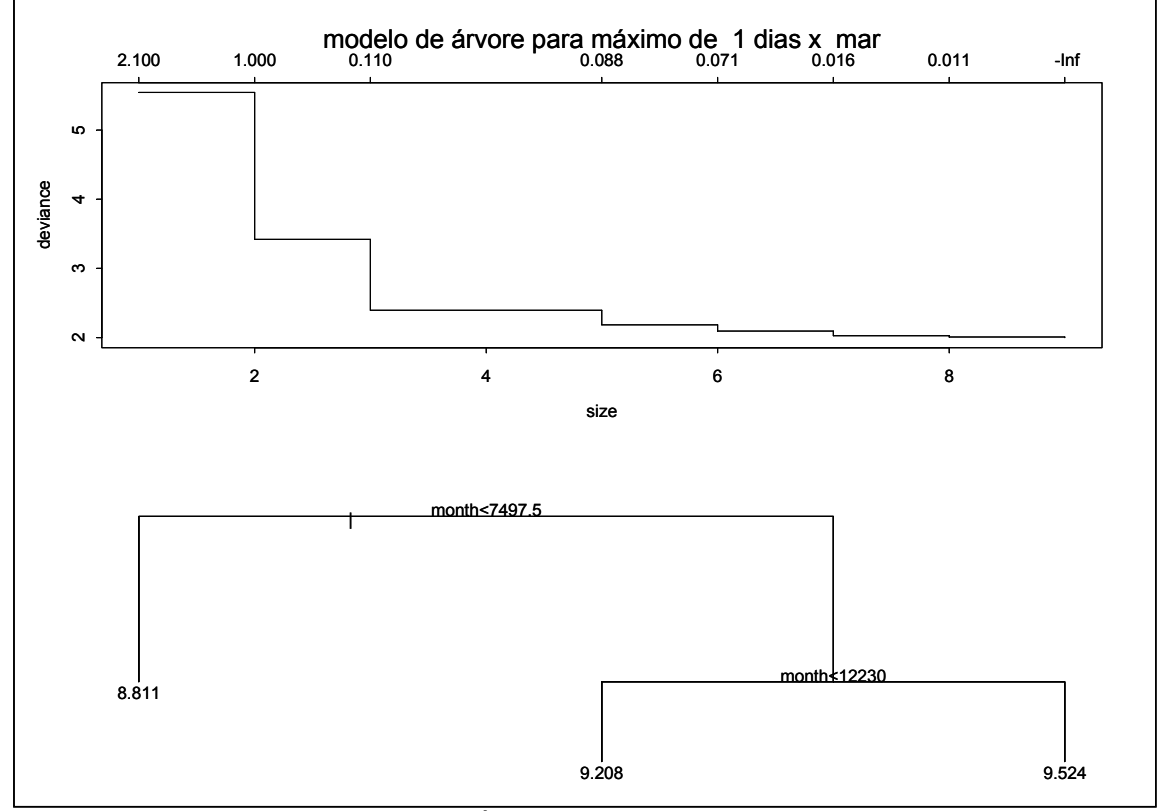

Figura 4.29 – Árvore de regressão para Março.

Na tabela 4.17 são apresentados os limites superiores das vazões médias mensais observadas no histórico para cada classe e a média das vazões máximas diárias no mês de Abril.

| <b>Classe</b> | Limite superior da vazão<br>média mensal de Março<br>observado no histórico (m <sup>3</sup> /s) | Média das vazões máximas de<br>1 dia em Abril ( $m^3$ /s) |
|---------------|-------------------------------------------------------------------------------------------------|-----------------------------------------------------------|
| Alta          | 19429                                                                                           | 13684                                                     |
| Média         | 12199                                                                                           | 9977                                                      |
| Baixa         | 7462                                                                                            | 6708                                                      |

Tabela 4.17 - Limites superiores da vazão média mensal de Março observados no histórico para cada classe e correspondente média das vazões máximas diárias em Abril.

Na figura 4.30 é apresentado o gráfico da vazão média mensal do mês de Março versus a vazão máxima diária em Abril. Na figura 4.31 é apresentada a distribuição acumulada de probabilidades das vazões máximas condicionadas à classe da vazão média mensal de Março.

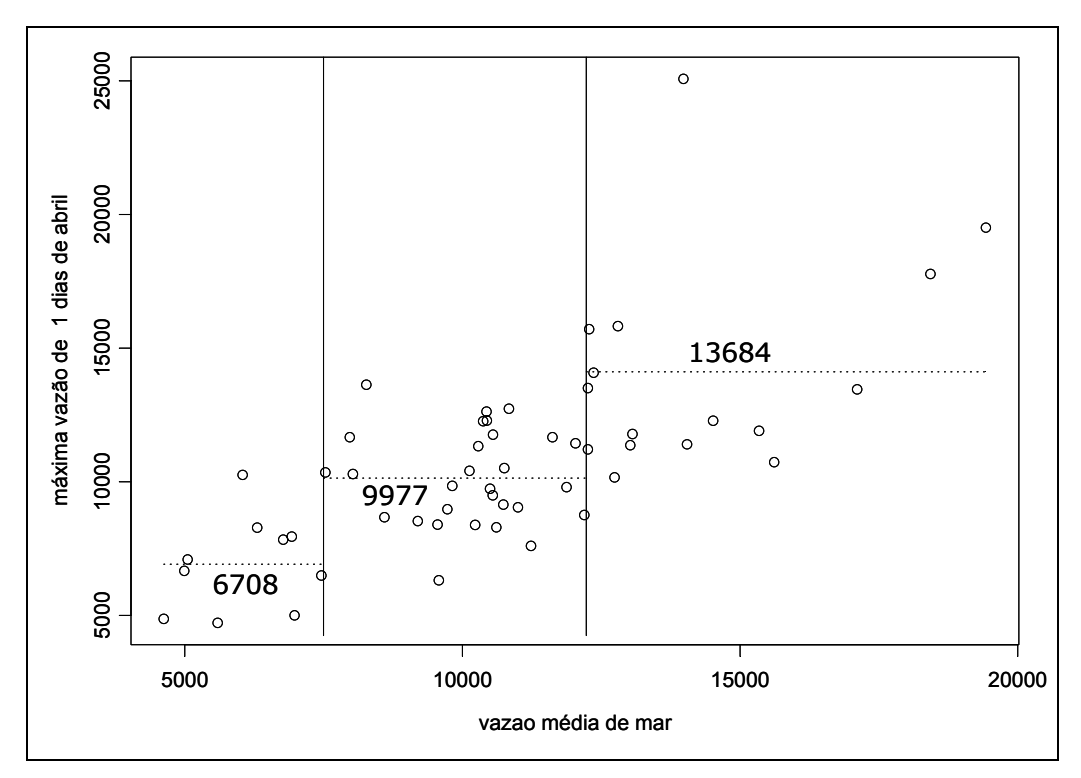

Figura 4.30 - Vazões máximas de 1 dia em Abril e a vazão média mensal de Março.

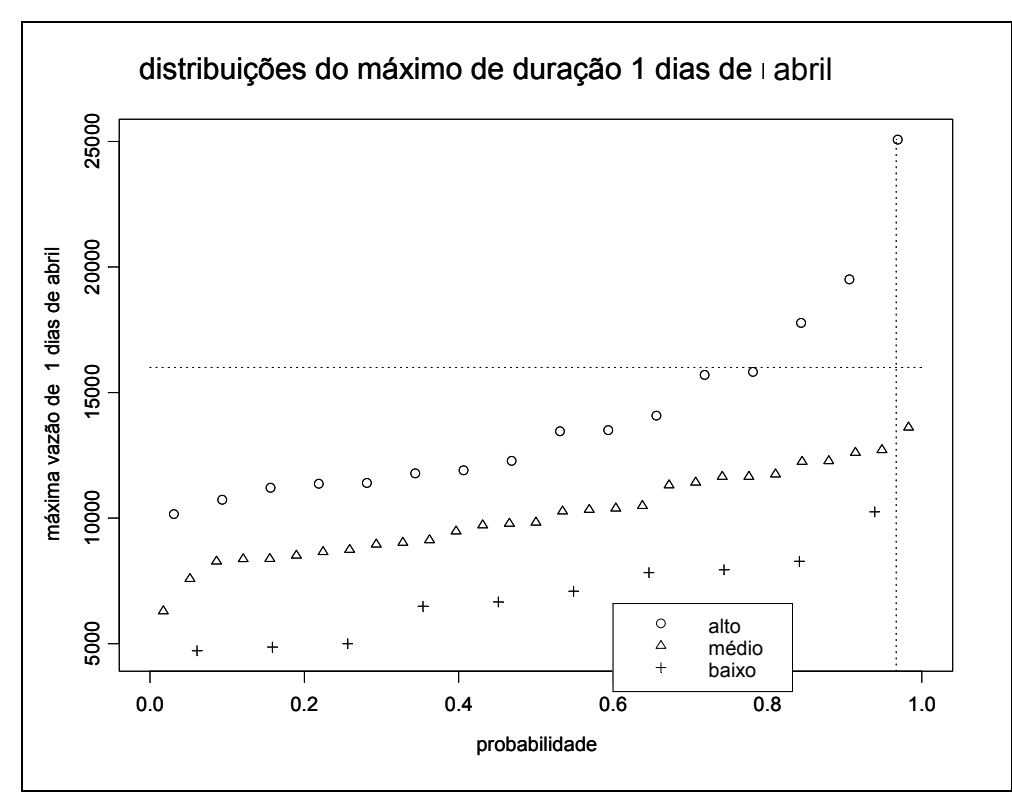

Figura 4.31 – Distribuições acumuladas de probabilidades das vazões máximas em Abril condicionadas as classes das vazões médias mensais de Março.

Comparando-se a redução da variância residual (parte superior das figuras 4.26 e 4.29) pode-se observar que a informação de Março resulta em uma redução maior, que é refletida nas figuras 4.27 e 4.30, onde se percebe que a segunda apresenta uma maior diferença entre as classes, ou seja, os pontos de uma determinada classe, na maioria das vezes, não ultrapassam a média da(s) classe(s) adjacente(s). Com isso, a vazão média de Março possui uma classificação melhor do que a média das vazões mensais de Fev-Mar, isto é, a vazão média de Março "explica" melhor as vazões diárias de Abril do que a média de vazões de Fevereiro e Março.

Na tabela 4.18 é apresentado o número de ocorrência de vazões máximas superiores a restrição em Jupiá (16000 m $\frac{3}{5}$ ) em Abril. Pode-se observar que as classes Baixa e Média não apresentaram vazões superiores a restrição.

| <b>Classe</b> | Limite superior<br>para vazão de | Vazão diária em Abril<br>superior a restrição |            | Total |
|---------------|----------------------------------|-----------------------------------------------|------------|-------|
|               | <b>Marco</b>                     | <b>SIM</b>                                    | <b>NÃO</b> |       |
| Alta          | <b>NA</b>                        | 3                                             | 13         | 16    |
| Média         | 12230                            | 0                                             | 29         | 29    |
| Baixa         | 7497,5                           | 0                                             | 10         | 10    |

Tabela 4.18 – Freqüência de ocorrência de vazões máximas superiores a 16000 m<sup>3</sup>/s em Abril.

Após a classificação das 55 séries do histórico, de acordo com a vazão média de Março, foram gerados 12000 cenários sintéticos condicionados, seguindo o mesmo procedimento do item 4.4.1, de acordo com a proporção de cada classe na série histórica. Na tabela 4.19 é apresentado o número de cenários gerados para cada classe.

Tabela 4.19 – Número de séries históricas classificadas como Alta, Média e Baixa e número esperado de cenários sintéticos.

| Classificação | Série Histórica   | <b>Cenário Sintético</b> |
|---------------|-------------------|--------------------------|
| Baixa         | $NH_B$ = 10 (18%) | $N_B = 2160$             |
| Média         | $NHM$ = 29 (53%)  | $N_M = 6360$             |
| Alta          | $NH_A$ = 16 (29%) | $N_A = 3480$             |
| Total         | $NH = 55$         | $N = 12000$              |

 Após a geração dos cenários sintéticos, foram calculadas suas trajetórias críticas, de acordo com a metodologia do item 2.2.1, e suas tangentes máximas, uma vez que o método de descarte utilizado foi o de máximo reenchimento.

Tabela 4.20 – Número de cenários não-protegidos em Abril por classe.

|               | $No$ de      | Nº cenários não     | <b>Risco em</b> |
|---------------|--------------|---------------------|-----------------|
| Classificação | cenários     | protegidos em Abril | Abril           |
| Independente  | 12000        | 33                  | 363,6 anos      |
| Baixa         | $N_B = 2160$ | 0                   | $\infty$ anos   |
| Média         | $N_M = 6360$ | 0                   | $\infty$ anos   |
| Alta          | $N_A = 3480$ | 33                  | 105,5 anos      |

Na tabela 4.20 é apresentado o número de cenários não-protegidos em cada classe. Pode-se verificar que os cenários não-protegidos pertencem somente à classe Alta. Por causa disso, o tempo de retorno em Abril para as classes Média e Baixa foi infinito. A partir do número de cenários não-protegidos para cada classe, foi traçada a envoltória da figura 4.32.

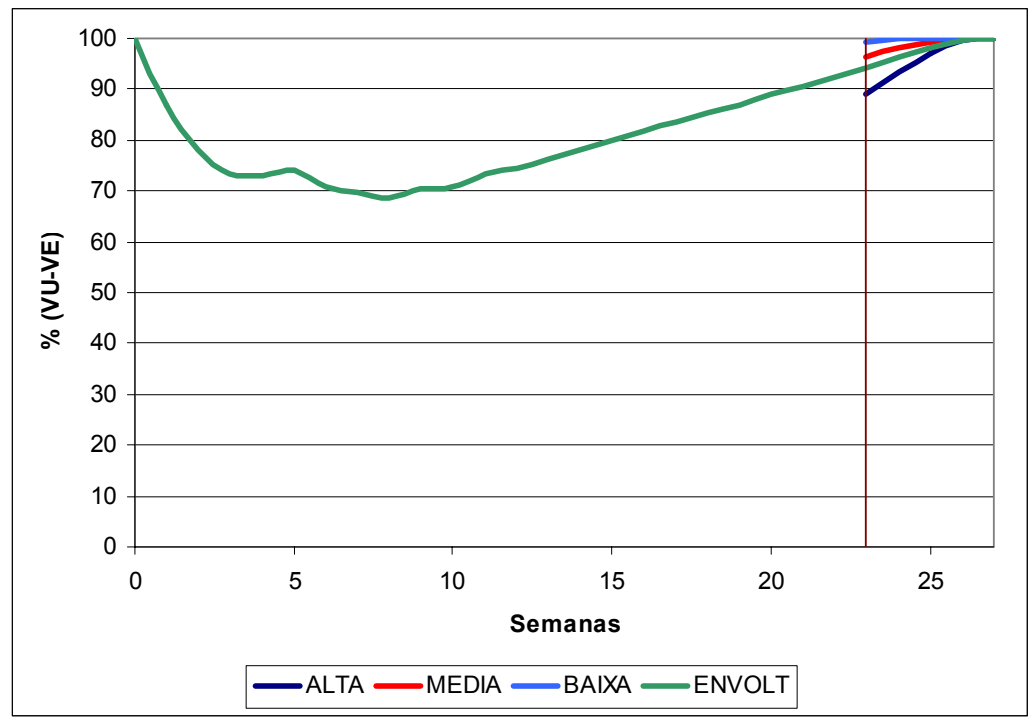

Figura 4.32 – Envoltória com alteração de volume de espera em 1º de Abril com 3 classes.

De acordo com a figura 4.32, as classes Alta e Média terminam com reservatórios cheios no mesmo instante que a envoltória tradicional, porém a classe Alta aloca mais volume que a envoltória tradicional. A classe Baixa obteve antecipação de duas semanas.

## **c) Tentativa de agrupar classes**

Como pode ser observado na tabela 4.18, tanto para a classe Baixa quanto para a classe Média, não há ocorrência de afluências superiores a restrição no registro histórico de afluências, portanto, seria interessante verificar a classificação da vazão média mensal em apenas duas classes, transformando as classes Baixa e Média em uma única classe. Desta maneira, restringe-se a necessidade de volume de espera em uma única classe

(quando ocorre vazão alta em Março) e unem-se as classes Média e Baixa que não precisaram de volume de espera (na série histórica).

Assim, os limites para cada classe são:

- Baixa: vazão média mensal de Março inferior a 12.230,0 m<sup>3</sup>/s;
- Alta: vazão média mensal de Março superior a 12.230,0 m<sup>3</sup>/s.

Para esta proposta de classificação em duas classes, obteve-se o gráfico da figura 4.33 e a distribuição apresentada na figura 4.34.

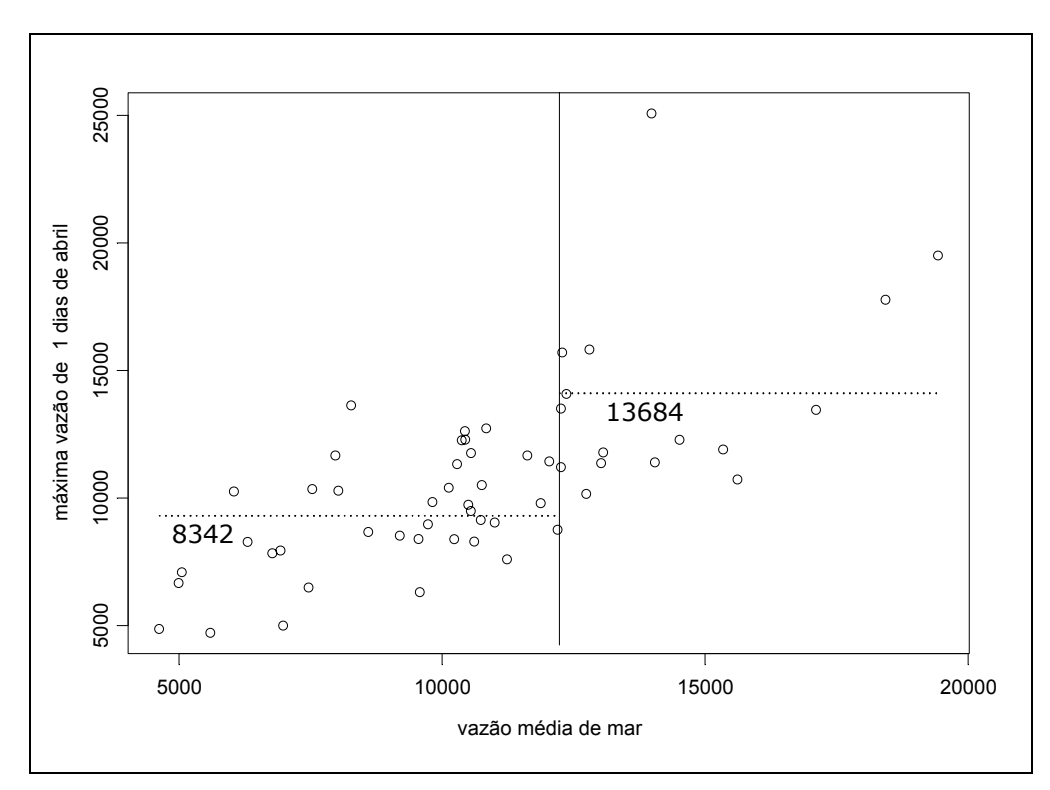

Figura 4.33 - Vazões máximas de 1 dia em Abril e a vazão média mensal de Março.

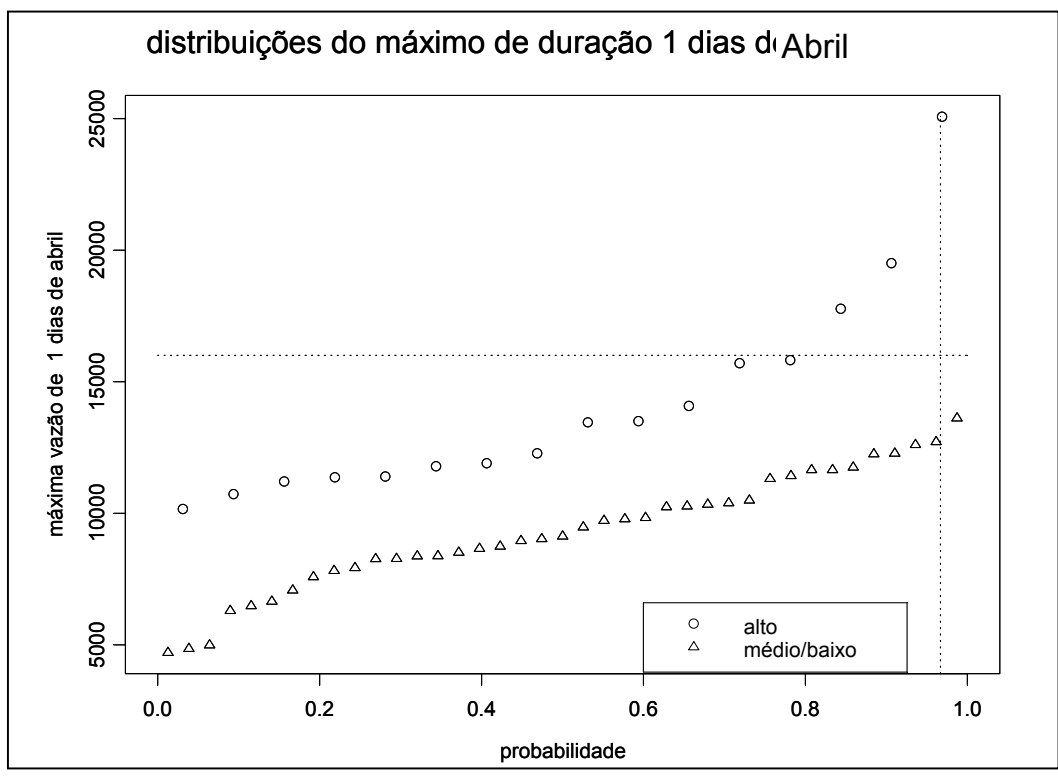

Figura 4.34 - Distribuições acumuladas de probabilidades das vazões máximas em Abril condicionadas as classes das vazões médias mensais de Março.

Na tabela 4.21 são apresentados os limites superiores das vazões médias em Março e o número de vezes em que a vazão diária em Abril foi superior a restrição de 16000 m<sup>3</sup>/s para as duas classes consideradas.

| <b>Classe</b> | Limite superior<br>para vazão de | Vazão diária em Abril<br>superior a restrição |            | Total |
|---------------|----------------------------------|-----------------------------------------------|------------|-------|
|               | <b>Marco</b>                     | <b>SIM</b>                                    | <b>NÃO</b> |       |
| Alta          | NА                               | 3                                             | 13         | 16    |
| Baixa         | 12230                            | O                                             | 39         | 39    |

Tabela 4.21 – Freqüência de ocorrência de vazões máximas superiores a restrição em Abril.

Para a geração de cenários sintéticos, foi utilizada a mesma metodologia da classificação em três classes. Na tabela 4.22 é apresentado o número de cenários gerados para cada classe e na tabela 4.23 o número de cenários não protegidos em Abril para cada classe.

| Classificação | Série Histórica   | <b>Cenário Sintético</b> |
|---------------|-------------------|--------------------------|
| <b>Baixa</b>  | $NH_B$ = 39 (71%) | $N_B = 8520$             |
| Alta          | $NH_A$ = 16 (29%) | $N_A = 3480$             |
| Total         | $NH = 55$         | $N = 12000$              |

Tabela 4.22 – Número de séries históricas classificadas como Alta e Baixa e número esperado de cenários sintéticos.

 Após a geração dos cenários sintéticos, foram calculadas as respectivas trajetórias críticas e tangentes máximas (de acordo com a metodologia do item 2.2.1), que serviu como critério de descarte dos cenários que não serão protegidos (método máximo reenchimento).

Tabela 4.23 – Número de cenários não-protegidos em Abril por classe.

|               | $N^{\circ}$ de  | Nº cenários não     | Risco em      |
|---------------|-----------------|---------------------|---------------|
| Classificação | <b>Cenários</b> | protegidos em Abril | Abril         |
| Independente  | 12000           | 34                  | 352,9 anos    |
| Baixa         | $N_B = 8520$    | 0                   | $\infty$ anos |
| Alta          | $N_A = 3480$    | 34                  | $102,4$ anos  |

A partir da tabela 4.23, pode-se verificar que, como era de se esperar, os cenários não-protegidos pertencem somente à classe Alta. A partir do número de cenários nãoprotegidos para as classes, foi traçada a envoltória da figura 4.35.

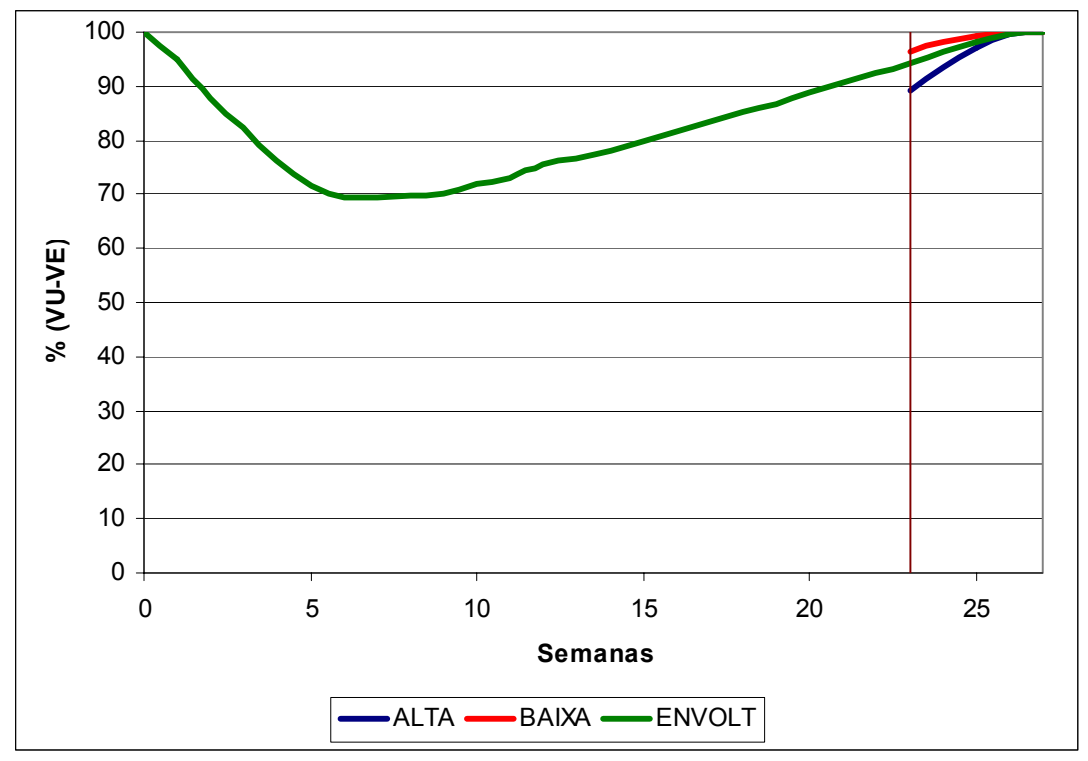

Figura 4.35 – Envoltória com alteração de volume de espera em 1º de Abril com 2 classes.

De acordo com o gráfico da figura 4.35, tanto a classe Alta, quanto a classe Baixa não conseguiram antecipar o enchimento dos reservatórios.

Uma outra abordagem para a divisão em duas classes é a de, ao invés de agrupar duas das três classes resultantes, utilizar a árvore de regressão para gerar as classes. Na figura 4.36 é apresentado o resultado desta nova classificação para duas classes.

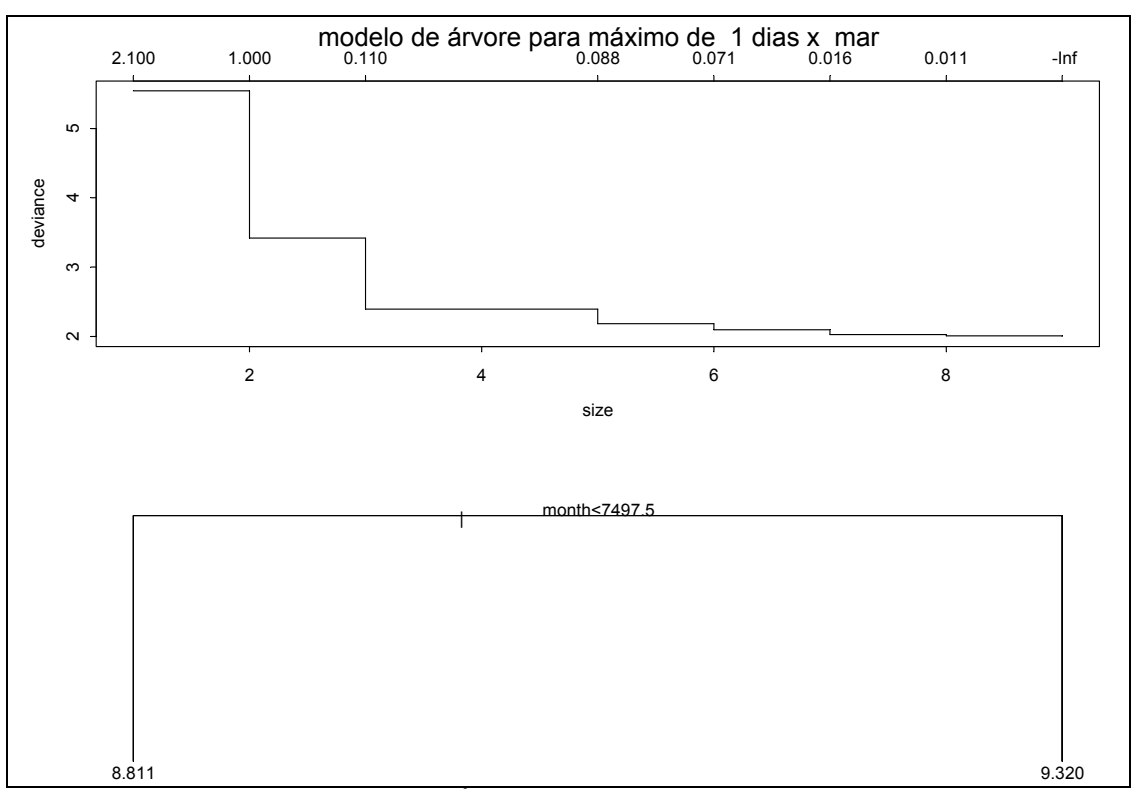

Figura 4.36 - Árvore de regressão para Março.

Os limites para cada classe são:

- Baixa: vazão média mensal de Março inferior a 7.497,5 m<sup>3</sup>/s;
- Alta: vazão média mensal de Março superior a 7.497,5 m<sup>3</sup>/s.

Para este caso, os limites das classes seriam diferentes do exposto anteriormente, ou seja, a nova classe Alta seria formada pelas classes Alta e Média e a classe Baixa seria a própria classe Baixa, quando se utiliza 3 classes.

Na figura 4.37 é apresentado o gráfico da vazão máxima diária em Abril versus a vazão média mensal de Março e na figura 4.38, a distribuição acumulada destes dados.

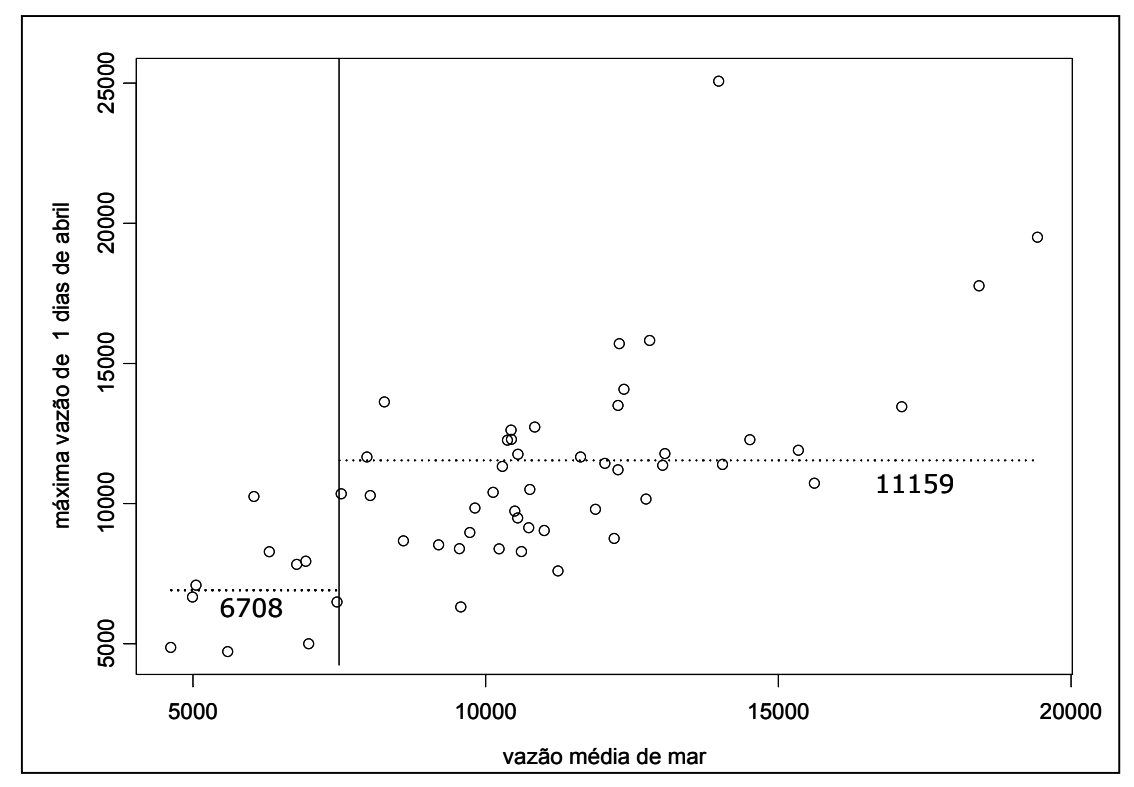

Figura 4.37 – Vazões máximas de 1 dia em Abril e a vazão média mensal de Março.

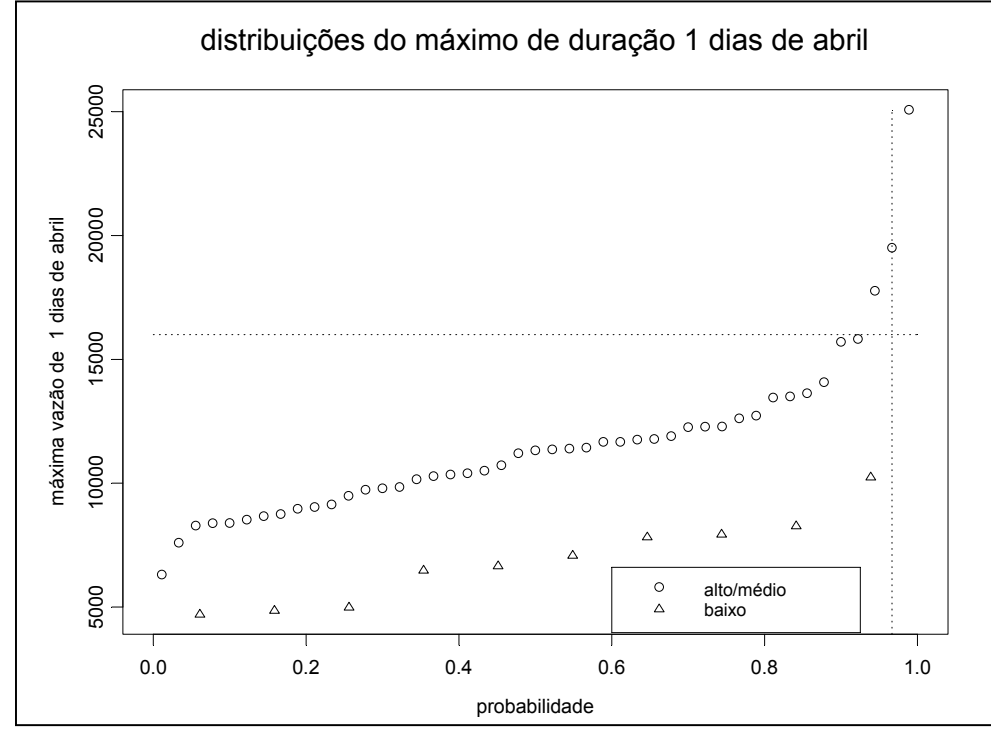

Figura 4.38 - Distribuições acumuladas de probabilidades das vazões máximas em Abril condicionadas as classes das vazões médias mensais de Março.

Na tabela 4.24 são apresentados os limites superiores das vazões médias em Março e o número de vezes em que a vazão diária em Abril foi superior a restrição para as duas classes consideradas.

| <b>Classe</b> | <b>Limite superior</b><br>para vazão de | Vazão diária em Abril<br>superior a restrição |            |    | Total |
|---------------|-----------------------------------------|-----------------------------------------------|------------|----|-------|
|               | <b>Marco</b>                            | <b>SIM</b>                                    | <b>NÃO</b> |    |       |
| Alta          | NА                                      | 3                                             | 42         | 45 |       |
| Baixa         | 7497,5                                  | O                                             | 10         | 10 |       |

Tabela 4.24 – Freqüência de ocorrência de vazões máximas superiores a restrição em Abril.

Para a geração de cenários sintéticos, foi utilizada a mesma metodologia dos demais casos. Na tabela 4.25 é apresentado o número de cenários gerados para cada classe e na tabela 4.26 o número de cenários não protegidos em Abril para cada classe.

Tabela 4.25 – Número de séries históricas classificadas como Alta e Baixa e número esperado de cenários sintéticos.

| Classificação | Série Histórica   | <b>Cenário Sintético</b> |
|---------------|-------------------|--------------------------|
| Baixa         | $NH_B$ = 10 (18%) | $N_B$ = 2160             |
| Alta          | $NH_A = 45 (82%)$ | $N_A = 9840$             |
| Total         | $NH = 55$         | $N = 12000$              |

 Após a geração dos cenários sintéticos, foram calculadas as respectivas trajetórias críticas e tangentes máximas (de acordo com a metodologia do item 2.2.1), que serviu como critério de descarte dos cenários que não serão protegidos (método máximo reenchimento).

Tabela 4.26 – Número de cenários não-protegidos em Abril por classe.

| Classificação | $N^{\circ}$ de  | Nº cenários não     | Risco em |  |
|---------------|-----------------|---------------------|----------|--|
|               | <b>Cenários</b> | protegidos em Abril | Abril    |  |
| Independente  | 12000           | 40                  | 300 anos |  |
| Baixa         | $N_B = 2160$    | 0                   | ∞ anos   |  |
| Alta          | $N_A = 9840$    | 40                  | 246 anos |  |

A partir da tabela 4.26, verifica-se que os cenários não-protegidos pertencem somente à classe Alta, como era de se esperar. A partir do número de cenários nãoprotegidos para as classes, foi traçada a envoltória da figura 4.39.

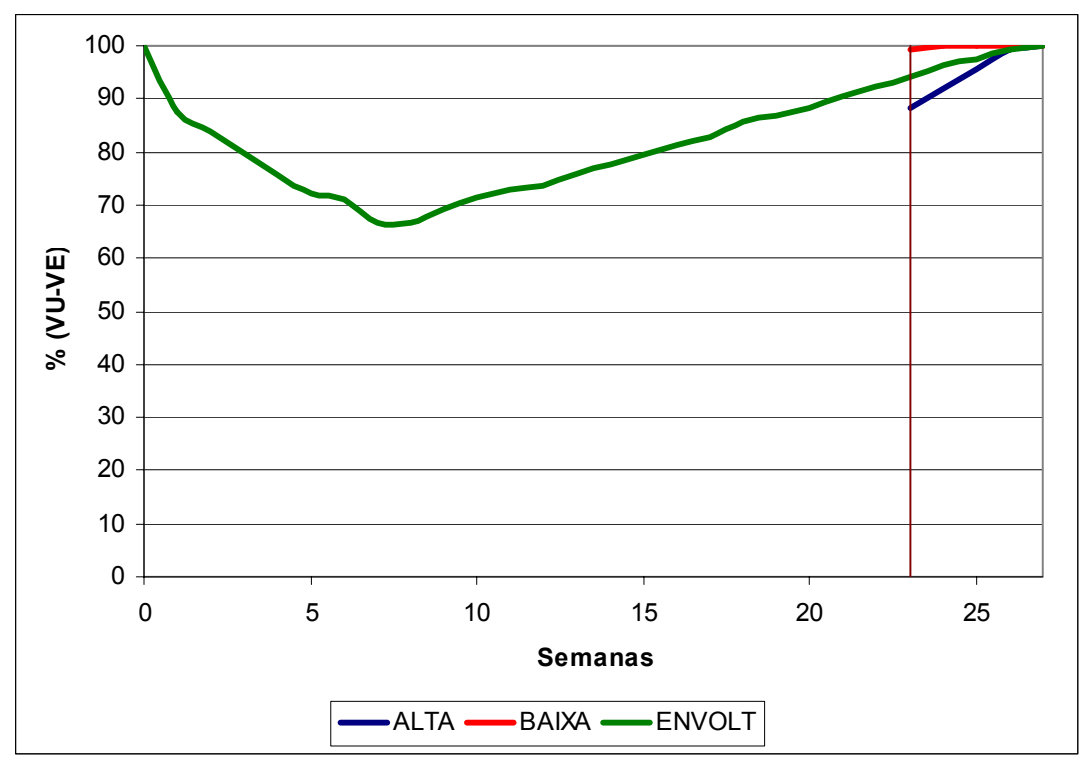

Figura 4.39 – Envoltória com alteração de volume de espera em 1º Abril com 2 classes.

De acordo com o gráfico da figura 4.39, a classe Alta termina o enchimento no mesmo instante que a envoltória tradicional e a classe Baixa antecipa o enchimento em três semanas.

## **d) Conclusões**

Comparando os resultados da classificação em duas classes, a análise das figuras 4.33 e 4.37 mostra que a classificação obtida pela árvore de regressão resultou em nuvens de pontos mais distintas, apesar de, intuitivamente à priori, se imaginaria que o agrupamento das classes Baixa e Média seria o mais indicado, uma vez que estas duas classes não apresentaram vazões diárias em Abril superiores a 16000 m $3$ /s. Entretanto, adotar apenas duas classes, qualquer que fosse o critério para classificação considerado, levaria ou a exigir uma alocação maior de volume de espera para os anos classificados como classe Baixa (quando se agrega as classes Baixa e Média), ou a exigir uma alocação maior de volume de espera para os anos anteriormente classificados como classe Média devido a sua agregação à classe Alta. Sendo assim, considera-se que é mais eficiente considerar três classes.

A partir dos resultados apresentados, algumas comparações podem ser feitas sobre a alteração das envoltórias em 1º de Março e em 1º de Abril considerando três classes. Comparando-se o volume de espera no dia 1º de Abril das duas envoltórias, pode-se perceber que para a classe Alta, a envoltória de Abril apresenta um maior volume de espera (11% do volume útil, ao invés de 8% em Março-Abril), enquanto que a classe Baixa apresenta volume de espera menor apesar da pouca diferença (1% ao invés de 2% em Março-Abril). A classe Média apresenta praticamente a mesma alocação de volume de espera no dia 1º de Abril para as duas envoltórias (4% do volume útil) figura 4.40.

Em termos de recuperação, ambas as recuperações ocorrem no mesmo período, ou seja, o volume de espera será igual a zero na mesma semana.

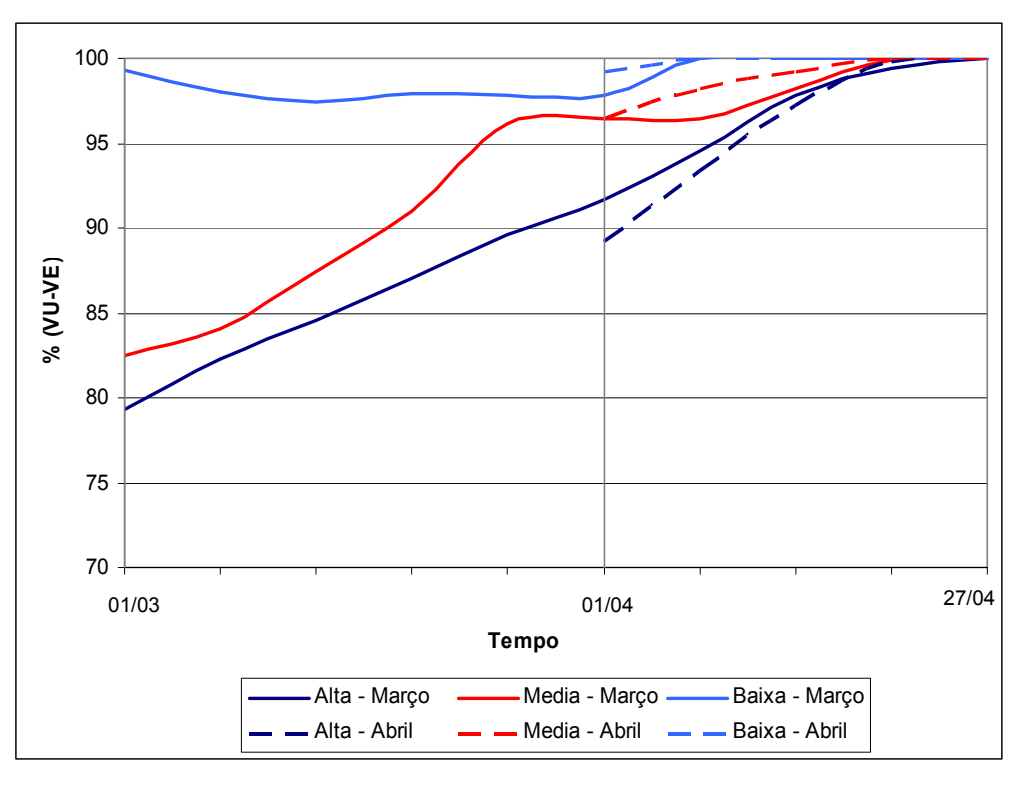

Figura 4.40 – Comparação entre envoltórias das classes para Março-Abril e para Abril.

Face às comparações anteriores, conclui-se que é mais promissor o procedimento que altera a envoltória em 1º de Março considerando a vazão média mensal de Fevereiro. Entretanto, vale a pena verificar se existe ganho em alterar a envoltória em dois momentos, ou seja, em 1º de Março (considerando a vazão média mensal de Fevereiro) e em 1º de Abril (considerando a vazão média mensal de Março), e sua viabilidade.

A primeira análise a ser feita consiste em verificar a correlação entre as vazões médias mensais que ocorrem em Fevereiro (para a primeira decisão) com as que ocorrem em Março (para a segunda decisão). Ou seja, dado que a vazão mensal de Fevereiro pertence a uma determinada classe, qual a probabilidade da vazão mensal de Março pertencer a cada uma das três classes. Uma primeira avaliação foi feita considerando a série histórica e é apresentada na tabela 4.27.

Tabela 4.27 – Freqüência de ocorrência das combinações de classes das vazões mensais de Fevereiro e de Março.

|                                   | Baixo <sub>Março</sub> | Médio <sub>Março</sub> | Alto <sub>Março</sub> | Total |
|-----------------------------------|------------------------|------------------------|-----------------------|-------|
| <b>Baixo</b> <sub>Fevereiro</sub> | 6                      |                        |                       |       |
| Médio <sub>Fevereiro</sub>        | 4                      | 20                     |                       | 31    |
| Alto <sub>Fevereiro</sub>         |                        | 8                      | 9                     | 17    |
| Total                             | 10                     | 29                     | 16                    | 55    |

De acordo com a tabela 4.27, verifica-se que quando, no histórico, a vazão média mensal de Fevereiro é Baixa, a vazão média mensal de Março não poderá ser classificada como Alta. Similarmente, quando a vazão média mensal de Fevereiro é Alta, não ocorre vazão média mensal Baixa em Março. Para a alteração da envoltória em dois momentos, os cenários sintéticos condicionados a serem utilizados para construção das envoltórias a serem adotadas a partir de 1º de Abril teriam que ser condicionados as sete classes resultantes da combinação dos estados das vazões médias mensais de Fevereiro e Março, quais sejam: Baixo-Baixo, Baixo-Médio, Médio-Baixo, Médio-Médio, Médio-Alto, Alto-Médio e Alto-Alto, o que resultaria em um número muito pequeno de anos do histórico para cada classe, conforme pode ser observado no número de ocorrências apresentado na tabela 4.27, inviabilizando uma boa estimação dos parâmetros para a geração dos cenários sintéticos.

# **4.4.3. Verificação da Viabilidade de Alteração do Volume de Espera em Fevereiro a Abril**

Os estudos apresentados nos itens 4.4.1 (alterar a envoltória em 1º de Março) e 4.4.2 (alterar a envoltória em 1º de Abril) mostraram que é mais promissor considerar a data de 1º de Março para a tomada de decisão. Surge, então, a pergunta, a data da tomada de decisão poderia ser antecipada para 1º de Fevereiro? Neste item é apresentado o resultado do estudo que considera 1º de Fevereiro como a data para a alteração da envoltória, com base no comportamento das vazões médias mensais dos meses anteriores.

A correlação existente entre as vazões médias mensais dos meses iniciais (de Novembro a Janeiro) e a vazão máxima de duração de 1 dia, 7 dias e 15 dias dos meses de Fevereiro, Março e Abril (Fev-Abr), apresentada na tabela 4.28, indica que combinação de meses iniciais resulta na vazão média mensal que melhor explica o comportamento das cheias no período Fev-Abr.

| Média das vazões | Vazão máxima de Fev-Abr |        |         |  |
|------------------|-------------------------|--------|---------|--|
| mensais          | 1 dia                   | 7 dias | 15 dias |  |
| Nov-Jan          | 0.45                    | 0.43   | 0,42    |  |
| Dez-Jan          | 0.47                    | 0.45   | 0,43    |  |
| Jan              | 0.57                    | 0,55   | 0,52    |  |

Tabela 4.28: Matriz de correlação entre os meses de Novembro a Janeiro e vazões máximas do final do período chuvoso considerado (Fev-Abr).

De acordo com a tabela 4.28, pode-se verificar que existe uma maior correlação no mês de Janeiro. Entretanto comparando-se com os valores apresentados nas tabelas 4.02 e 4.14, pode-se observar que estes são bem inferiores, indicando que as vazões médias mensais dos meses anteriores a Fevereiro têm menor poder explicativo para o comportamento das cheias no período Fev-Abr. Neste estudo escolheu-se a vazão média do mês de Janeiro como a variável que melhor explica o comportamento das cheias no período Fev-Abr. O método da árvore de regressão foi mais uma vez utilizado, considerando as séries históricas de vazões médias mensais de Janeiro e máximas diárias do período Fev-Abr, para definir o número de classes e os valores limites das vazões médias mensais de Janeiro de cada classe.

Na figura 4.41 é apresentado o gráfico da árvore de regressão considerando como variável explicativa a média das vazões mensais de Janeiro. Na parte superior da figura 4.41, pode-se observar que a medida que o número de classes aumenta, diminui a variância residual. De acordo com o exposto nos casos anteriores, preferiu-se classificar as vazões médias mensais de Janeiro em 3 classes (classes Alta, Média e Baixa). Para esta classificação, obtém-se a árvore de regressão apresentada na parte inferior da figura 4.41, cujos valores limites resultantes para as vazões médias mensais de Janeiro para cada classe são:

- Baixa: vazão média mensal de Janeiro inferior a 7.663.0 m<sup>3</sup>/s;
- Média: vazão média mensal de Janeiro entre 7.663,0 m<sup>3</sup>/s e 14.073,0 m<sup>3</sup>/s;
- Alta: vazão média mensal de Janeiro superior a 14.073,0 m<sup>3</sup>/s.

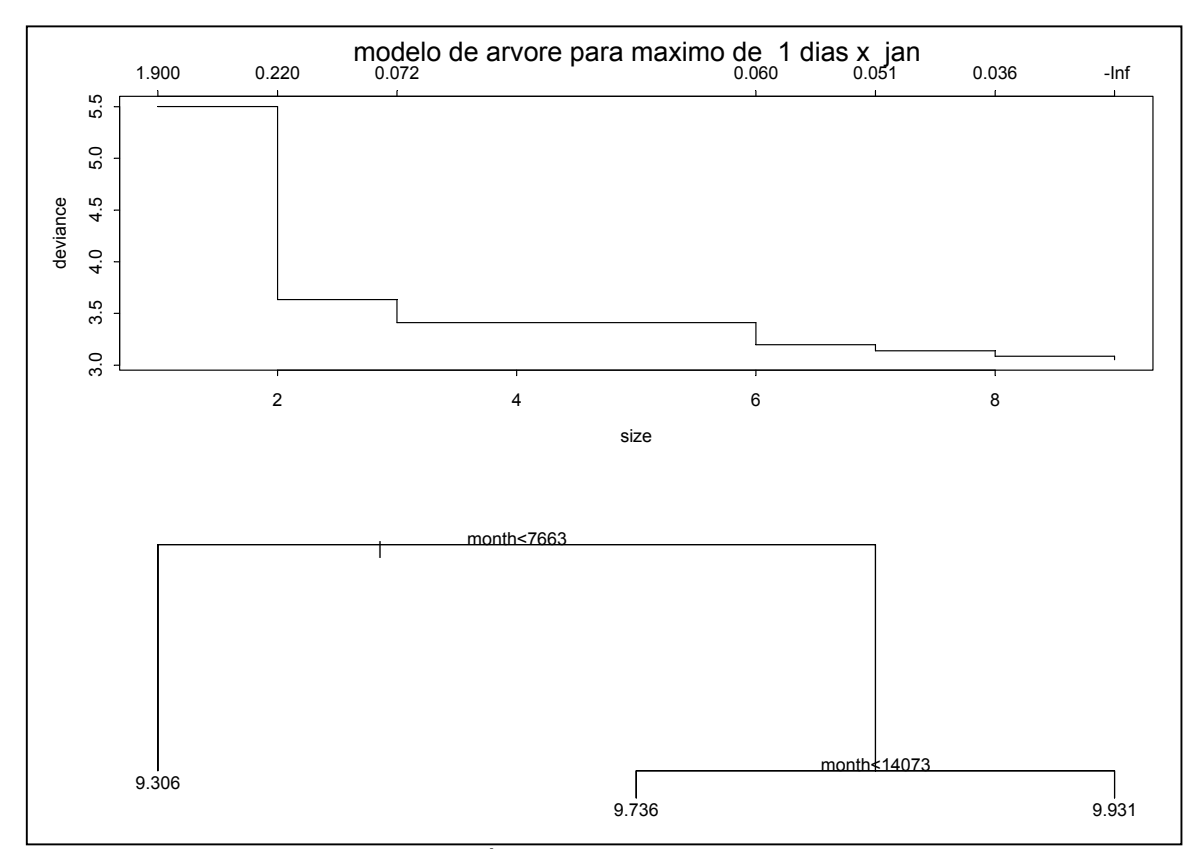

Figura 4.41 – Árvore de regressão para Janeiro.

Na tabela 4.29 são apresentados os limites superiores das vazões médias mensais observadas no histórico para cada classe e a média das vazões máximas diárias nos meses de Fev-Abr.

Tabela 4.29 - Limites superiores das vazões médias mensais de Janeiro observados no histórico para cada classe e correspondente média das vazões máximas diárias em Fev-Abr.

| <b>Classe</b> | Limite superior da vazão<br>média mensal de Janeiro<br>observado no histórico (m <sup>3</sup> /s) | Média das vazões máximas de<br>1 dia em Fev-Abr $(m^3/s)$ |
|---------------|---------------------------------------------------------------------------------------------------|-----------------------------------------------------------|
| Alta          | 20387                                                                                             | 20558                                                     |
| Média         | 14048                                                                                             | 16916                                                     |
| Baixa         | 7643                                                                                              | 11004                                                     |

Na figura 4.42 é apresentado o gráfico da vazão média mensal de Janeiro versus a vazão máxima diária no período Fev-Abr. As linhas verticais são os limites entre as classes e as linhas horizontais tracejadas representam as médias das vazões máximas diárias para cada classe. Pode-se observar uma grande dispersão na nuvem de pontos da classe Alta. Na figura 4.43 é apresentada a distribuição acumulada de probabilidades das vazões máximas condicionadas à classe da vazão média mensal de Janeiro.

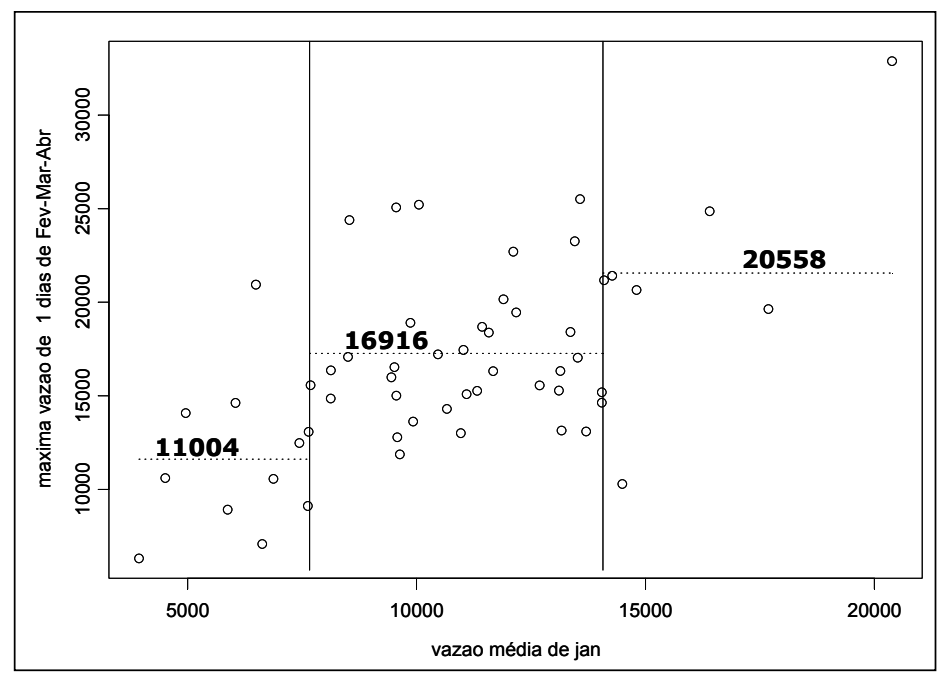

Figura 4.42 - Vazões máximas de 1 dia de Fevereiro a Abril e a vazão média mensal de Janeiro.

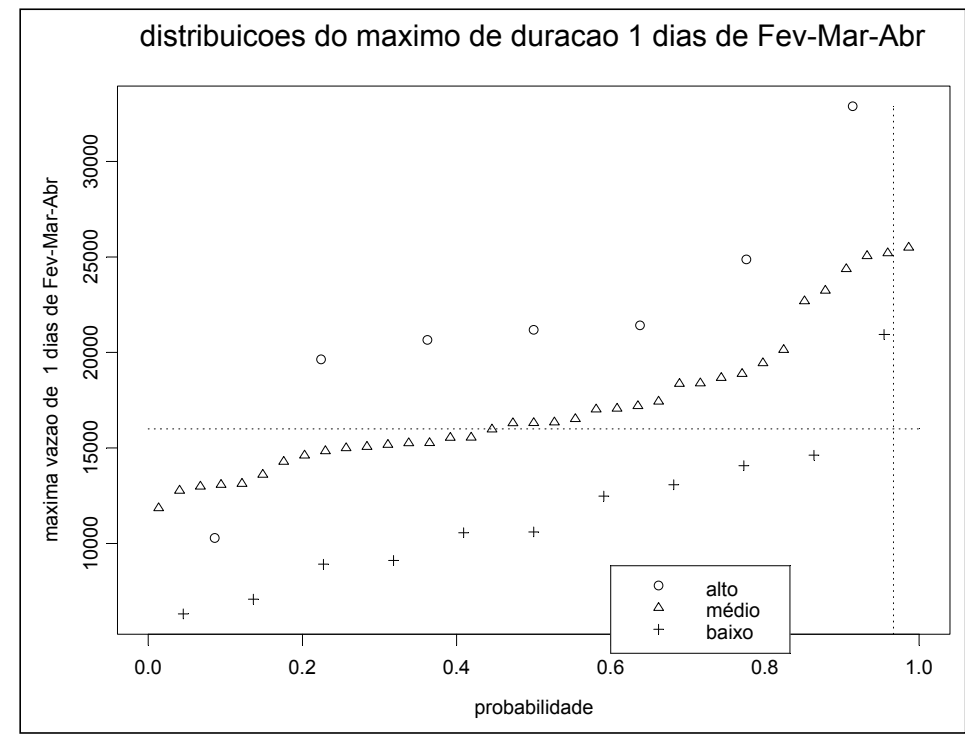

Figura 4.43 – Distribuições acumuladas de probabilidades das vazões máximas no período de Fevereiro a Abril condicionadas as classes das vazões médias mensais de Janeiro.

Na tabela 4.30 é apresentado o número de ocorrência de vazões máximas superiores a 16000 m<sup>3</sup>/s (vazão de restrição) em Jupiá no período de Fev-Abr. Pode-se observar que todas as classes apresentam vazões superiores a restrição e que, com esta classificação, as séries do histórico não ficaram bem distribuídas entre as classes. A classe Média, por exemplo, possui quase 70% das séries históricas.

|               |                                         | de Fev-Abr. |                                                 |    |
|---------------|-----------------------------------------|-------------|-------------------------------------------------|----|
| <b>Classe</b> | <b>Limite superior</b><br>para vazão de |             | Vazão diária de Fev-Abr<br>superior a restrição |    |
|               | Janeiro                                 | <b>SIM</b>  | <b>NÃO</b>                                      |    |
| Alta          | <b>NA</b>                               | 6           | 1                                               |    |
| Média         | 14073                                   | 20          | 17                                              | 37 |
| Baixa         | 7663                                    | 1           | 10                                              | 11 |

Tabela 4.30 – Freqüência de ocorrência de vazões máximas superiores a 16000 m<sup>3</sup>/s no período
Após a classificação das 55 séries históricas, de acordo com a vazão média de Janeiro, foram gerados 12000 cenários sintéticos condicionados, considerando a proporção de cada classe na série histórica. Na tabela 4.31 é apresentado o número de cenários gerados para cada classe.

| Classificação | Série Histórica  | <b>Cenário Sintético</b> |
|---------------|------------------|--------------------------|
| Baixa         | $NHB = 11 (20%)$ | $N_B = 2400$             |
| Média         | $NHM = 37 (67%)$ | $N_M = 8040$             |
| Alta          | $NH_A = 7 (13%)$ | $N_A = 1560$             |
| Total         | $NH = 55$        | $N = 12000$              |

Tabela 4.31 – Número de séries históricas classificadas como Alta, Média e Baixa e número esperado de cenários sintéticos.

Após a geração dos cenários sintéticos, foram calculadas as respectivas trajetórias críticas (de acordo com a metodologia descrita no item 2.2.1). Foram considerados o mesmo tempo de retorno dos demais estudos (30 anos), resultando na não proteção de 400 cenários, e o mesmo critério de descarte de cenários sintéticos (máximo reenchimento). Na tabela 4.32 é apresentado o número de cenários não-protegidos em cada classe no período Fev-Abr. Pode-se verificar que os cenários não-protegidos pertencem às classes Alta e Média, esta última apresentou mais cenários não-protegidos do que a classe Alta, possivelmente explicado pelo seu maior número de cenários sintéticos. A partir do número de cenários não-protegidos para cada classe, foram traçadas as envoltórias apresentadas na figura 4.44.

| Classificação | $No$ de<br><b>Cenários</b> | Nº cenários não    | Risco de      |
|---------------|----------------------------|--------------------|---------------|
|               |                            | protegidos em Fev- | Fevereiro a   |
|               |                            | Abr                | Abril         |
| Independente  | 12000                      | 319                | 37,6 anos     |
| Baixa         | $N_B = 2400$               | 0                  | $\infty$ anos |
| Média         | $N_M = 8040$               | 176                | 45,7 anos     |
| Alta          | $N_A = 1560$               | 143                | $10,9$ anos   |
|               |                            |                    |               |

Tabela 4.32 – Número de cenários não-protegidos em Fev-Abr por classe.

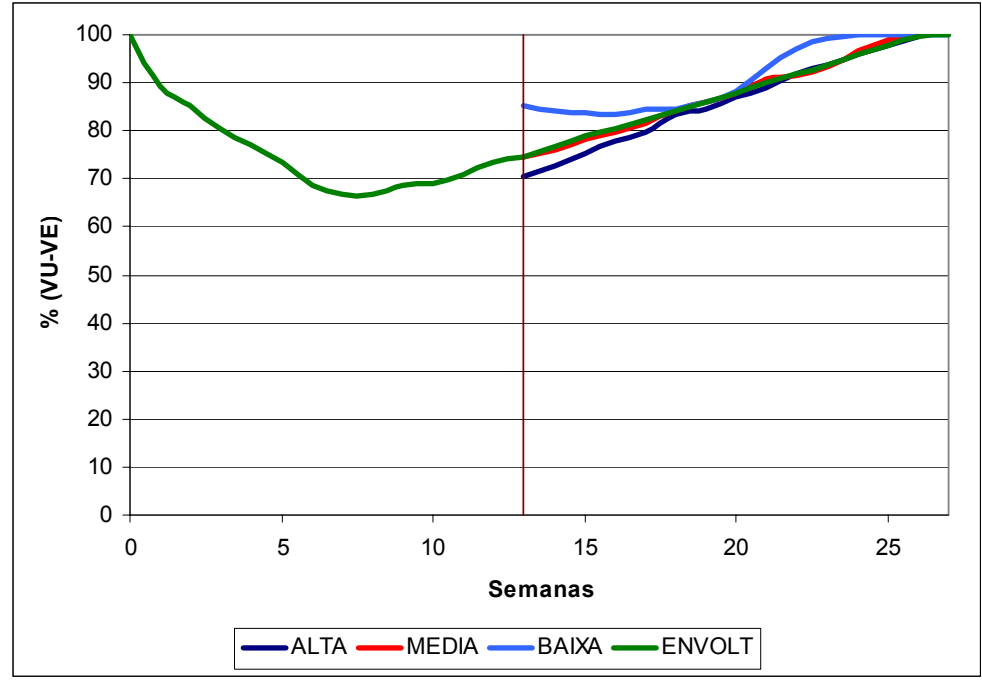

Figura 4.44 – Envoltória com alteração de volume de espera em 1º Fevereiro com 3 classes.

 Pelo gráfico da figura 4.44, as classes Alta e Média têm o enchimento do reservatório no mesmo instante que envoltória tradicional. A classe Baixa conseguiu antecipar o enchimento em duas semanas. Além disto, a diferença em relação a necessidade de volume de espera entre as envoltórias das três classe é muito pequena.

A partir dos resultados apresentados, é possível afirmar que a tomada de decisão de recuperação do volume de espera em 1º de Fevereiro não é uma alternativa eficaz. Pela figura 4.42, observa-se que as classes Média e Alta não são bem definidas. Na figura 4.44, também se observa que as classes não estão bem definidas, principalmente as classes Média e Alta que possuem quase a mesma envoltória, o que indica que a vazão média mensal de Janeiro não é uma variável capaz de explicar o comportamento das cheias no período Fev-Abr.

#### **4.4.4. Conclusões**

A comparação entre os volumes de espera das três classes para as três tomadas de decisão (1º de Fevereiro, 1º de Março e 1º de Abril) é apresentada na figura 4.45. As

linhas pontilhadas representam as envoltórias das classes quando se deseja alterar o volume de espera em 1º de Fevereiro, as linhas tracejadas representam as envoltórias para a alteração em 1º de Março e as linhas contínuas representam as envoltórias para a alteração em 1º de Abril.

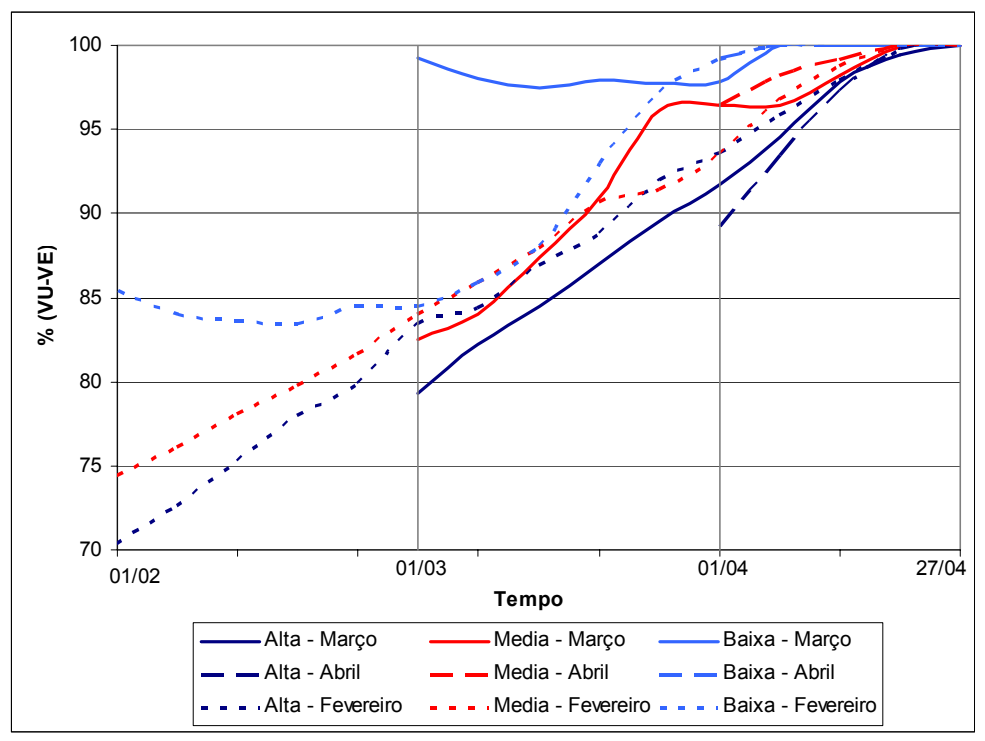

Figura 4.45 – Comparação entre envoltórias das classes para Fev-Abr, para Mar-Abr e para Abril.

De acordo com o exposto, a melhor alternativa para alteração da envoltória na parte final da estação chuvosa é utilizar a vazão média mensal de Fevereiro como variável explicativa do comportamento das cheias em Mar-Abr, considerando as classes Alta Média e Baixa com os valores limites para vazão média mensal de Fevereiro obtidos pela técnica de árvore de regressão (tabela 4.05) e considerar como data para tomada de decisão 1º de março.

## **4.5. Combinação das Metodologias Propostas**

Uma vez que a primeira metodologia apresentada nesta dissertação apresentou uma alocação mais eficiente de volume de espera (item 4.2) e que a terceira metodologia apresentou resultados muito satisfatórios (item 4.4), decidimos verificar qual o ganho em agregar as duas metodologias, ou seja, alterar o cálculo das trajetórias críticas, conforme proposto no item 3.1, e considerar que em 1º de Março haverá uma tomada de decisão, de acordo com a vazão média mensal de Fevereiro observada, e substituir a envoltória original por uma das três envoltórias correspondente a classe Alta, Média ou Baixa.

Para o cálculo das trajetórias críticas e envoltórias, foi utilizada a metodologia descrita no item 3.2, utilizando 12000 cenários sintéticos e tempo de retorno de 30 anos. Desta maneira, o número de cenários que foram descartados foi 400. As trajetórias críticas utilizadas para a construção das envoltórias das três classes (Baixa, Média e Alta) apresentadas nesta metodologia tiveram seu cálculo modificado.

A seguir são apresentadas, em itálico, as modificações que a junção destas metodologias propõe em relação a metodologia atual:

- 1- Geração *de 3 conjuntos* de cenários sintéticos de afluências *(proporcionais ao histórico), cada um condicionado a uma classe (Alta, Média e Baixa)*;
- 2- Cálculo das trajetórias críticas dos cenários, *com alteração no cálculo de acordo com o item 3.2*;
- 3- Seleção dos cenários que serão protegidos, de acordo com o tempo de retorno definido;
- 4- Cálculo da envoltória, desconsiderando os cenários que não serão protegidos;
- *5- Determinação dos cenários que não são protegidos em Março-Abril e a que classe pertencem;*
- *6- Cálculo da envoltória para cada classe (Alta, Média e Baixa), para Março-Abril, não considerando os respectivos cenários que não serão protegidos.*

Na tabela 4.33 é apresentado, para comparação, o número de cenários não protegidos em Mar-Abr para cada classe e o risco associado, considerando a metodologia tradicional para o cálculo das trajetórias críticas e a metodologia proposta no item 3.2 para o cálculo das trajetórias críticas.

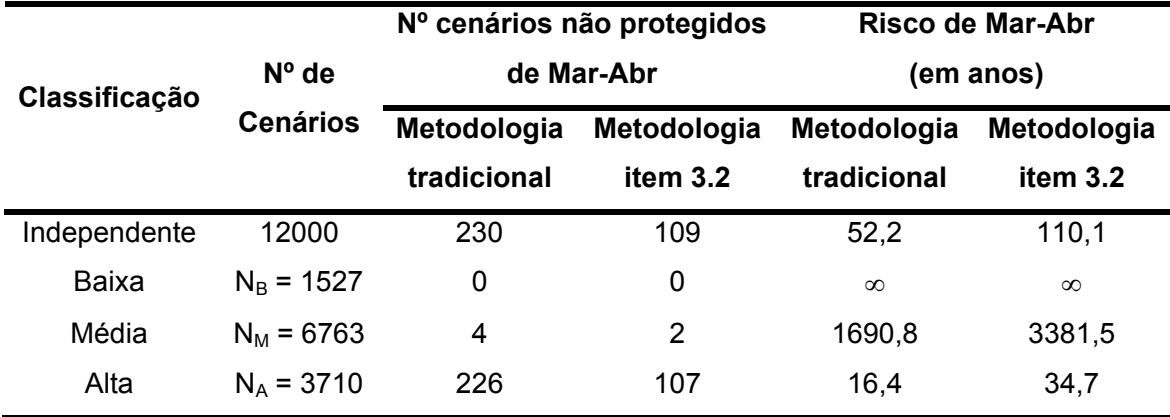

Tabela 4.33 – Número de cenários não-protegidos de Março a Abril e risco por classe.

Na figura 4.46 são apresentadas as envoltórias de todo o período e das três classes para o período Mar-Abr.

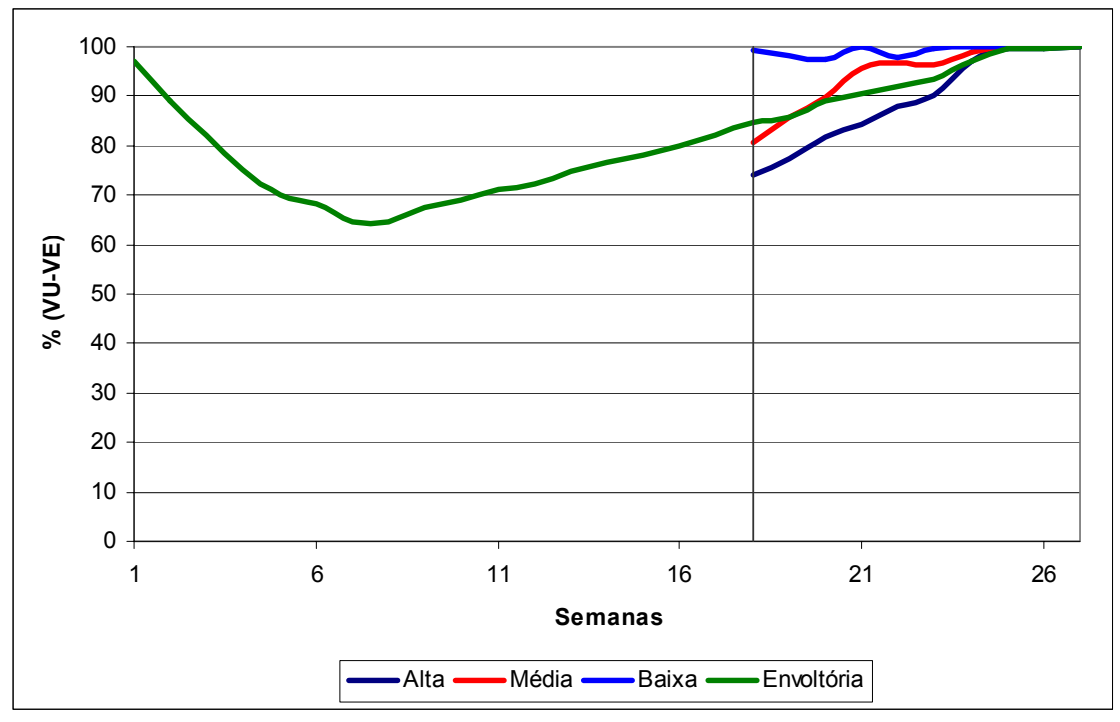

Figura 4.46: Envoltória com alteração de volume de espera em Março com 3 classes, utilizando trajetórias críticas modificadas.

Pela figura 4.46, é possível observar que da mesma maneira que aconteceu sem a alteração no cálculo das trajetórias críticas, as classes se mostraram bem distintas quanto à alocação de volume de espera. Para a classe Alta, existe uma antecipação de

enchimento em 9 dias, para a classe Média de 13 dias e para a classe Baixa de 24 dias. A classe Média, no início do mês de Março, aloca um volume de espera muito próximo da envoltória tradicional, mas depois diminui a alocação, antecipando o enchimento. A classe Alta aloca mais volume de espera, como era de se esperar, mas o enchimento acontece no mesmo período.

Nas figuras 4.47a e 4.47b são apresentadas as comparações das três classes utilizando o cálculo das trajetórias críticas sem alteração (original) e com alteração (revista).

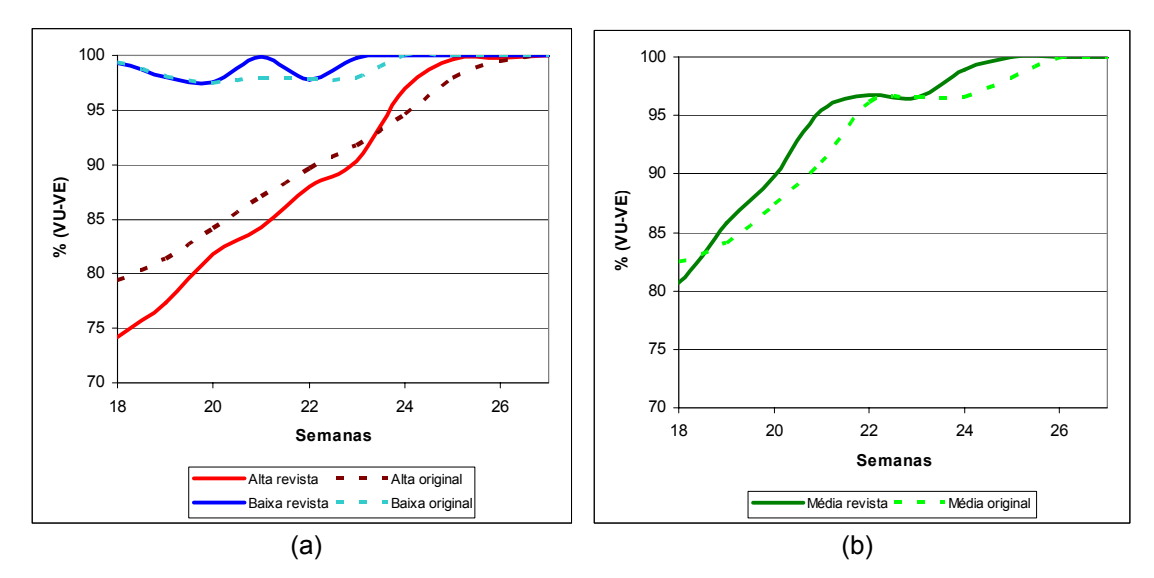

Figura 4.47: Comparação entre as envoltórias das classes baixa e alta (a) e média (b) para a recuperação de volume de espera original e com alteração no cálculo das trajetórias críticas.

Pelas figuras 4.47a e 4.47b observa-se que para as classes Baixa e Média, as envoltórias revistas alocam um menor volume de espera e permitem a antecipação do enchimento em uma semana (vide tabela 4.33). A classe Alta revista alocou mais volume de espera, o que pode ser explicado pelo menor número de cenários desta classe que foram descartados para o período de Mar-Abr na construção da envoltória, como visto na tabela 4.32. Porém, mesmo alocando um maior volume, a classe Alta antecipa o enchimento duas semanas antes da envoltória da classe Alta original.

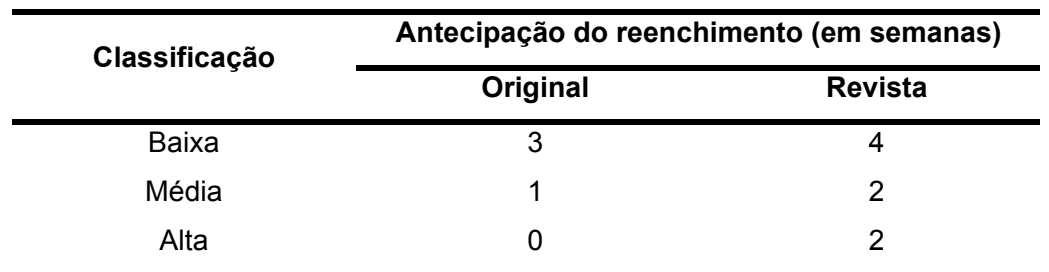

Tabela 4.34 – Comparação da antecipação do enchimento dos volumes de espera para cada classe.

## **5. CONCLUSÕES E RECOMENDAÇÕES**

Inicialmente, grande parte dos reservatórios do setor elétrico tinha com único objetivo a geração de energia elétrica e, portanto, o controle de cheias não era contemplado no planejamento da operação do sistema de reservatórios do setor. Foi a partir de 1977, devido à ocorrência de uma grande cheia no rio Pardo, que o controle de cheias passou a fazer parte do Planejamento da Operação do Sistema Hidrotérmico Brasileiro (SIN), com o objetivo de garantir a segurança da obra e de evitar que haja defluências maiores do que a restrição de defluência máxima (KYRILLOS, 2006).

A consideração de mais este uso nos reservatórios causa um conflito com a geração de energia elétrica, uma vez que, cada uso procura utilizar diferentemente os volumes úteis dos reservatórios. Com o intuito de minimizar tais conflitos, tornou-se necessária o contínuo aprimoramento de metodologias buscando otimizar a alocação dos volumes de espera. Dentre eles, pode-se citar: a alocação sazonal de volumes de espera ao longo da estação chuvosa, a abordagem estocástica introduzida através da utilização de cenários sintéticos de vazões diárias, a consideração dos reservatórios a montante de um ponto de controle para a sua proteção (Teoria das Condições de Controlabilidade), e a consideração de informações macro-climáticas (El Niño - Oscilação Sul) para a geração dos cenários sintéticos.

Mesmo assim, nos anos em que as afluências no final da estação chuvosa são baixas, parte dos reservatórios do SIN, que alocam volume de espera, podem não conseguir terminar a estação chuvosa cheios, o que pode trazer problemas para a geração de energia elétrica durante a estação seca seguinte.

Frente a isso, nesta dissertação são propostas quatro metodologias a fim de aumentar a garantia dos reservatórios atingirem o final da estação chuvosa cheios. São elas:

1º- Desconsideração dos volumes de espera referentes à recessão das trajetórias críticas (item 3.2);

2º- Consideração de previsão de vazão no cálculo das trajetórias críticas (item 3.3);

3º- Alteração da envoltória de volume de espera na parte final da estação chuvosa de acordo com a vazão média mensal dos meses anteriores a data da tomada de decisão (item 3.4); e

4º- Junção da primeira metodologia (item 3.2) com a terceira metodologia (item 3.4).

Com o intuito de verificar a aplicabilidade e a eficácia das metodologias propostas, estas foram aplicadas na bacia do rio Paraná, considerando a proteção do ponto de controle de cheias a jusante da usina hidroelétrica (UHE) de Jupiá, cuja vazão máxima que não causa danos é 16000 m $3/$ s (vazão de restrição). Algumas simplificações foram adotadas: (i) os demais pontos de controle de cheias da bacia não foram considerados (ressalta-se que a restrição a jusante da UHE Jupiá é a mais rigorosa da bacia) e (ii) os reservatórios da bacia a montante da UHE Jupiá foram considerados como um único reservatório equivalente cujo volume útil é a soma dos volumes úteis destes reservatórios. Desta forma a série histórica de afluências considerada foi afluência total a UHE Jupiá. O tempo de retorno utilizado no cálculo das envoltórias de alocação de volumes de espera foi de 30 anos, conforme os atuais Estudos de Prevenção de Cheias para esta bacia.

Vale ressaltar que, embora o estudo de caso considerado nesta dissertação tenha feito a simplificação de considerar a bacia do rio Paraná como um reservatório equivalente, as metodologias propostas podem ser diretamente aplicadas a algumas situações reais do SIN, como é o caso do controle de cheias a jusante das UHE's Boa Esperança, no rio Parnaíba e Três Marias, no Rio São Francisco. Nestes casos, o controle de cheias considera apenas o reservatório imediatamente a montante do ponto de controle de cheias para alocação de volume de espera e proteção deste ponto de controle, não necessitando, portanto, de extensão das metodologias para sistemas com múltiplos reservatórios e múltiplos pontos de controle.

Para a primeira metodologia proposta, *alteração no cálculo das trajetórias críticas*, acreditava-se que, uma vez que foram desconsiderados os finais da alocação de volume de espera das trajetórias críticas, haveria uma diminuição mais acentuada na parte final da envoltória. Porém, conforme apresentado no item 4.2, a aplicação desta metodologia, no estudo de caso, apresentou uma diminuição de alocação de volume de espera durante toda a estação chuvosa. Isto pode ser explicado pelo fato das metodologias (tradicional e proposta) terem escolhidos cenários diferentes para não serem protegidos, e pelo fato dos picos das cheias (conseqüentemente máximo das trajetórias críticas) ocorrerem ao longo de toda a estação chuvosa e não apenas no final. Comparando as envoltórias obtidas por estas duas metodologias, a envoltória obtida pela metodologia proposta apresentou uma diminuição de 4% no volume de espera máximo e uma antecipação de enchimento do reservatório de uma semana em relação à tradicional. Desta maneira, apesar da antecipação de apenas uma semana, esta metodologia apresentou resultado promissor.

Os resultados da segunda metodologia, *consideração da previsão de vazões no cálculo das trajetórias críticas*, apresentado no item 4.3, mostraram que a influência da previsão de vazões diárias na alocação de volume de espera só é significativa quando a duração das cheias da bacia for próxima do horizonte da previsão de vazão que se dispõe. Isto ficou evidente ao considerar previsões de vazão com horizontes de até 10 dias, uma vez que neste estudo a duração média das cheia é de 20 dias, resultando em uma diminuição na alocação de volume de espera muito pequena. Considerando previsões de vazão com horizontes maiores, verificou-se alteração significativa na envoltória. Para a previsão de vazão com horizonte de 30 dias, por exemplo, há uma antecipação de enchimento do reservatório em 28 dias e diminuição na alocação de volume de espera durante toda a estação. Para previsão com horizonte de 90 dias, a envoltória de volume de espera é praticamente nula. No entanto, em geral, não irá se dispor de previsões de vazão com estes horizontes ou estas previsões serão imprecisas e de baixa confiabilidade para uso nesta metodologia, por exemplo, no caso da bacia do rio Paraná, previsões de vazão com qualidade possuem horizontes bem menores.

Desta maneira, seria interessante estudar a possibilidade de utilização de previsões que possuem algum erro, ou seja, previsões que não possuem 100% de acerto. A dificuldade de consideração deste tipo de previsão é quanto a mensuração da probabilidade de acerto e de como será a utilização deste erro de previsão na metodologia de cálculo do volume de espera. Acredita-se que considerar este tipo de previsão poderia resultar em um aumento do número de cenários que deveriam ser protegidos no cálculo da envoltória, com o intuito de manter o risco pré-definido.

Para corroborar os resultados apresentados, no gráfico da figura 5.01 é apresentada a comparação entre a envoltória da metodologia tradicional com a envoltória da metodologia proposta utilizando uma previsão de vazão com horizonte de 20 dias, que corresponde à média de duração das cheias dos cenários sintéticos utilizados. Por este gráfico, pode-se observar a diminuição na alocação de volume de espera e uma antecipação de enchimento de três semanas. Desta forma, parece razoável imaginar que bacias em que estejam disponíveis previsões com boa qualidade e horizonte próximo a duração média das cheias, o uso desta informação pode vir a ser interessante.

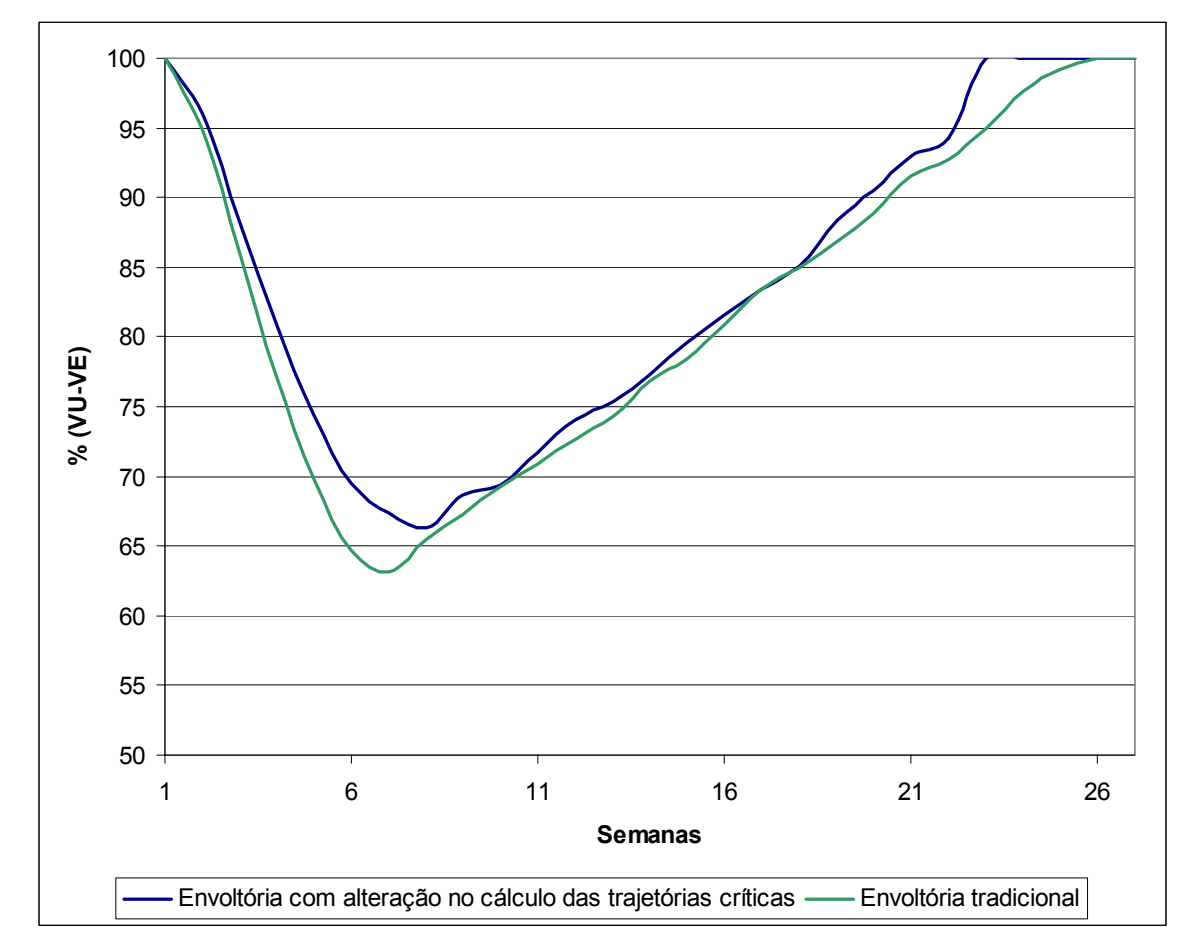

Figura 5.01: Comparação entre as envoltórias calculadas pela metodologia tradicional e pela metodologia proposta utilizando previsão de vazão 20 dias a frente.

O resultado da terceira metodologia, *alteração dos volumes de espera no final da estação chuvosa de acordo com a informação hidrológica do início da estação*, conforme o item 4.4, apresentou-se como uma metodologia muito promissora, uma vez que, de acordo com a classe da vazão média mensal dos meses iniciais da estação chuvosa, haverá uma alocação de volume de espera diferenciada, possibilitando uma maior garantia de reservatórios cheios ao final da estação. No estudo de caso, a vazão média mensal dos meses iniciais foi classificada como Alta, Média e Baixa, através da técnica de árvore de regressão e foram consideradas três diferentes divisões da estação chuvosa, conforme a tabela 5.01.

| Divisão       | Meses iniciais       | <b>Meses finais</b> |
|---------------|----------------------|---------------------|
| 1.            | Novembro a Fevereiro | Março e Abril       |
| $\mathcal{P}$ | Novembro a Março     | Abril               |
| 3             | Novembro a Janeiro   | Fevereiro a Abril   |

Tabela 5.01: Divisões da estação chuvosa.

A primeira divisão, onde os meses de Março e Abril foram considerados como o final da estação chuvosa, apresentou o melhor resultado dentre as três divisões. Uma vez que as três classes (Alta, Média e Baixa) da vazão média mensal de Fevereiro se mostraram bastante homogêneas e coerentes com a ocorrência de cheias nos meses finais da estação, conforme apresentado no item 4.4.1. Embora a envoltória da classe Alta tenha alocado um maior volume de espera no momento da tomada de decisão (no dia 1º de março) em relação à envoltória obtida pelo método tradicional, as duas envoltórias alcançam o enchimento completo do reservatório no mesmo instante de tempo. A classe Média antecipou o enchimento em uma semana e apresentou-se próxima da envoltória obtida pelo método tradicional, excetuando-se nas semanas 22 a 24, que permitiu uma antecipação de enchimento. A classe Baixa teve uma antecipação de enchimento em três semanas e uma diferença acentuada de alocação de volume de espera.

Na segunda divisão da estação chuvosa, onde o mês de Abril foi considerado como o final da estação, a alteração da envoltória ocorre muito próxima do final da estação, podendo não ser viável o enchimento dos reservatórios em tão pouco tempo. Nesta aplicação, considerou-se a divisão em três classes (Alta, Média e Baixa) e em apenas duas classes (Alta e Baixa). Como mostrado no item 4.4.2, a consideração de três classes apresentou o melhor resultado, uma vez que, a necessidade de volume de espera para classe Média é distinta das duas outras classes e, portanto, a junção da classe Média com a Baixa ou com a Alta não é eficiente.

Uma vez que a data de 1º de Março para tomada de decisão de alteração da envoltória apresentou bons resultados, surge a pergunta: seria possível antecipar a data de tomada de decisão? Para responder a esta pergunta testou-se a terceira divisão da estação chuvosa (item 4.4.3). Alterar a envoltória tradicional em 1º de Fevereiro, ou seja, considerando como período final da estação chuvosa os meses de Fevereiro a Abril. Esta alternativa não se mostrou eficaz, pois, a informação do mês anterior (vazão média mensal do mês de Janeiro) não agrega muita informação sobre a ocorrência de cheias nos meses seguintes da estação chuvosa. Isto ficou evidenciado pela não homogeneização das classes, visto que as classes Média e Alta obtiveram praticamente a mesma curva de volume de espera.

Pensou-se em considerar duas datas para a tomada de decisão de alteração da envoltória. A primeira no dia 1º de Março, de acordo com a vazão média mensal observada no mês de Fevereiro e alterar, novamente, a envoltória no dia 1º de Abril, conforme a vazão média mensal observada no mês de Março. Porém, esta proposta mostrou-se inviável devido ao pequeno número de anos do histórico para a estimação dos parâmetros para a geração dos cenários sintéticos condicionados, que tornaria o processo pouco robusto. Uma vez que, o número de classes aumentaria para sete (combinação das classes dos dois períodos, de acordo com a tabela 4.26), ao invés de três, diminuindo o número de anos da série histórica pertencentes a cada classe.

Finalmente, como tanto a primeira quanto a terceira metodologia proposta apresentaram resultados promissores em relação ao objetivo desta dissertação, as duas metodologias foram aplicadas conjuntamente, imaginando-se com isto que o resultado seria melhor. No item 4.5, aplicou-se, ao estudo de caso, a metodologia de alteração da envoltória de volume de espera para os meses de Março e Abril, de acordo com a vazão média do mês de Fevereiro, utilizando, para o cálculo das envoltórias, trajetórias críticas que desconsideram, em seu cálculo, os volumes referentes à recessão destas trajetórias. Como esperado, o resultado obtido foi melhor que os obtidos da aplicação em separado das metodologias propostas, ocorrendo antecipação de enchimento do reservatório para todas as classes e menor alocação de volume de espera para as classes Baixa e Média. Ou seja, além de alocar volume de acordo com as informações hidrológicas do início da estação chuvosa, se utilizou trajetórias críticas mais otimizadas, desconsiderando a recessão destas.

A partir dos resultados apresentados nesta dissertação, pode-se concluir que estas metodologias se apresentam como possíveis aprimoramentos a serem utilizados na metodologia atual de cálculo da curva de volume de espera, procurando, assim, aumentar a garantia de reservatórios cheios ao final da estação chuvosa. Mas, para tanto, recomenda-se: (i) adaptar estas metodologias em bacias com múltiplos reservatórios e múltiplos pontos de controle, ou seja, adaptar a metodologia para ser utilizada no cálculo das trajetórias crítica através das condições de controlabilidade, a fim de verificar sua eficácia, uma vez que os resultados apresentados nesta dissertação foram obtidos com a simplificação da bacia considerando um único reservatório e um único ponto de controle; (ii) aplicar as metodologias em outras bacias com características hidrológicas diferentes, para verificar seu efeito nos volumes de espera (por exemplo, identificar outras datas para tomada de decisão, outras divisões da estação chuvosa, maiores ganhos com o cálculo das trajetórias crítica desconsiderando a parte das recessões das cheias); e finalmente (iii) verificar se em alguma bacia onde os reservatórios são utilizados para o controle de cheias e a geração de energia elétrica a duração das cheias e a qualidade e horizonte das previsões vazões, faz com que o uso desta informação torne o cálculo dos volumes de espera mais eficiente.

Duas possibilidades para trabalhos futuros seriam: (i) considerar, para a segunda metodologia, a utilização de previsões de vazão que possuem algum erro de previsão, e (ii) avaliar o ganho energético no SIN através da comparação da simulação de dois cenários: o primeiro em que os reservatórios utilizados para controle de cheias começam a estação seca plenamente cheios e o segundo com os reservatórios parcialmente vazios.

## **6. BIBLIOGRAFIA**

ANEEL, 2005, *Atlas de Energia Elétrica no Brasil – 2ª edição*, Brasília, Brasil.

- ANEEL, Banco de Informações de Geração, disponível em: <http://www.aneel.gov.br>, acessado em: 16/07/2008.
- BRAUN, J., MAINDONALD, J., 2003, "Data Analysis and Graphics Using R", *Cambridge Series in Statistical and Probabilistic Mathematics*, Cambridge Press.
- COSTA, F.S., DAMÁZIO, J.M., GHIRARDI, A.O., 1996, "Incorporação de Tendências Macro-climáticas na Operação de Controle de Cheias", Relatório Técnico Cepel, Rio de Janeiro, RJ, Brasil.
- COSTA, F.S., DAMÁZIO, J.M., NEVES, F.P., GHIRARDI, A.O., 1999, "Sistema SPEC Sistema para Estudos de Prevenção de Cheias em Sistemas Hidroelétricos", *XV Simpósio Brasileiro de Recursos Hídricos*, Belo Horizonte, MG, Brasil, Novembro.
- COSTA, F.S., DAMÁZIO, J.M., ROCHA, V.F., 2001, "Planejamento da Operação Semanal de Controle de Cheias em Sistemas Hidroelétricos – Modelos OPCHEN e OPCHENS", *XIV Simpósio Brasileiro de Recursos Hídricos*, Aracaju, SE, Novembro.
- COSTA, F.S., DAMÁZIO, J.M., KYRILLOS, D.S., 2004, "Programação da Operação de Controle de Cheias em Reservatórios de Sistemas Hidroelétricos – Modelo OPCHEND", *XXI Congresso Latino-americano de Hidráulica*, São Pedro, SP, Brasil, Outubro.
- COSTA, F.S., PIMENTEL, A.L., XAVIER, L.N., LIMA, A.L.D., 2005, "Usos múltiplos da Água no Planejamento Energético da Operação a Curto Prazo", *XVI Simpósio Brasileiro de Recursos Hídricos*, João Pessoa, PB, Brasil, Novembro.
- COSTA, F.S., PIMENTEL, A.L., KYRILLOS, D.S., DAMÁZIO, J.M., 2007, "Abordagem de Interação entre a Otimização Energética e o Controle de Cheias no Planejamento da Operação de Curto Prazo", *XVII Simpósio Brasileiro de Recursos Hídricos*, São Paulo, SP, Brasil, Novembro.
- DAMÁZIO, J.M., 1988, *Condições de Controlabilidade de Sistemas de Reservatórios para Controle de Cheias e seu Uso na Operação de Sistemas com Múltiplos Usos*, Tese de D.Sc., COPPE-UFRJ, Rio de Janeiro, RJ, Brasil
- DAMAZIO, J.M., MARIEN, J.L., COSTA, F.S., 1994, "Building Flood Control Rules Curves for Multipurpose Multi-reservoirs System Using Controllability Conditions". *Water Resources Research*, Vol. 30, Nº4, Pp. 1135-1144, Abril.
- FRANÇA, E.H.F., CANELLA, S.D., 1994, "Análise Comparativa entre Possíveis Curvas de Alocação de Volumes de Espera", *III Encontro Técnico de Hidrologia Operacional*, Itaipava, RJ, Brasil.
- KELMAN, J., DAMÁZIO, J.M., COSTA, J.P., 1983, "Geração de Séries Sintéticas de Vazões Diárias – Modelo Diana", *Revista Brasileira de Engenharia*, Vol.1, Nº 2, Pp. 5-22.
- KELMAN, J., 1987, "Cheias e Aproveitamentos Hidroelétricos", *Revista Brasileira de Engenharia*, Associação Brasileira de Recursos Hídricos.
- KYRILLOS, D.S., 2006, *Otimização da Programação da Operação Diária em Situação Normal de Cheias e em Situação de Emergência em Reservatórios de Sistemas Hidroelétricos*, Tese de D.Sc., COPPE-UFRJ, Rio de Janeiro, RJ, Brasil.
- MACEIRA, M.E.P., SUANO, C.M., COSTA, J.P., 1993, *Modelo Estratégico de Geração Hidrotérmica a Subsistemas, NEWAVE – Especificação Funcional*, Relatório Técnico CEPEL 1003/93.
- MACEIRA, M.E.P., TERRY, L.A., DINIZ, A.S.L., SOUSA, L.C.F., COSTA, F.S., ROMERO, S.P., BINATO, S., AMADO, S.M., VILLAS BOAS, C.E., VILANOVA, R., 2000, "Hourly Generation Dispatch Representing Detailed Hydraulic Constraints", *VII*

*Symposium of Specialists in Electric Operational and Expansion Planning – SEPOPE*, Brazil, May

- MACEIRA, M.E.P., TERRY, L.A., COSTA, F.S., DAMÁZIO, J.M. , MELO, A.C.G., 2002, "Chain of Optimization Models for Setting the Energy Dispatch and Spot Price in the Brazilian System", *XIV Power Systems Computation Conference - PSCC*, Seville, June
- MARIEN, J.L., 1984, "Controllability Conditions for Reservoir Flood Control Systems with Applications", *Water Resources Research*, 20 (1), Pp. 1477-1488.
- MATHSOFT, 1999, *S-Plus 2000, Guide to Statistics*, Vol.1, Data Analysis Products Division, Math Soft, Seattle, WA.
- MME, 2007, Manual de Inventário Hidroelétrico de Bacias Hidrográficas.
- ONS, 2005, *Metodologia para Revisão dos Volumes de Espera do Reservatório de Três Marias*, Rio de Janeiro, RJ, Novembro.
- ONS, 2006, *Metodologia para Revisão dos Volumes de Espera do Reservatório de Boa Esperança*, Rio de Janeiro, RJ, Março.
- ONS, 2006b, *Plano Anual de Prevenção de Cheias (Ciclo 2006-2007)*, Rio de Janeiro, RJ, Setembro.
- ONS, 2007, *Submódulo 9.3 Planejamento Anual de Prevenção de Cheias*, Rio de Janeiro, RJ, Setembro.
- ONS, 2007b, *Submódulo 9.4 Estabelecimento das Regras para Operação de Controle de Cheias*, Rio de Janeiro, RJ, Setembro.
- RIPLEY, B.D., 1996, "Pattern Recognition and Neural Networks", *Cambridge University Press*.
- SILVA, E.L., FINARDI, E.C., 1999, *Curso de Planejamento de Sistemas Hidrotérmicos*, Projeto CEPEL, ASMAE, UFSC, Novembro.
- VIEIRA, A. M., SALES, P. R. H., DANTAS, H. M. G., 1985, "Método dos Volumes Excedentes para Determinação dos Volumes de Espera para Amortecimento de Cheias", *VI Simpósio Brasileiro de Hidrologia e Recursos Hídricos*, São Paulo, SP.
- VIEIRA, A. M., SALES, P. R. H., 1985b, "Alocação Variável de Volumes de Espera", *VI Simpósio Brasileiro de Hidrologia e Recursos Hídricos*, São Paulo, SP.
- VILAS BOAS, C.L., 2005, "O Uso Múltiplo de Reservatórios", XVI Simpósio Brasileiro de Recursos Hídricos, João Pessoa, PB, Brasil.
- XAVIER, L.N., LIMA, A.L.D., COSTA, F.S., MACEIRA, M.E.P., 2005, "Aprimoramento da Modelagem da Função de Produção Energética das Usinas Hidroelétricas no Modelo DECOMP e Resultados", *XVIII Seminário Nacional de Produção e Transmissão de Energia Elétrica – SNPTEE*, Curitiba, PR, Outubro.

# **Livros Grátis**

( <http://www.livrosgratis.com.br> )

Milhares de Livros para Download:

[Baixar](http://www.livrosgratis.com.br/cat_1/administracao/1) [livros](http://www.livrosgratis.com.br/cat_1/administracao/1) [de](http://www.livrosgratis.com.br/cat_1/administracao/1) [Administração](http://www.livrosgratis.com.br/cat_1/administracao/1) [Baixar](http://www.livrosgratis.com.br/cat_2/agronomia/1) [livros](http://www.livrosgratis.com.br/cat_2/agronomia/1) [de](http://www.livrosgratis.com.br/cat_2/agronomia/1) [Agronomia](http://www.livrosgratis.com.br/cat_2/agronomia/1) [Baixar](http://www.livrosgratis.com.br/cat_3/arquitetura/1) [livros](http://www.livrosgratis.com.br/cat_3/arquitetura/1) [de](http://www.livrosgratis.com.br/cat_3/arquitetura/1) [Arquitetura](http://www.livrosgratis.com.br/cat_3/arquitetura/1) [Baixar](http://www.livrosgratis.com.br/cat_4/artes/1) [livros](http://www.livrosgratis.com.br/cat_4/artes/1) [de](http://www.livrosgratis.com.br/cat_4/artes/1) [Artes](http://www.livrosgratis.com.br/cat_4/artes/1) [Baixar](http://www.livrosgratis.com.br/cat_5/astronomia/1) [livros](http://www.livrosgratis.com.br/cat_5/astronomia/1) [de](http://www.livrosgratis.com.br/cat_5/astronomia/1) [Astronomia](http://www.livrosgratis.com.br/cat_5/astronomia/1) [Baixar](http://www.livrosgratis.com.br/cat_6/biologia_geral/1) [livros](http://www.livrosgratis.com.br/cat_6/biologia_geral/1) [de](http://www.livrosgratis.com.br/cat_6/biologia_geral/1) [Biologia](http://www.livrosgratis.com.br/cat_6/biologia_geral/1) [Geral](http://www.livrosgratis.com.br/cat_6/biologia_geral/1) [Baixar](http://www.livrosgratis.com.br/cat_8/ciencia_da_computacao/1) [livros](http://www.livrosgratis.com.br/cat_8/ciencia_da_computacao/1) [de](http://www.livrosgratis.com.br/cat_8/ciencia_da_computacao/1) [Ciência](http://www.livrosgratis.com.br/cat_8/ciencia_da_computacao/1) [da](http://www.livrosgratis.com.br/cat_8/ciencia_da_computacao/1) [Computação](http://www.livrosgratis.com.br/cat_8/ciencia_da_computacao/1) [Baixar](http://www.livrosgratis.com.br/cat_9/ciencia_da_informacao/1) [livros](http://www.livrosgratis.com.br/cat_9/ciencia_da_informacao/1) [de](http://www.livrosgratis.com.br/cat_9/ciencia_da_informacao/1) [Ciência](http://www.livrosgratis.com.br/cat_9/ciencia_da_informacao/1) [da](http://www.livrosgratis.com.br/cat_9/ciencia_da_informacao/1) [Informação](http://www.livrosgratis.com.br/cat_9/ciencia_da_informacao/1) [Baixar](http://www.livrosgratis.com.br/cat_7/ciencia_politica/1) [livros](http://www.livrosgratis.com.br/cat_7/ciencia_politica/1) [de](http://www.livrosgratis.com.br/cat_7/ciencia_politica/1) [Ciência](http://www.livrosgratis.com.br/cat_7/ciencia_politica/1) [Política](http://www.livrosgratis.com.br/cat_7/ciencia_politica/1) [Baixar](http://www.livrosgratis.com.br/cat_10/ciencias_da_saude/1) [livros](http://www.livrosgratis.com.br/cat_10/ciencias_da_saude/1) [de](http://www.livrosgratis.com.br/cat_10/ciencias_da_saude/1) [Ciências](http://www.livrosgratis.com.br/cat_10/ciencias_da_saude/1) [da](http://www.livrosgratis.com.br/cat_10/ciencias_da_saude/1) [Saúde](http://www.livrosgratis.com.br/cat_10/ciencias_da_saude/1) [Baixar](http://www.livrosgratis.com.br/cat_11/comunicacao/1) [livros](http://www.livrosgratis.com.br/cat_11/comunicacao/1) [de](http://www.livrosgratis.com.br/cat_11/comunicacao/1) [Comunicação](http://www.livrosgratis.com.br/cat_11/comunicacao/1) [Baixar](http://www.livrosgratis.com.br/cat_12/conselho_nacional_de_educacao_-_cne/1) [livros](http://www.livrosgratis.com.br/cat_12/conselho_nacional_de_educacao_-_cne/1) [do](http://www.livrosgratis.com.br/cat_12/conselho_nacional_de_educacao_-_cne/1) [Conselho](http://www.livrosgratis.com.br/cat_12/conselho_nacional_de_educacao_-_cne/1) [Nacional](http://www.livrosgratis.com.br/cat_12/conselho_nacional_de_educacao_-_cne/1) [de](http://www.livrosgratis.com.br/cat_12/conselho_nacional_de_educacao_-_cne/1) [Educação - CNE](http://www.livrosgratis.com.br/cat_12/conselho_nacional_de_educacao_-_cne/1) [Baixar](http://www.livrosgratis.com.br/cat_13/defesa_civil/1) [livros](http://www.livrosgratis.com.br/cat_13/defesa_civil/1) [de](http://www.livrosgratis.com.br/cat_13/defesa_civil/1) [Defesa](http://www.livrosgratis.com.br/cat_13/defesa_civil/1) [civil](http://www.livrosgratis.com.br/cat_13/defesa_civil/1) [Baixar](http://www.livrosgratis.com.br/cat_14/direito/1) [livros](http://www.livrosgratis.com.br/cat_14/direito/1) [de](http://www.livrosgratis.com.br/cat_14/direito/1) [Direito](http://www.livrosgratis.com.br/cat_14/direito/1) [Baixar](http://www.livrosgratis.com.br/cat_15/direitos_humanos/1) [livros](http://www.livrosgratis.com.br/cat_15/direitos_humanos/1) [de](http://www.livrosgratis.com.br/cat_15/direitos_humanos/1) [Direitos](http://www.livrosgratis.com.br/cat_15/direitos_humanos/1) [humanos](http://www.livrosgratis.com.br/cat_15/direitos_humanos/1) [Baixar](http://www.livrosgratis.com.br/cat_16/economia/1) [livros](http://www.livrosgratis.com.br/cat_16/economia/1) [de](http://www.livrosgratis.com.br/cat_16/economia/1) [Economia](http://www.livrosgratis.com.br/cat_16/economia/1) [Baixar](http://www.livrosgratis.com.br/cat_17/economia_domestica/1) [livros](http://www.livrosgratis.com.br/cat_17/economia_domestica/1) [de](http://www.livrosgratis.com.br/cat_17/economia_domestica/1) [Economia](http://www.livrosgratis.com.br/cat_17/economia_domestica/1) [Doméstica](http://www.livrosgratis.com.br/cat_17/economia_domestica/1) [Baixar](http://www.livrosgratis.com.br/cat_18/educacao/1) [livros](http://www.livrosgratis.com.br/cat_18/educacao/1) [de](http://www.livrosgratis.com.br/cat_18/educacao/1) [Educação](http://www.livrosgratis.com.br/cat_18/educacao/1) [Baixar](http://www.livrosgratis.com.br/cat_19/educacao_-_transito/1) [livros](http://www.livrosgratis.com.br/cat_19/educacao_-_transito/1) [de](http://www.livrosgratis.com.br/cat_19/educacao_-_transito/1) [Educação - Trânsito](http://www.livrosgratis.com.br/cat_19/educacao_-_transito/1) [Baixar](http://www.livrosgratis.com.br/cat_20/educacao_fisica/1) [livros](http://www.livrosgratis.com.br/cat_20/educacao_fisica/1) [de](http://www.livrosgratis.com.br/cat_20/educacao_fisica/1) [Educação](http://www.livrosgratis.com.br/cat_20/educacao_fisica/1) [Física](http://www.livrosgratis.com.br/cat_20/educacao_fisica/1) [Baixar](http://www.livrosgratis.com.br/cat_21/engenharia_aeroespacial/1) [livros](http://www.livrosgratis.com.br/cat_21/engenharia_aeroespacial/1) [de](http://www.livrosgratis.com.br/cat_21/engenharia_aeroespacial/1) [Engenharia](http://www.livrosgratis.com.br/cat_21/engenharia_aeroespacial/1) [Aeroespacial](http://www.livrosgratis.com.br/cat_21/engenharia_aeroespacial/1) [Baixar](http://www.livrosgratis.com.br/cat_22/farmacia/1) [livros](http://www.livrosgratis.com.br/cat_22/farmacia/1) [de](http://www.livrosgratis.com.br/cat_22/farmacia/1) [Farmácia](http://www.livrosgratis.com.br/cat_22/farmacia/1) [Baixar](http://www.livrosgratis.com.br/cat_23/filosofia/1) [livros](http://www.livrosgratis.com.br/cat_23/filosofia/1) [de](http://www.livrosgratis.com.br/cat_23/filosofia/1) [Filosofia](http://www.livrosgratis.com.br/cat_23/filosofia/1) [Baixar](http://www.livrosgratis.com.br/cat_24/fisica/1) [livros](http://www.livrosgratis.com.br/cat_24/fisica/1) [de](http://www.livrosgratis.com.br/cat_24/fisica/1) [Física](http://www.livrosgratis.com.br/cat_24/fisica/1) [Baixar](http://www.livrosgratis.com.br/cat_25/geociencias/1) [livros](http://www.livrosgratis.com.br/cat_25/geociencias/1) [de](http://www.livrosgratis.com.br/cat_25/geociencias/1) [Geociências](http://www.livrosgratis.com.br/cat_25/geociencias/1) [Baixar](http://www.livrosgratis.com.br/cat_26/geografia/1) [livros](http://www.livrosgratis.com.br/cat_26/geografia/1) [de](http://www.livrosgratis.com.br/cat_26/geografia/1) [Geografia](http://www.livrosgratis.com.br/cat_26/geografia/1) [Baixar](http://www.livrosgratis.com.br/cat_27/historia/1) [livros](http://www.livrosgratis.com.br/cat_27/historia/1) [de](http://www.livrosgratis.com.br/cat_27/historia/1) [História](http://www.livrosgratis.com.br/cat_27/historia/1) [Baixar](http://www.livrosgratis.com.br/cat_31/linguas/1) [livros](http://www.livrosgratis.com.br/cat_31/linguas/1) [de](http://www.livrosgratis.com.br/cat_31/linguas/1) [Línguas](http://www.livrosgratis.com.br/cat_31/linguas/1)

[Baixar](http://www.livrosgratis.com.br/cat_28/literatura/1) [livros](http://www.livrosgratis.com.br/cat_28/literatura/1) [de](http://www.livrosgratis.com.br/cat_28/literatura/1) [Literatura](http://www.livrosgratis.com.br/cat_28/literatura/1) [Baixar](http://www.livrosgratis.com.br/cat_30/literatura_de_cordel/1) [livros](http://www.livrosgratis.com.br/cat_30/literatura_de_cordel/1) [de](http://www.livrosgratis.com.br/cat_30/literatura_de_cordel/1) [Literatura](http://www.livrosgratis.com.br/cat_30/literatura_de_cordel/1) [de](http://www.livrosgratis.com.br/cat_30/literatura_de_cordel/1) [Cordel](http://www.livrosgratis.com.br/cat_30/literatura_de_cordel/1) [Baixar](http://www.livrosgratis.com.br/cat_29/literatura_infantil/1) [livros](http://www.livrosgratis.com.br/cat_29/literatura_infantil/1) [de](http://www.livrosgratis.com.br/cat_29/literatura_infantil/1) [Literatura](http://www.livrosgratis.com.br/cat_29/literatura_infantil/1) [Infantil](http://www.livrosgratis.com.br/cat_29/literatura_infantil/1) [Baixar](http://www.livrosgratis.com.br/cat_32/matematica/1) [livros](http://www.livrosgratis.com.br/cat_32/matematica/1) [de](http://www.livrosgratis.com.br/cat_32/matematica/1) [Matemática](http://www.livrosgratis.com.br/cat_32/matematica/1) [Baixar](http://www.livrosgratis.com.br/cat_33/medicina/1) [livros](http://www.livrosgratis.com.br/cat_33/medicina/1) [de](http://www.livrosgratis.com.br/cat_33/medicina/1) [Medicina](http://www.livrosgratis.com.br/cat_33/medicina/1) [Baixar](http://www.livrosgratis.com.br/cat_34/medicina_veterinaria/1) [livros](http://www.livrosgratis.com.br/cat_34/medicina_veterinaria/1) [de](http://www.livrosgratis.com.br/cat_34/medicina_veterinaria/1) [Medicina](http://www.livrosgratis.com.br/cat_34/medicina_veterinaria/1) [Veterinária](http://www.livrosgratis.com.br/cat_34/medicina_veterinaria/1) [Baixar](http://www.livrosgratis.com.br/cat_35/meio_ambiente/1) [livros](http://www.livrosgratis.com.br/cat_35/meio_ambiente/1) [de](http://www.livrosgratis.com.br/cat_35/meio_ambiente/1) [Meio](http://www.livrosgratis.com.br/cat_35/meio_ambiente/1) [Ambiente](http://www.livrosgratis.com.br/cat_35/meio_ambiente/1) [Baixar](http://www.livrosgratis.com.br/cat_36/meteorologia/1) [livros](http://www.livrosgratis.com.br/cat_36/meteorologia/1) [de](http://www.livrosgratis.com.br/cat_36/meteorologia/1) [Meteorologia](http://www.livrosgratis.com.br/cat_36/meteorologia/1) [Baixar](http://www.livrosgratis.com.br/cat_45/monografias_e_tcc/1) [Monografias](http://www.livrosgratis.com.br/cat_45/monografias_e_tcc/1) [e](http://www.livrosgratis.com.br/cat_45/monografias_e_tcc/1) [TCC](http://www.livrosgratis.com.br/cat_45/monografias_e_tcc/1) [Baixar](http://www.livrosgratis.com.br/cat_37/multidisciplinar/1) [livros](http://www.livrosgratis.com.br/cat_37/multidisciplinar/1) [Multidisciplinar](http://www.livrosgratis.com.br/cat_37/multidisciplinar/1) [Baixar](http://www.livrosgratis.com.br/cat_38/musica/1) [livros](http://www.livrosgratis.com.br/cat_38/musica/1) [de](http://www.livrosgratis.com.br/cat_38/musica/1) [Música](http://www.livrosgratis.com.br/cat_38/musica/1) [Baixar](http://www.livrosgratis.com.br/cat_39/psicologia/1) [livros](http://www.livrosgratis.com.br/cat_39/psicologia/1) [de](http://www.livrosgratis.com.br/cat_39/psicologia/1) [Psicologia](http://www.livrosgratis.com.br/cat_39/psicologia/1) [Baixar](http://www.livrosgratis.com.br/cat_40/quimica/1) [livros](http://www.livrosgratis.com.br/cat_40/quimica/1) [de](http://www.livrosgratis.com.br/cat_40/quimica/1) [Química](http://www.livrosgratis.com.br/cat_40/quimica/1) [Baixar](http://www.livrosgratis.com.br/cat_41/saude_coletiva/1) [livros](http://www.livrosgratis.com.br/cat_41/saude_coletiva/1) [de](http://www.livrosgratis.com.br/cat_41/saude_coletiva/1) [Saúde](http://www.livrosgratis.com.br/cat_41/saude_coletiva/1) [Coletiva](http://www.livrosgratis.com.br/cat_41/saude_coletiva/1) [Baixar](http://www.livrosgratis.com.br/cat_42/servico_social/1) [livros](http://www.livrosgratis.com.br/cat_42/servico_social/1) [de](http://www.livrosgratis.com.br/cat_42/servico_social/1) [Serviço](http://www.livrosgratis.com.br/cat_42/servico_social/1) [Social](http://www.livrosgratis.com.br/cat_42/servico_social/1) [Baixar](http://www.livrosgratis.com.br/cat_43/sociologia/1) [livros](http://www.livrosgratis.com.br/cat_43/sociologia/1) [de](http://www.livrosgratis.com.br/cat_43/sociologia/1) [Sociologia](http://www.livrosgratis.com.br/cat_43/sociologia/1) [Baixar](http://www.livrosgratis.com.br/cat_44/teologia/1) [livros](http://www.livrosgratis.com.br/cat_44/teologia/1) [de](http://www.livrosgratis.com.br/cat_44/teologia/1) [Teologia](http://www.livrosgratis.com.br/cat_44/teologia/1) [Baixar](http://www.livrosgratis.com.br/cat_46/trabalho/1) [livros](http://www.livrosgratis.com.br/cat_46/trabalho/1) [de](http://www.livrosgratis.com.br/cat_46/trabalho/1) [Trabalho](http://www.livrosgratis.com.br/cat_46/trabalho/1) [Baixar](http://www.livrosgratis.com.br/cat_47/turismo/1) [livros](http://www.livrosgratis.com.br/cat_47/turismo/1) [de](http://www.livrosgratis.com.br/cat_47/turismo/1) [Turismo](http://www.livrosgratis.com.br/cat_47/turismo/1)